# DYNAMIC ANALYSES FOR DATA RACE DETECTION

John Erickson Microsoft

Stephen Freund Williams College

Madan Musuvathi Microsoft Research

#### Introductions...

### **Tutorial Goals**

- What is (and is not) a data race
- State of the art techniques in dynamic data race detection
- Implementation insights
- Open research problems

## **Tutorial Structure**

- Background
- Lockset and Happens-before Algorithms
- FastTrack In Depth
- Implementation Frameworks
- RoadRunner In Depth
- DataCollider Sampling for Data-race Detection
- Advanced Schedule Perturbation
	- Cuzz
	- Adversarial Memory Models

# BACKGROUND

#### **Concurrency vs Parallelism**

#### **Concurrency**

#### Manage access to shared resources, correctly and efficiently

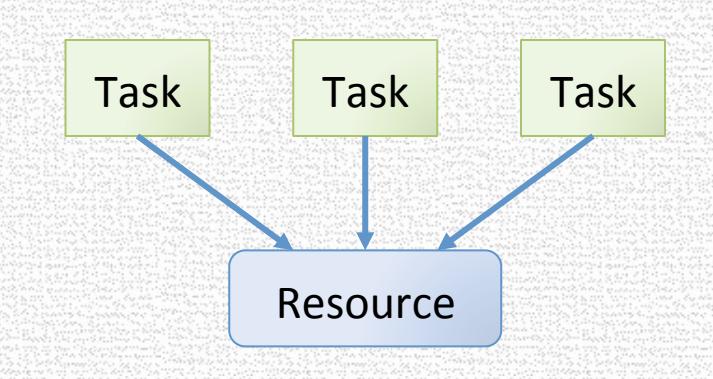

#### Parallelism

Use extra resources to solve a problem faster 

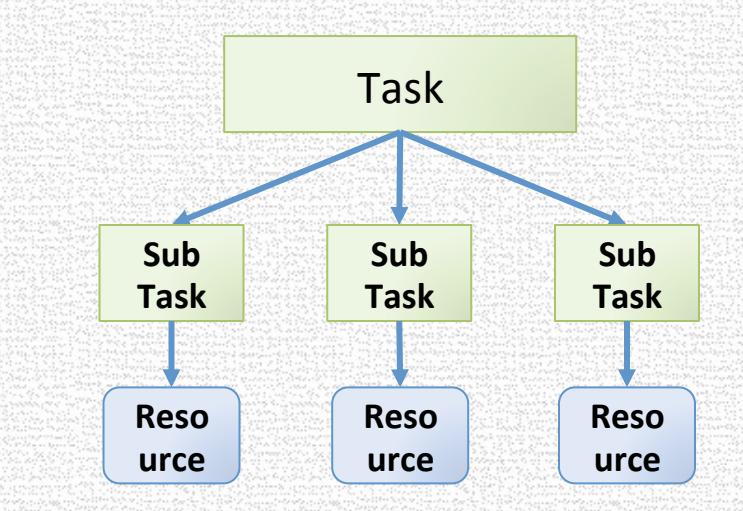

Sometimes, creating parallelism will create concurrency

#### **Threads and Shared Memory**

- Common programming model
	- For dealing with parallelism and concurrency
- Tasks vs Threads
	- Subtly different abstractions
	- Threads are usually managed by the operating system
	- Tasks are lightweight, and are usually provided by the language runtime
- Data races can occur
	- In both threads and task based programming
	- When dealing with both parallelism and concurrency

#### Moore's law

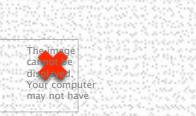

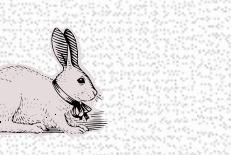

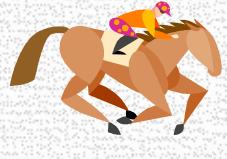

#### Moore's law make computers faster **Moore's** law now

Intel Processor Clock Speed (MHz)

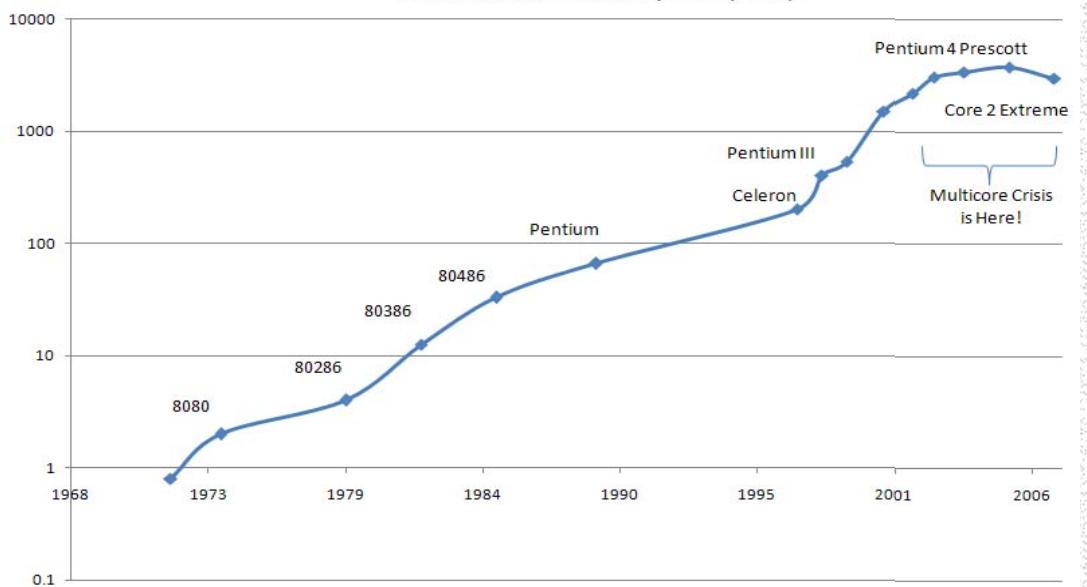

#### produces more cores

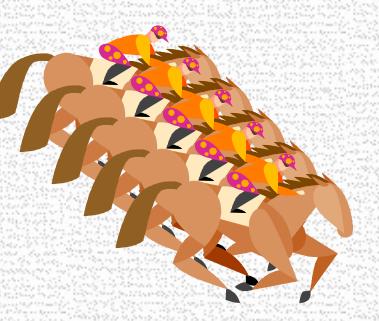

#### **Open Research Problems**

- Make concurrency and parallelism accessible to all
- Other Programming models
- How to write efficient multi-threaded code
- How to write correct multi-threaded code This tutorial

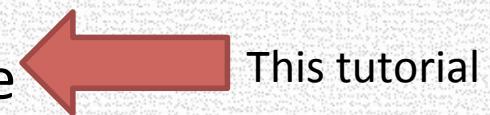

#### **First things First** Assigning Semantics to Concurrent Programs

 $X = 1;$  $F = 1;$  $t = F$ ;  $u = X;$  $int X = F = 0;$ 

- What does this program mean?
- Sequential Consistency [Lamport '79] Program behavior  $=$  set of its thread interleavings

#### **Sequential Consistency Explained** int  $X = F = 0$ ; //  $F = 1$  implies X is initialized

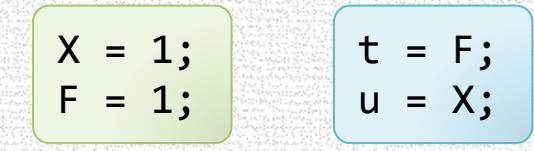

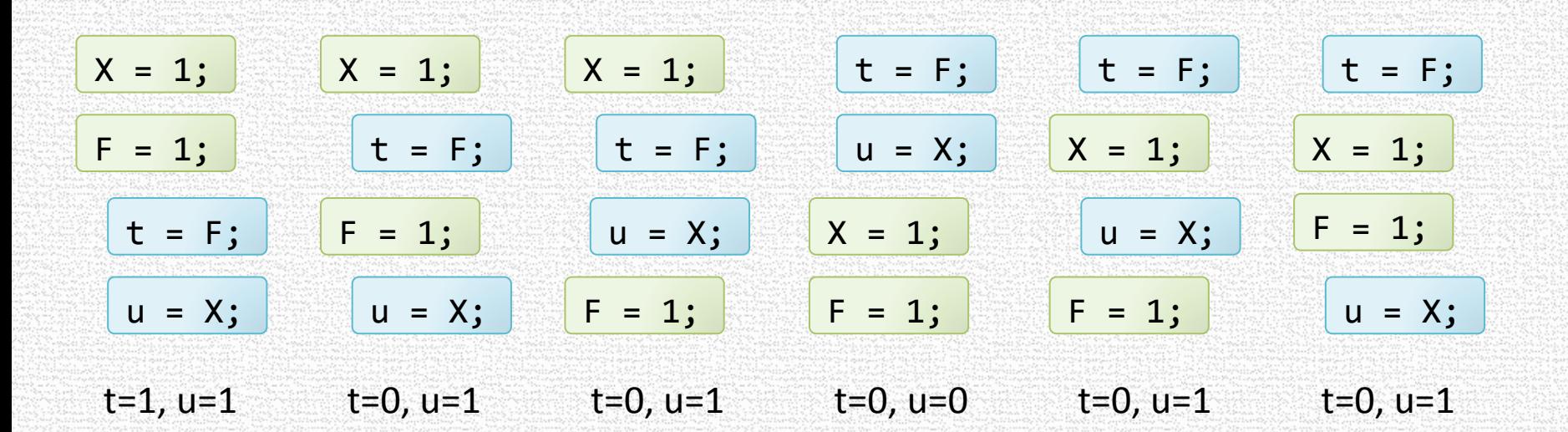

 $t=1$  implies  $u=1$ 

#### Naturalness of Sequential Consistency

- Sequential Consistency provides two crucial abstractions
- Program Order Abstraction
	- Instructions execute in the order specified in the program

 $A$ ;  $B$ 

means "Execute A and then B"

- Shared Memory Abstraction
	- Memory behaves as a global array, with reads and writes done immediately

• We implicitly assume these abstractions for sequential programs

#### In this Tutorial

- We will assume Sequential Consistency
- Except when explicitly stated otherwise

#### **Common Concurrency Errors**

- Atomicity violations
- Ordering violations
- Unintended sharing
- Deadlocks and livelocks

#### **Atomicity Violation**

- Code that is meant to execute "atomically"
	- That is, without interference from other threads
- Suffers interference from some other thread

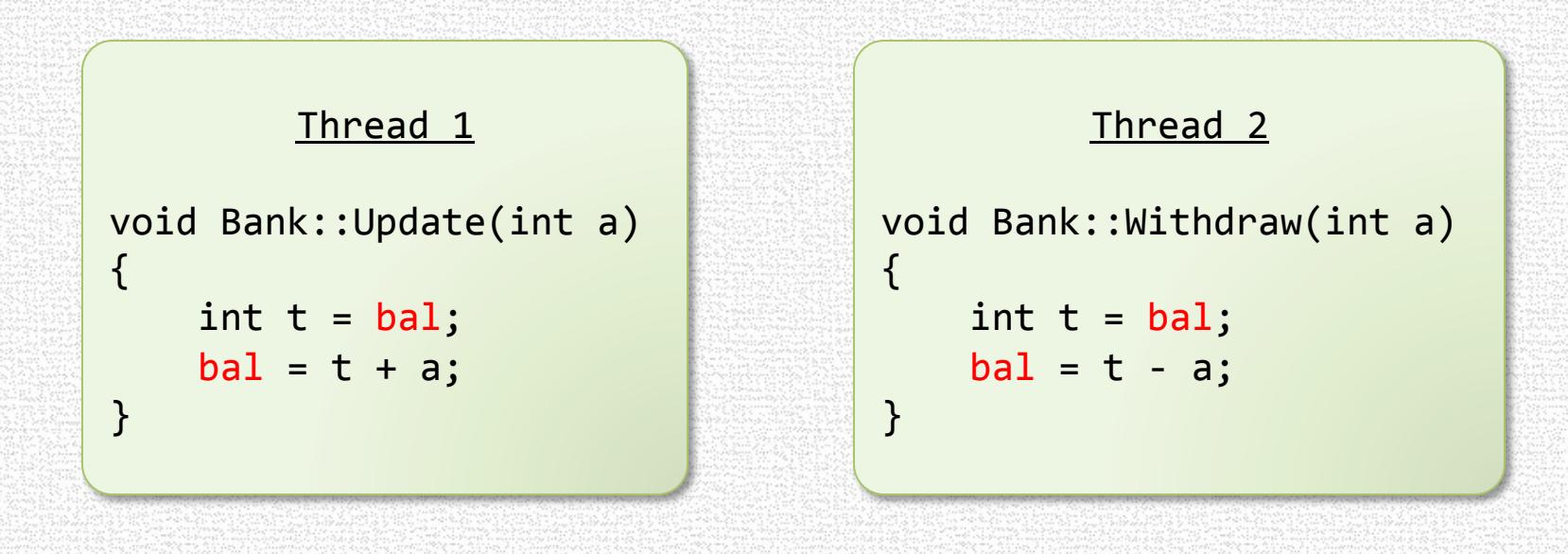

# **Ordering Violation**

• Incorrect signalling between a producer and a consumer

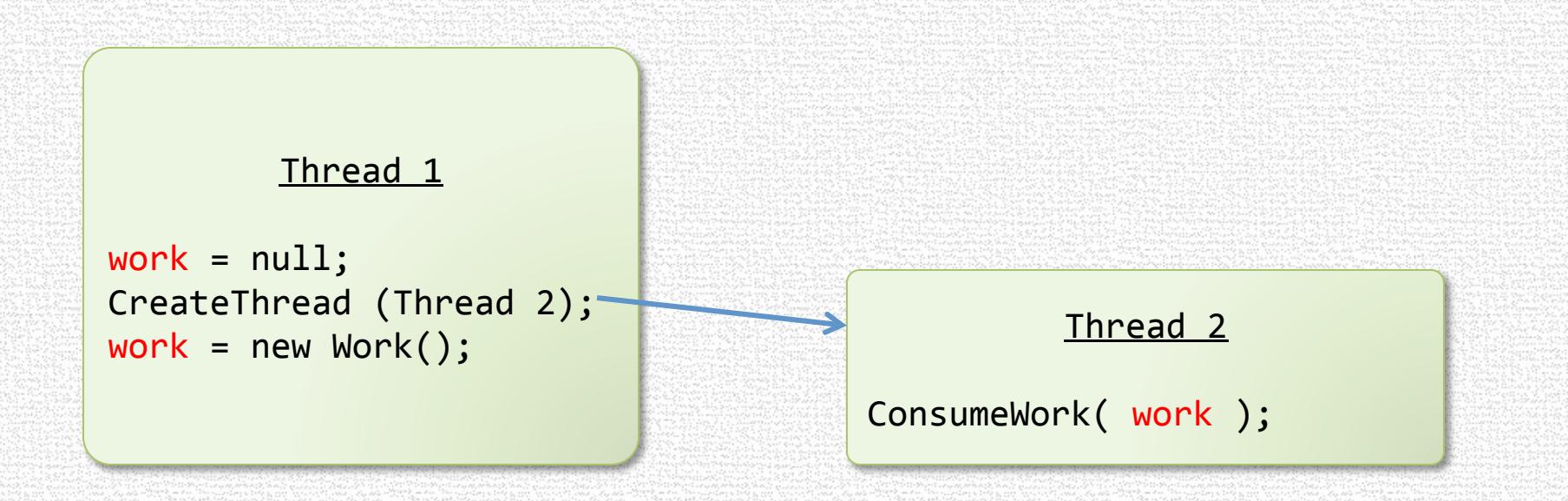

# Unintended Sharing

#### • Threads accidentally sharing objects

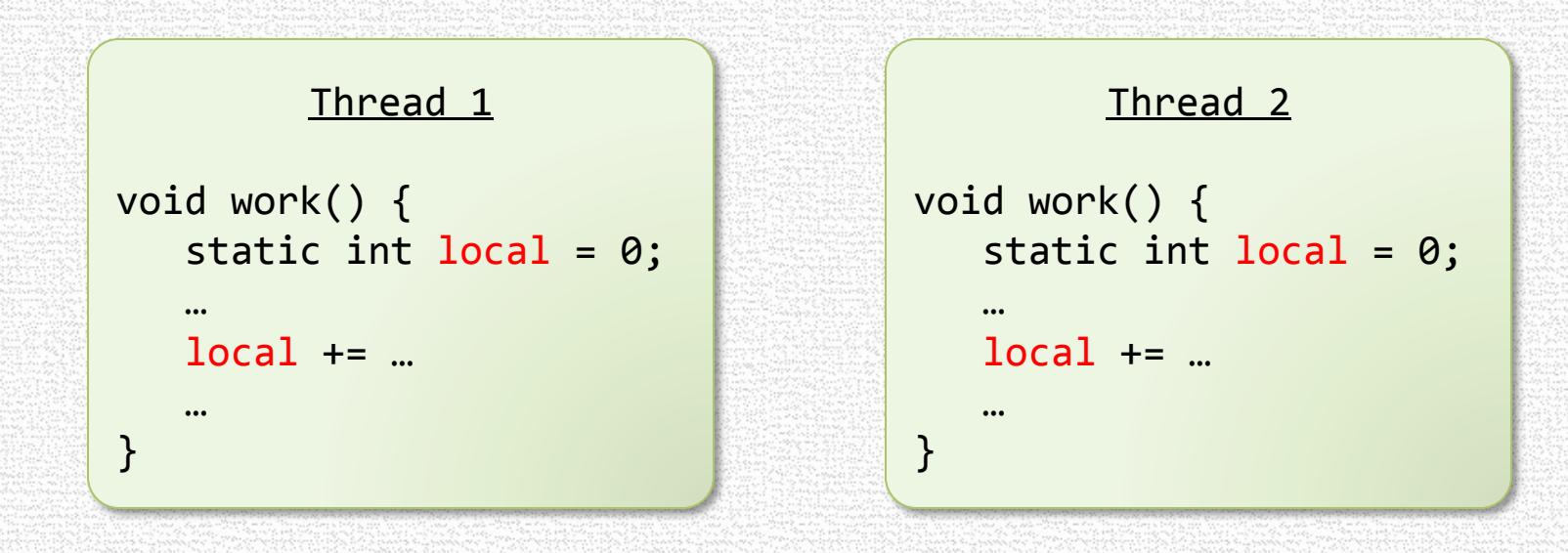

## Deadlock / Livelock

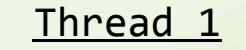

AcquireLock( X ); AcquireLock( Y );

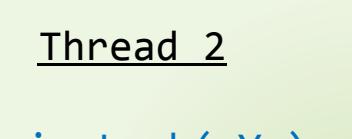

AcquireLock( Y ); AcquireLock( X );

#### Deadlock / Livelock

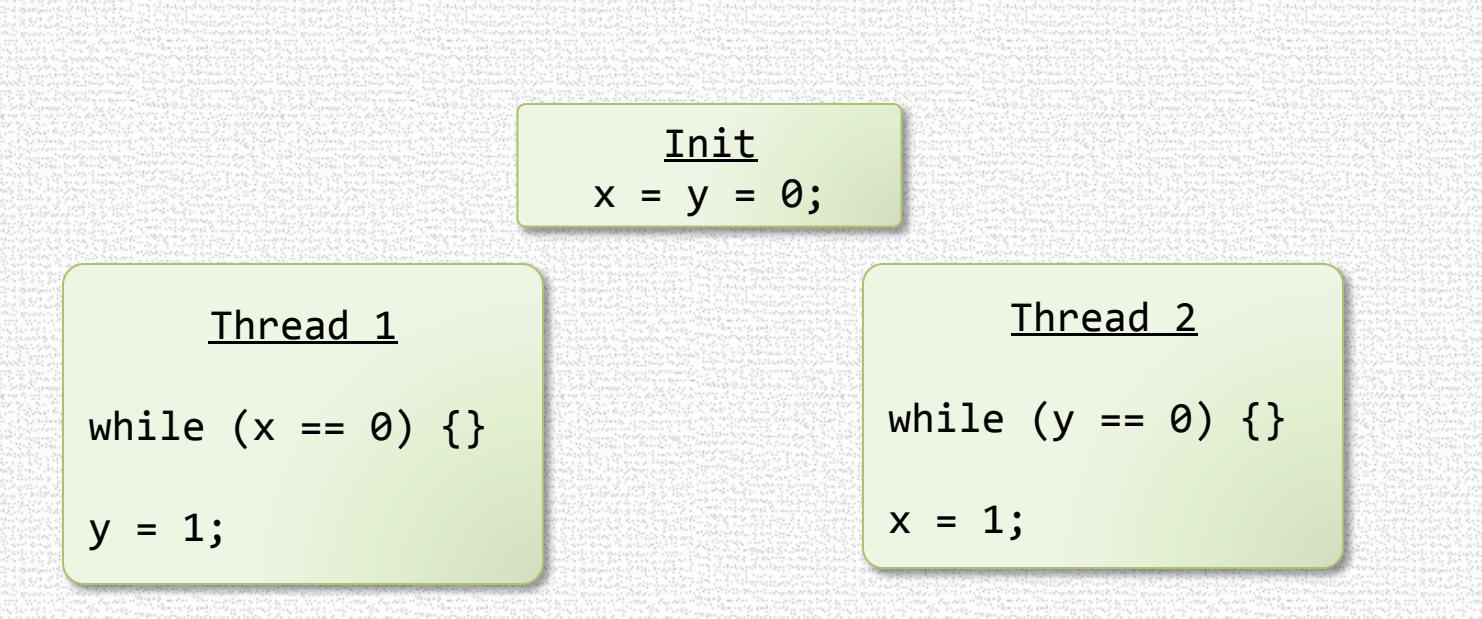

#### **Common Concurrency Errors**

- Atomicity violations
- Ordering violations
- Unintended sharing
- Deadlocks and livelocks

Data Race is a good symptom for these 

# WHAT IS A DATA RACE?

- The term "data race" is often overloaded to mean different things
- Precise definition is important in designing a tool

#### Data Race

- Two accesses *conflict* if
	- they access the same memory location, and
	- at least one of them is a write

Write  $X - W$ rite X Write  $X -$  Read X Read  $X$  – Write X  $Read X - Read X$ 

• A data race is a pair of conflicting accesses that happen concurrently 

# "Happen Concurrently"

- A and B happen concurrently if
- there exists a sequentially consistent execution in which they happen one after the other

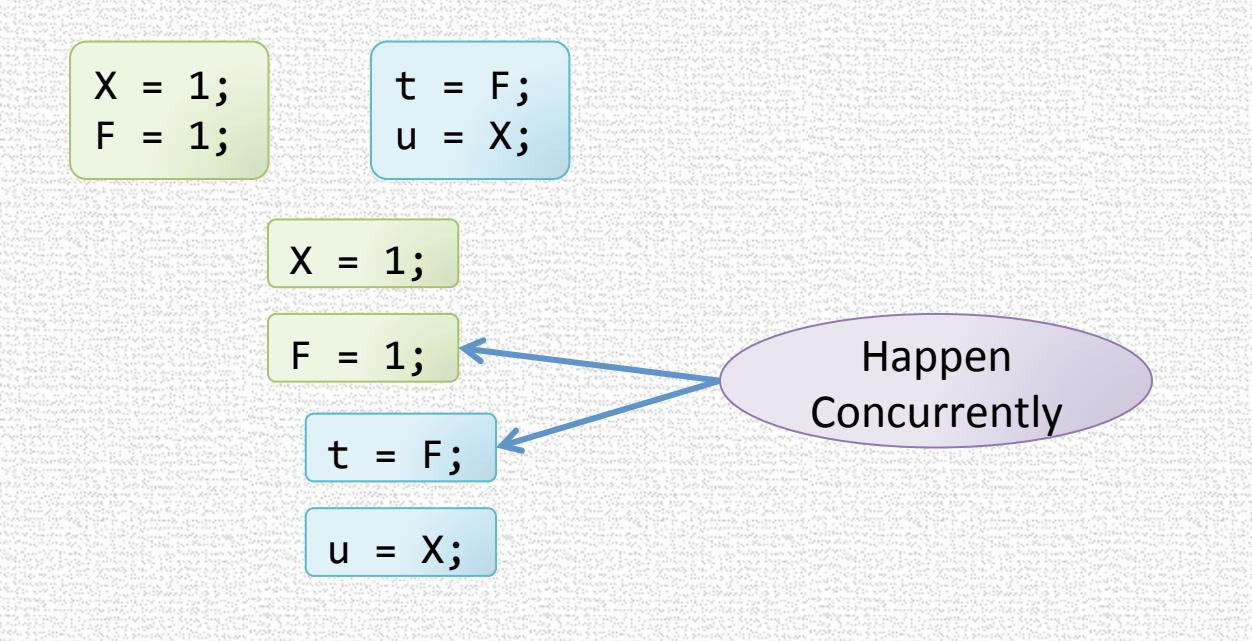

# Unintended Sharing

#### • Threads accidentally sharing objects

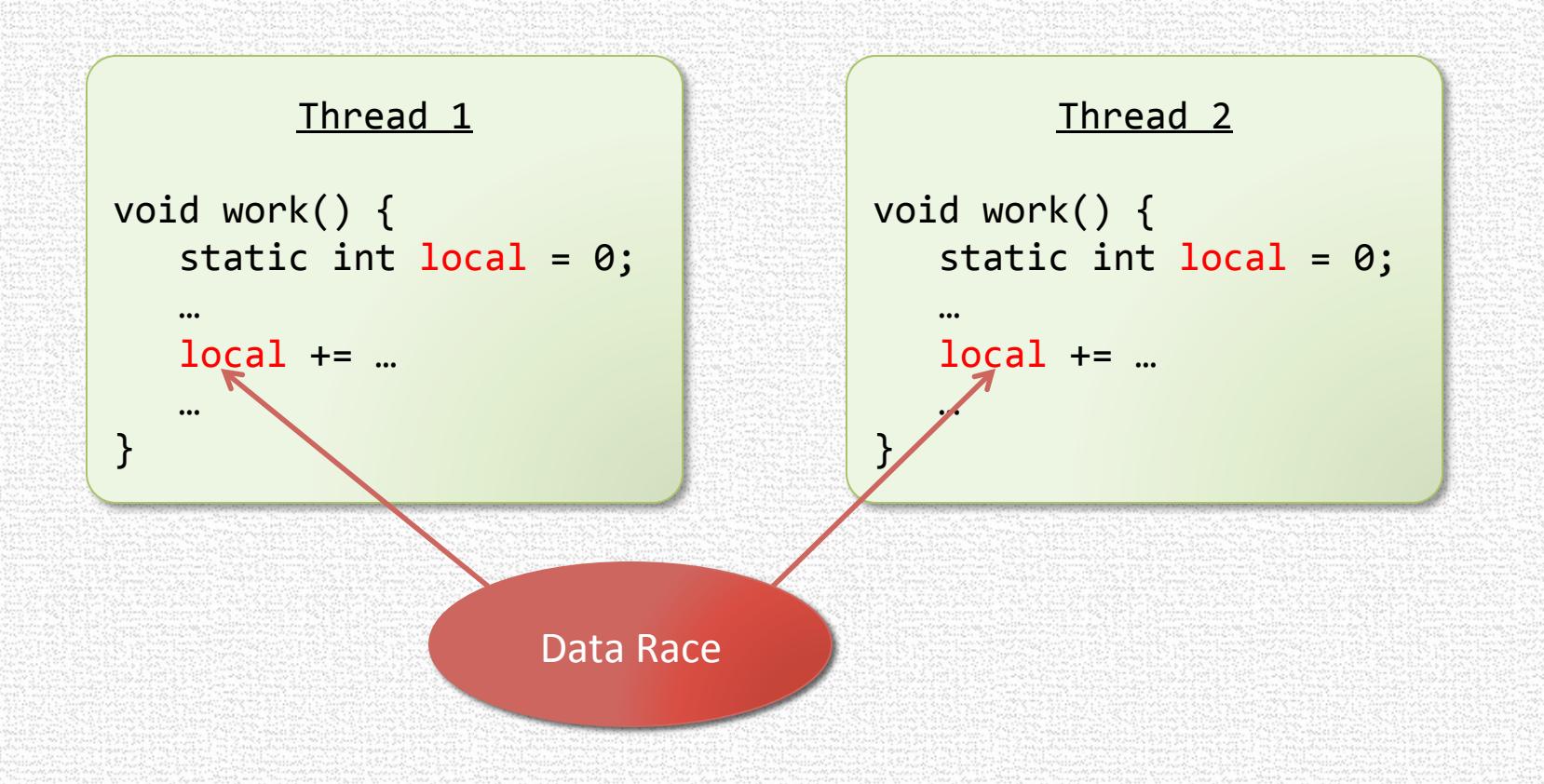

#### **Atomicity Violation**

- Code that is meant to execute "atomically"
	- That is, without interference from other threads
- Suffers interference from some other thread

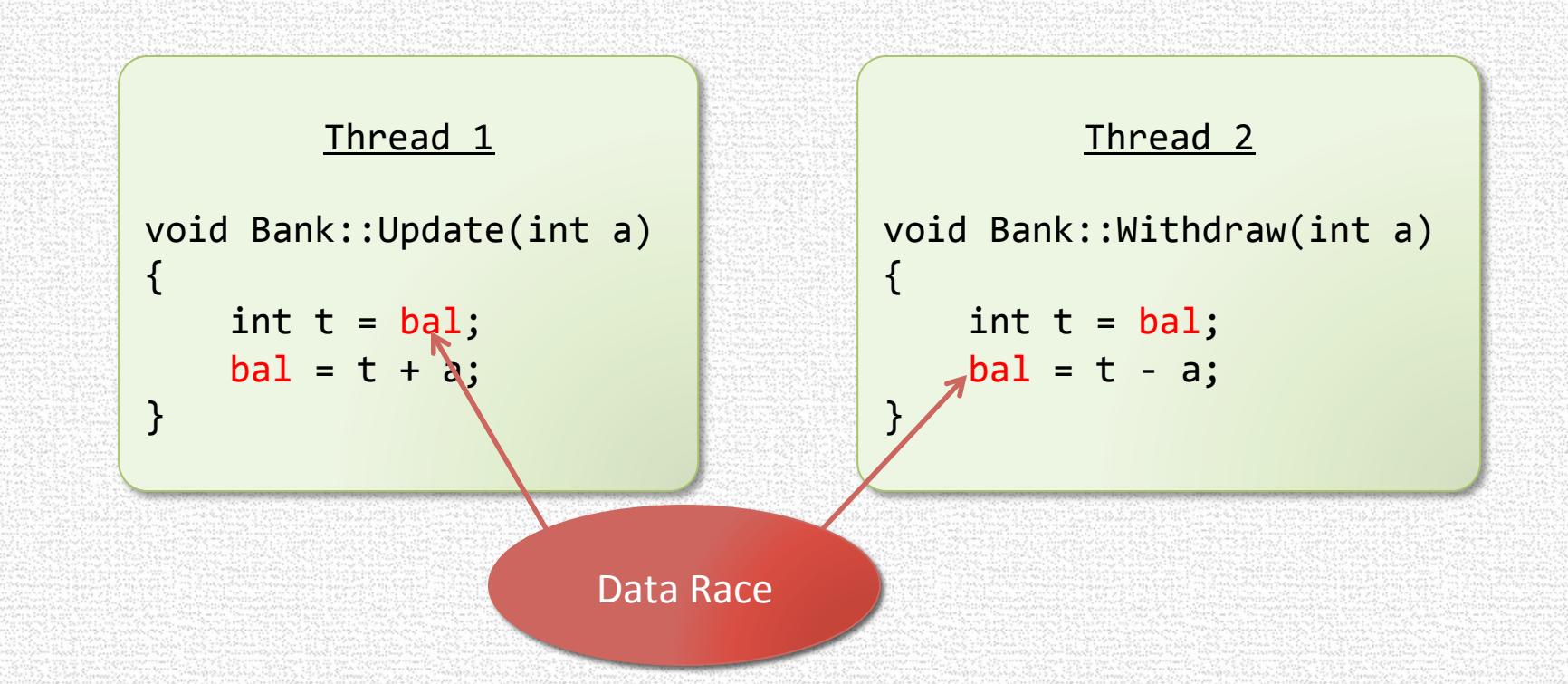

# **Ordering Violation**

• Incorrect signalling between a producer and a consumer

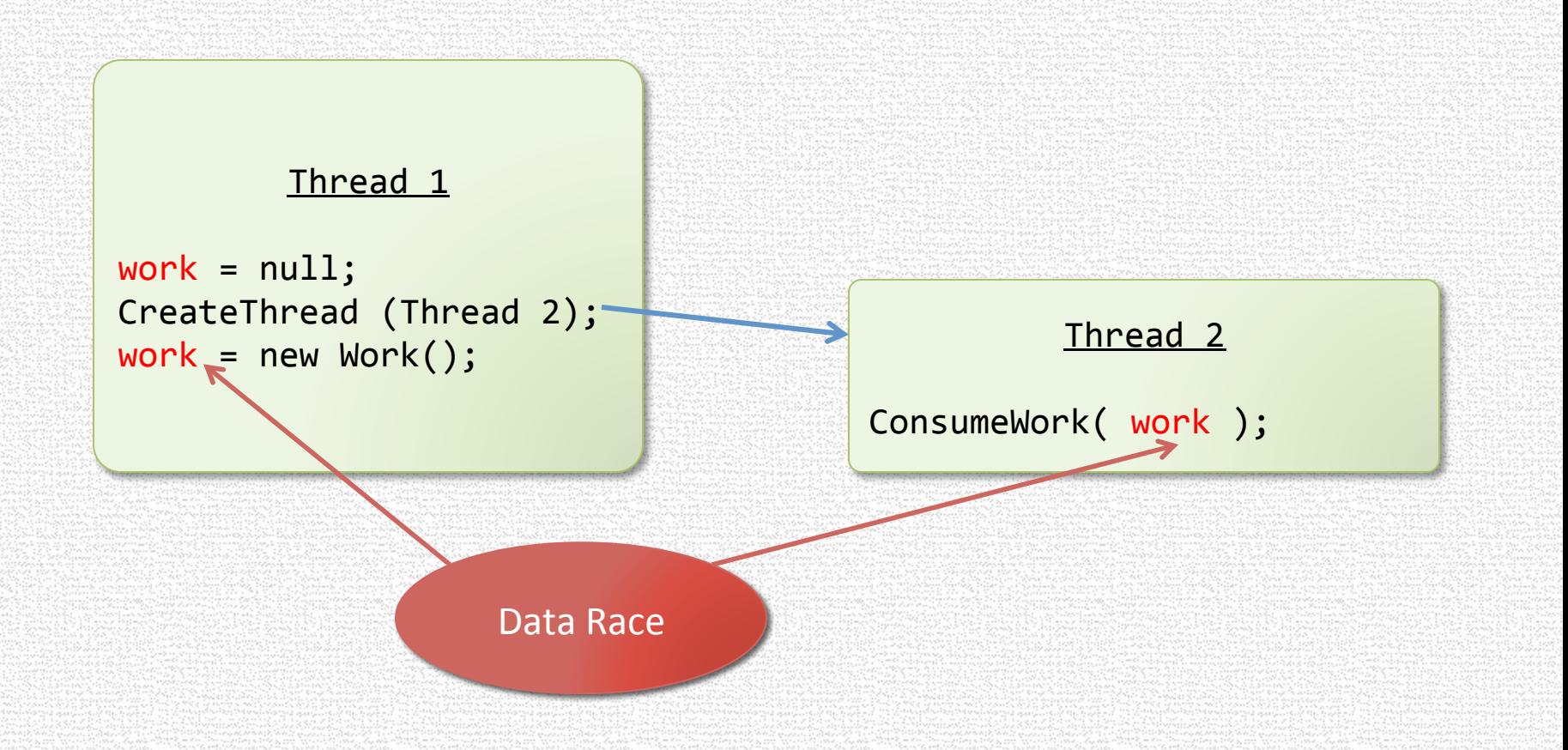

#### But,….

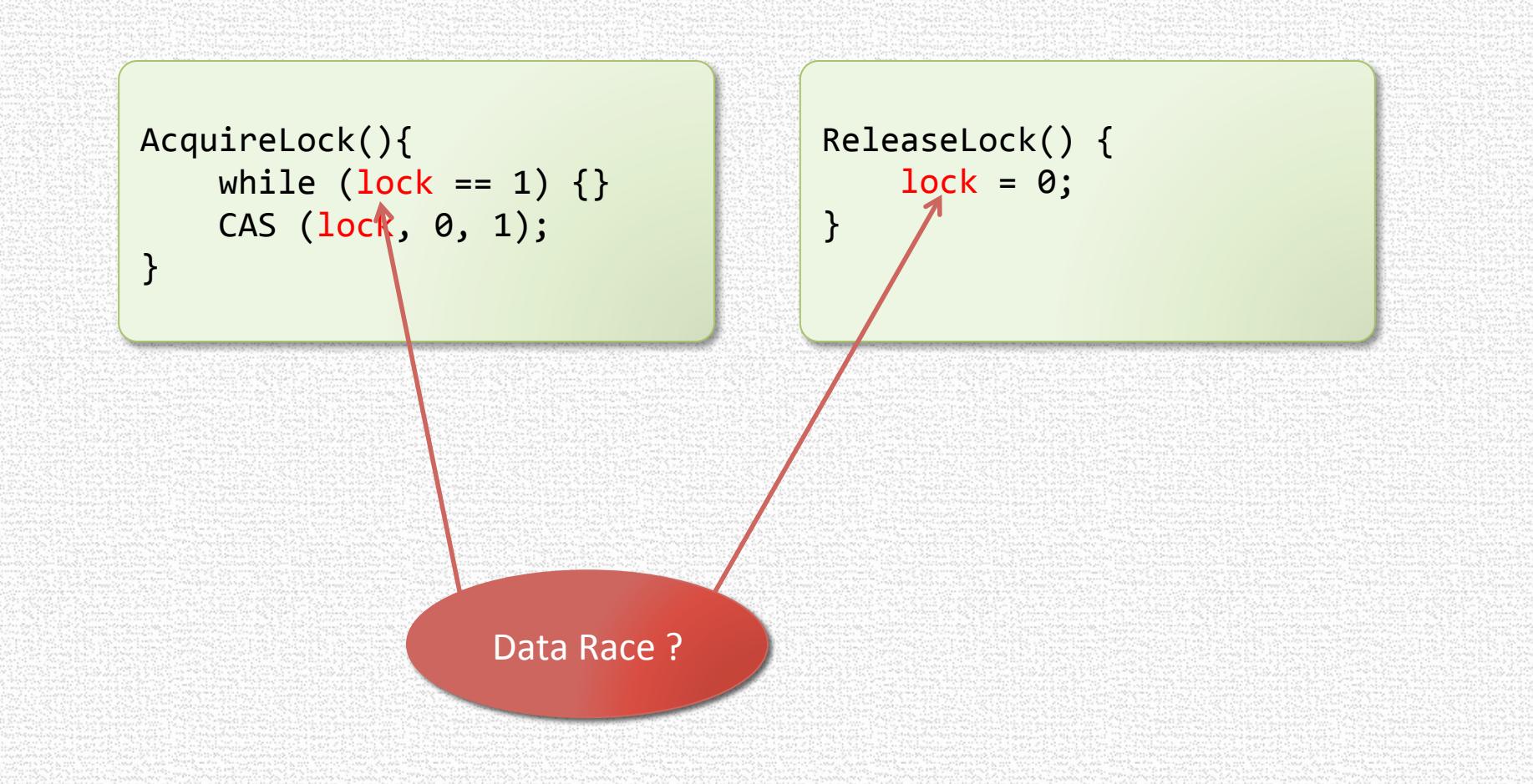

#### Acceptable Concurrent Conflicting Accesses

• Implementing synchronization (such as locks) usually requires concurrent conflicting accesses to shared memory

#### • Innovative uses of shared memory

- Fast reads
- Double-checked locking
- Lazy initialization
- Setting dirty flag
- ...

#### • Need mechanisms to distinguish these from erroneous conflicts

#### Solution: Programmer Annotation

- Programmer explicitly annotates variables as "synchronization"
	- Java volatile keyword
	- $C++ std::atomic <$  types

#### Data Race

- Two accesses *conflict* if
	- they access the same memory location, and
	- at least one of them is a write
- A data race is a pair of concurrent conflicting accesses to locations not annotated as synchronization

#### Data Race vs Race Conditions

- Data Races != Race Conditions
	- Confusing terminology
- Race Condition
	- Any timing error in the program
	- Due to events, device interaction, thread interleaving, ...
- Data races are neither sufficient nor necessary for a race condition
	- Data race is a good symptom for a race condition

# DATA-RACE-FREEDOM SIMPLIFIES LANGUAGE SEMANTICS

#### Advantage of Annotating All Data Races

- Defining semantics for concurrent programs becomes surprisingly easy
- In the presence of compiler and hardware optimizations

#### Can A Compiler Do This?

L1: t = X\*5; L2: u = Y; L3: v = X\*5; 

OK for sequential programs<br>
EX is east medified between 14 and 13 if X is not modified between L1 and L3

t, u, v are local variables

 $X*5;$ 

Y; t;

#### **Can Break Sequential Consistent Semantics**

L1:  $t = X*5$ ; L2:  $u = Y$ ; L3:  $v = X*5$ ; L1:  $t = X*5$ ; L2:  $u = Y$ ; L3:  $v = t$ ;  $M1: X = 1;$  $M2: Y = 1;$  $M1: X = 1;$  $M2: Y = 1;$  $u == 1$   $\rightarrow v == 5$  and  $v == 5$  possibly  $u == 1$  & &  $v == 0$ Init:  $X = Y = 0$ ; Init:  $X = Y = 0$ ; Data Race
#### Can A Compiler Do This?

L1: t = X\*5; L2: u = Y; L3: v = X\*5; 

$$
\longrightarrow \left|\begin{array}{c} \text{L1: t} \\ \text{L2: u} \\ \text{L3: v} \end{array}\right|
$$

OK for sequential programs<br>
EX is east medified between 14 and 12 if X is not modified between L1 and L3

OK for concurrent programs if there is no data race on X or if there is no data race on Y

t, u, v are local variables

 $= X*5;$ 

 $= Y;$  $=$  t;

### Key Observation [Adve& Hill '90 ]

- Many sequentially valid (compiler & hardware) transformations also preserve sequential consistency
- Provided the program is data-race free
- $\cdot$  Forms the basis for modern C++, Java semantics data-race-free  $\rightarrow$  sequential consistency otherwise  $\rightarrow$  weak/undefined semantics

### A Quiz

#### • Can the assertion fire in this C++ program?

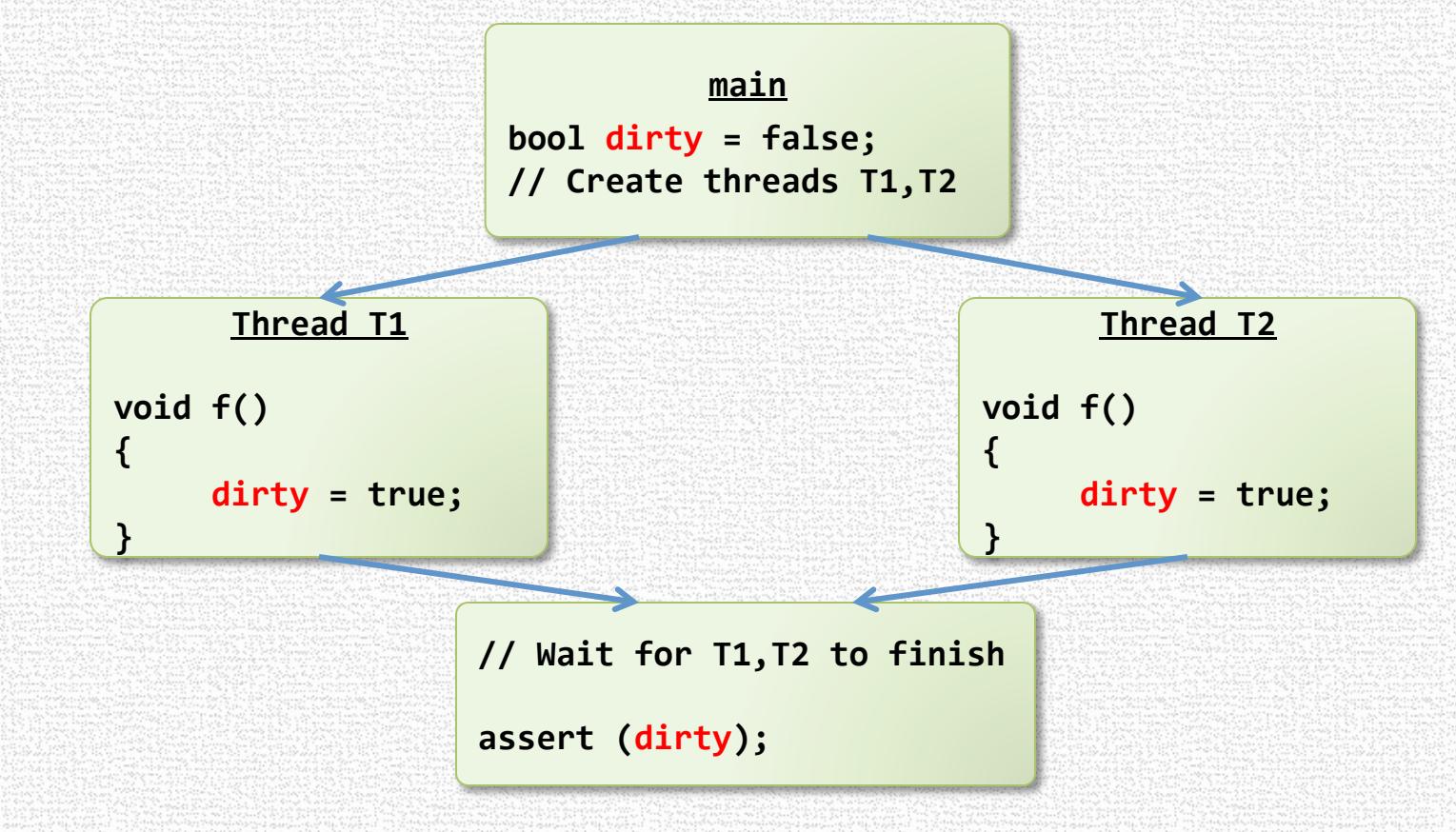

# DATA RACE DETECTION

#### Overview of Data Race Detection Techniques

- Static data race detection
- Dynamic data race detection
	- Lock-set
	- Happen-before
	- DataCollider

#### **Static Data Race Detection**

- Advantages:
	- Reason about all inputs/interleavings
	- No run-time overhead
	- Adapt well-understood static-analysis techniques
	- Annotations to document concurrency invariants
- Example Tools:
	- RCC/Java type-based
	- ESC/Java "functional verification"

 (theorem proving-based) 

#### **Static Data Race Detection**

- Advantages:
	- Reason about all inputs/interleavings
	- No run-time overhead
	- Adapt well-understood static-analysis techniques
	- Annotations to document concurrency invariants
- Disadvantages of static:
	- Undecidable...
	- Tools produce "false positives" or "false negatives"
	- May be slow, require programmer annotations
	- May be hard to interpret results

#### **Dynamic Data Race Detection**

- Advantages
	- Can avoid "false positives"
	- No need for language extensions or sophisticated static analysis

#### • Disadvantages

- Run-time overhead (5-20x for best tools)
- Memory overhead for analysis state
- Reasons only about observed executions
	- sensitive to test coverage
	- (some generalization possible...)

## Tradeoffs: Static vs Dynamic

- Coverage
	- generalize to additional traces?
- Soundness
	- every actual data race is reported
- Completeness
	- all reported warnings are actually races
- Overhead
	- run-time slowdown
	- memory footprint
- Programmer overhead

## **Definition Refresh**

• A data race is a pair of concurrent conflicting accesses to unannotated locations

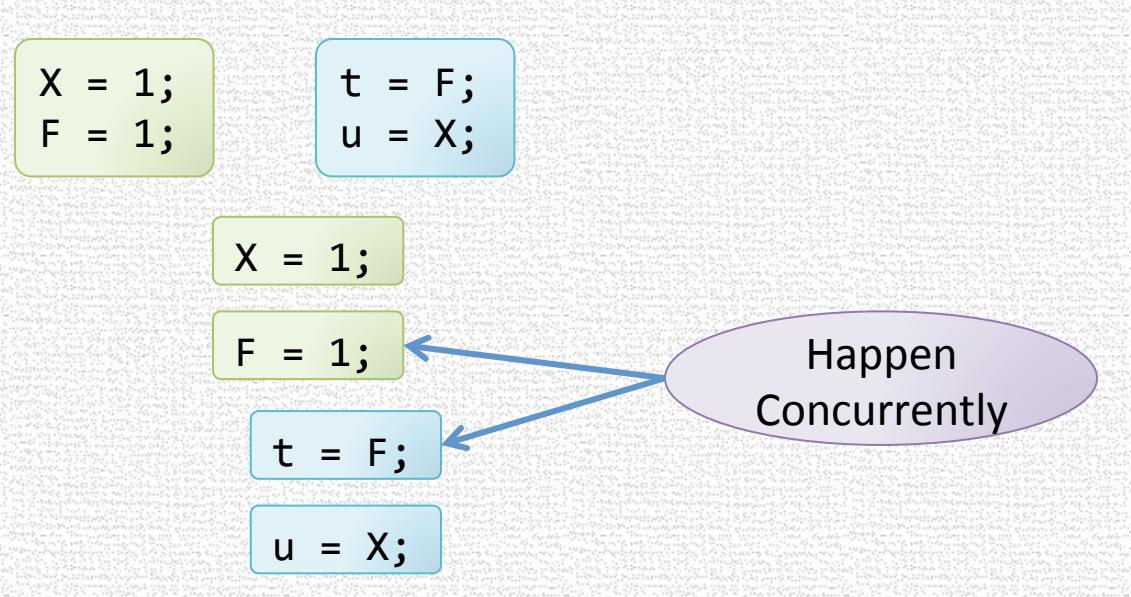

- Problem for dynamic data race detection
	- Very difficult to catch the two accesses executing concurrently

## Solution

- Lockset
	- Infer data races through violation of locking discipline
- Happens-before
	- Infer data races by generalizing a trace to a set of traces with the same happens-before relation
- DataCollider
	- Insert delays intelligently to force the data race to occur

# LOCKSET ALGORITHM

Eraser [Savage et.al. '97]

### Lockset Algorithm Overview

- Checks a sufficient condition for data-race-freedom
- Consistent locking discipline
	- Every data structure is protected by a single lock
	- All accesses to the data structure made while holding the lock

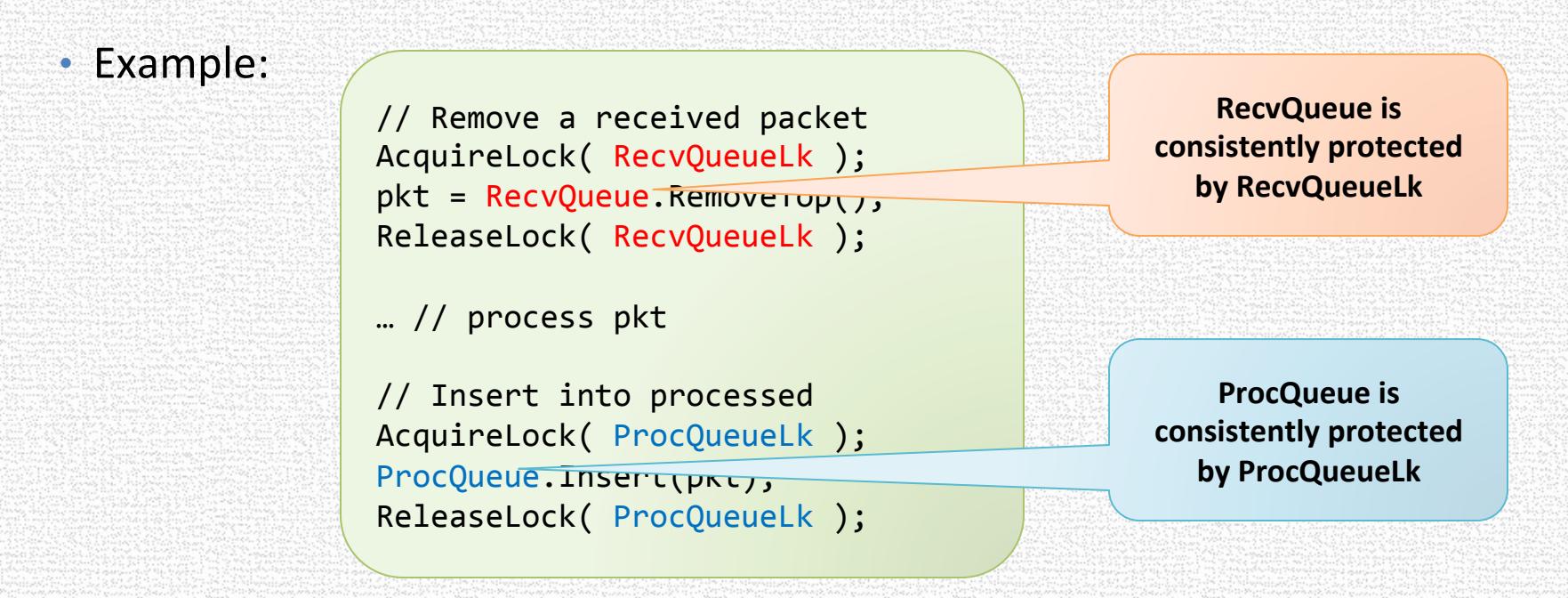

## Inferring the Locking Discipline

- How do we know which lock protects what?
	- Asking the programmer is cumbersome

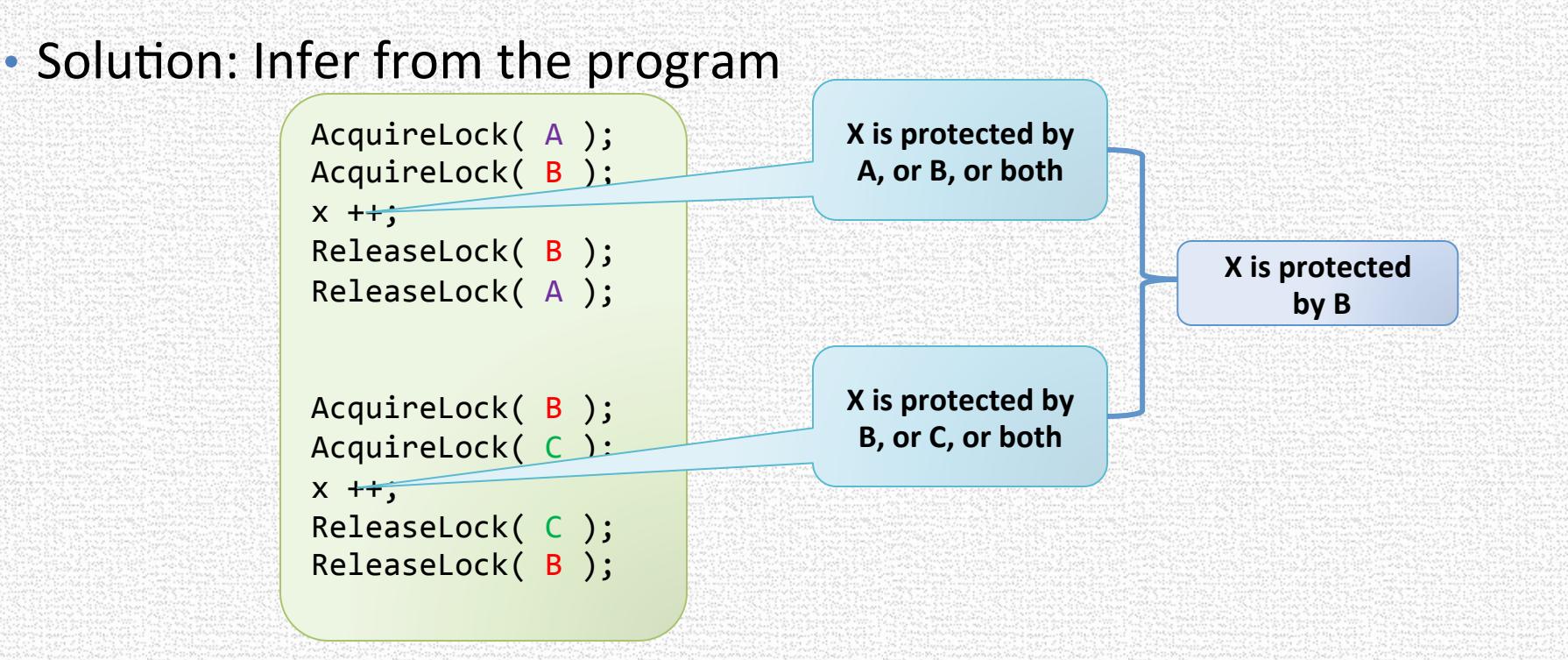

## LockSet Algorithm

- Two data structures:
	- LocksHeld( $t$ ) = set of locks held currently by thread t
		- Initially set to Empty
	- LockSet( $x$ ) = set of locks that could potentially be protecting x
		- Initially set to the universal set
- When thread t acquires lock I
	- LocksHeld(  $t$ )=LocksHeld(  $t$ )∪{ $\Lambda$
- When thread t releases lock I
	- LocksHeld(t)=LocksHeld(t)-{ $\Lambda$
- When thread t accesses location x
	- $LockSet(x) = LockSet(x) \cap LockSHeld(t)$
	- Report "data race" when LockSet(x) becomes empty

### Algorithm Guarantees

• No warnings  $\rightarrow$  no data races on the current execution

• The program followed consistent locking discipline in this execution

#### • Warnings does not imply a data race

• Thread-local initialization

```
// Initialize a packet
pkt = new Packet();
pkt.Consumed = 0
```

```
AcquireLock( SendQueueLk );
pkt = SendQueue.Top();
Precess constants of the constant of the constant of the constant of the constant of the Release Lock (SendQueueLk );
```
AcquireLock( SendQueueLk ); pkt = SendQueue.Top();  $pkt.Consumed = 1;$ ReleaseLock( SendQueueLk );

### LockSet Algorithm Guarantees

- No warnings  $\rightarrow$  no data races on the current execution
	- The program followed consistent locking discipline in this execution
- Warnings does not imply a data race
	- Object read-shared after thread-local initialization

$$
A = new A();
$$
  
\nA.f = 0;  
\n// publish A  
\nglobalA = A;  
\nf = globalA.f;

$$
\f = \text{globalA.f;}
$$

#### **Maintain A State Machine Per Location**

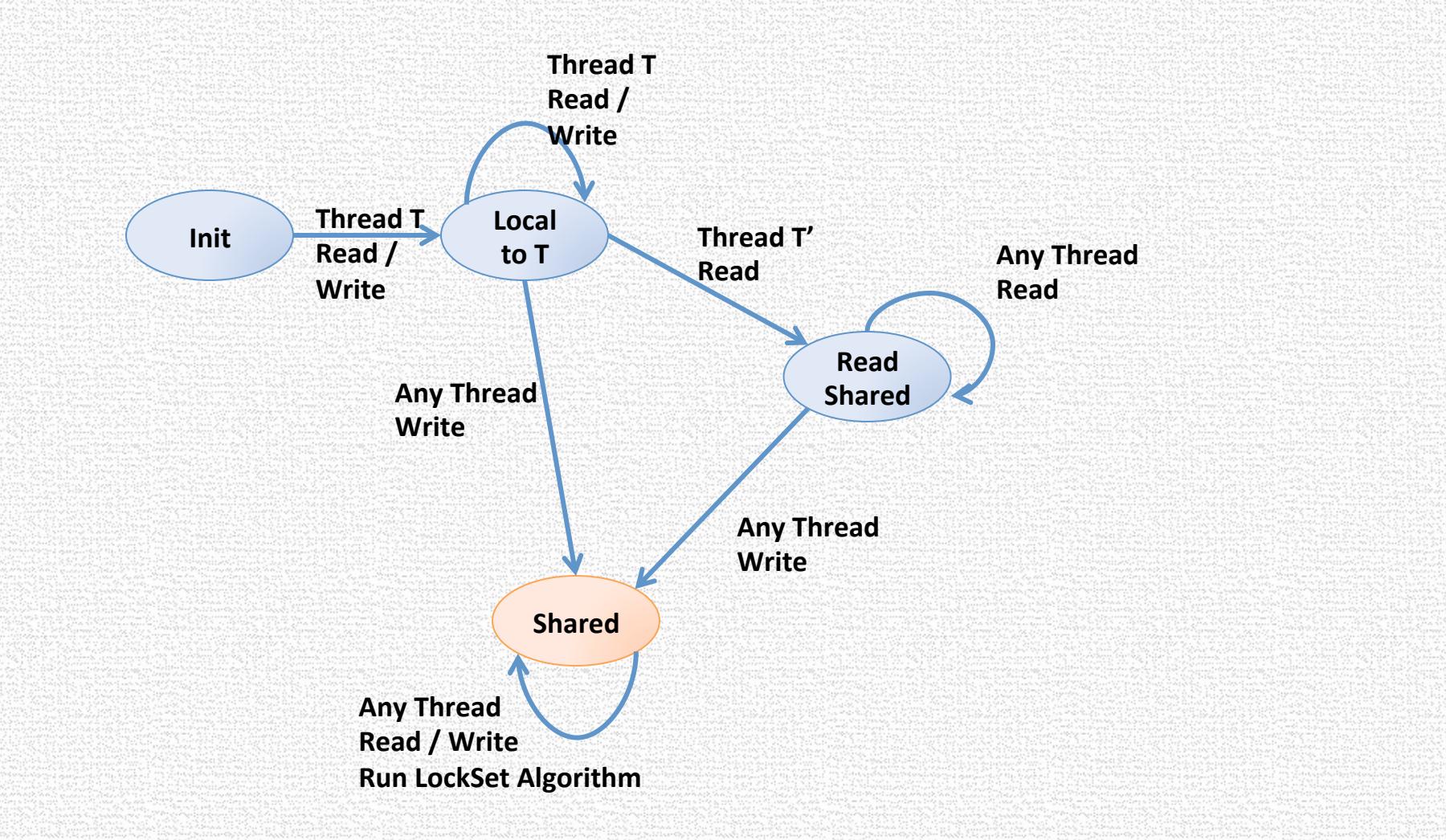

#### LockSet Algorithm Guarantees

#### • State machine misses some data races

```
// Initialize a packet
pkt = new Packet();
pkt.Consumed = 0;
```

```
AcquireLock( WrongLk );
pkt	=	SendQueue.Top();	
pkt.Consumed = 1;ReleaseLock( WrongLk );
```
// Process a packet AcquireLock( SendQueueLk ); pkt = SendQueue.Top();  $pkt$ . Consumed =  $1$ ; ReleaseLock( SendQueueLk );

#### LockSet Algorithm Guarantees

• Does not handle locations consistently protected by different locks during a particular execution

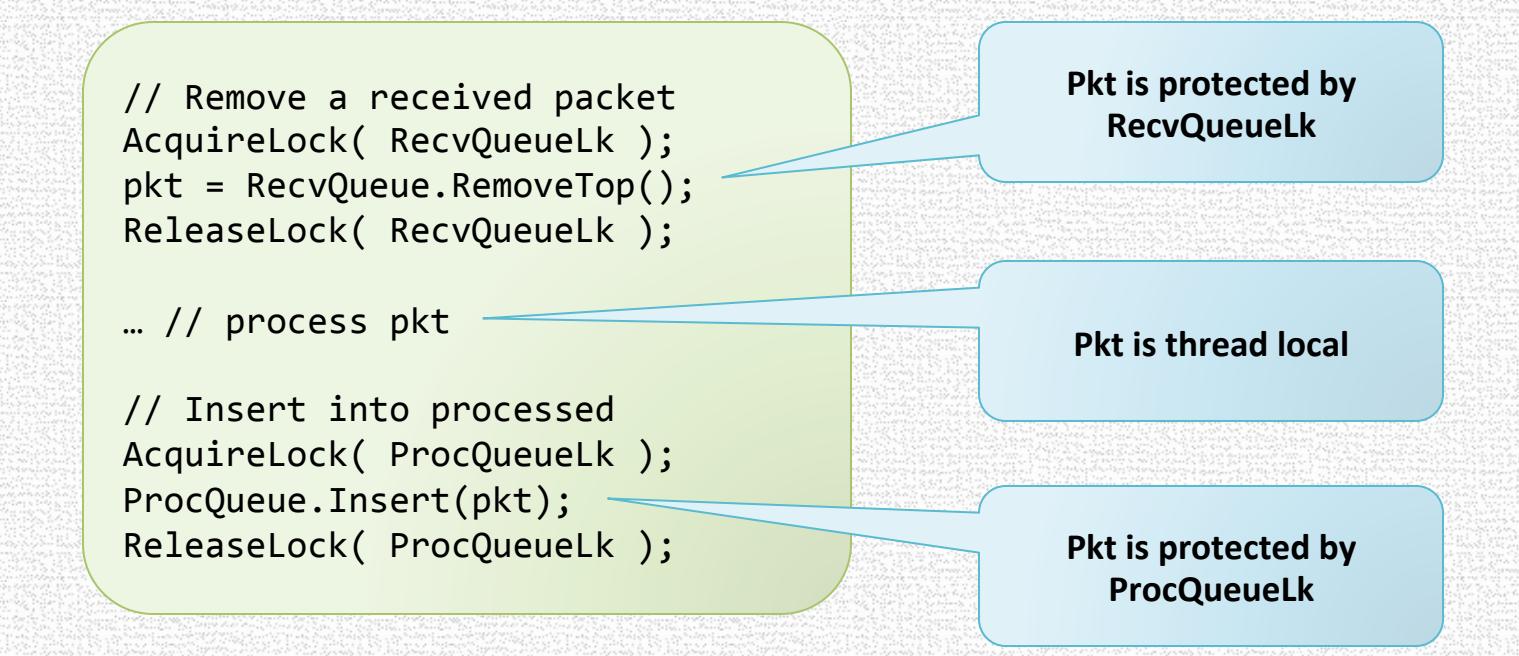

# HAPPENS-BEFORE

## Happens-Before Relation [Lamport '78]

- A concurrent execution is a partial-order determined by communication events
- The program cannot "observe" the order of concurrent non-communicating events

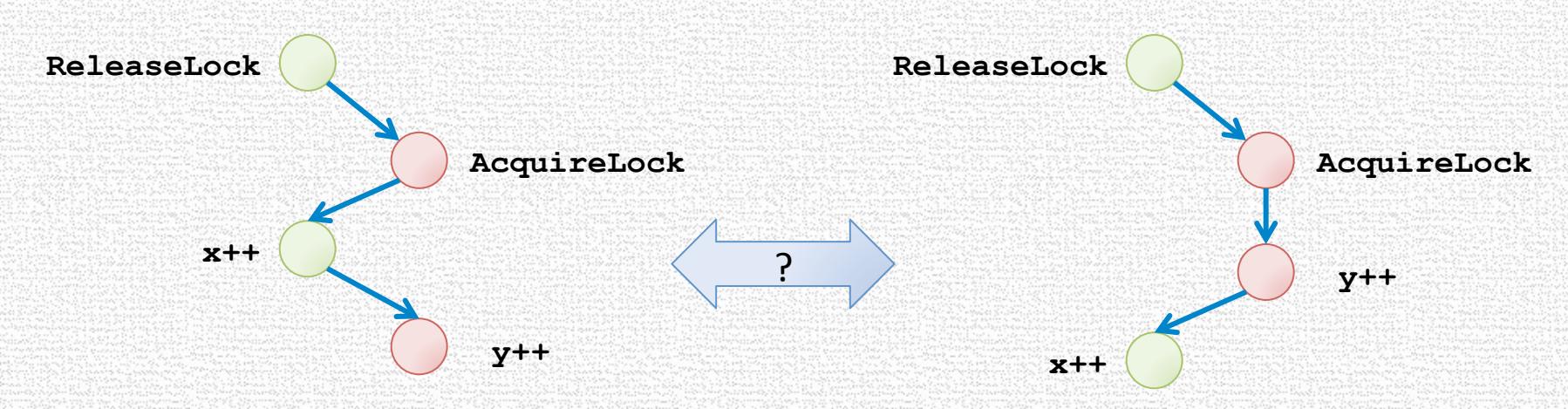

# Happens-Before Relation [Lamport '78]

- A concurrent execution is a partial-order determined by communication events
- The program cannot "observe" the order of concurrent non-communicating events

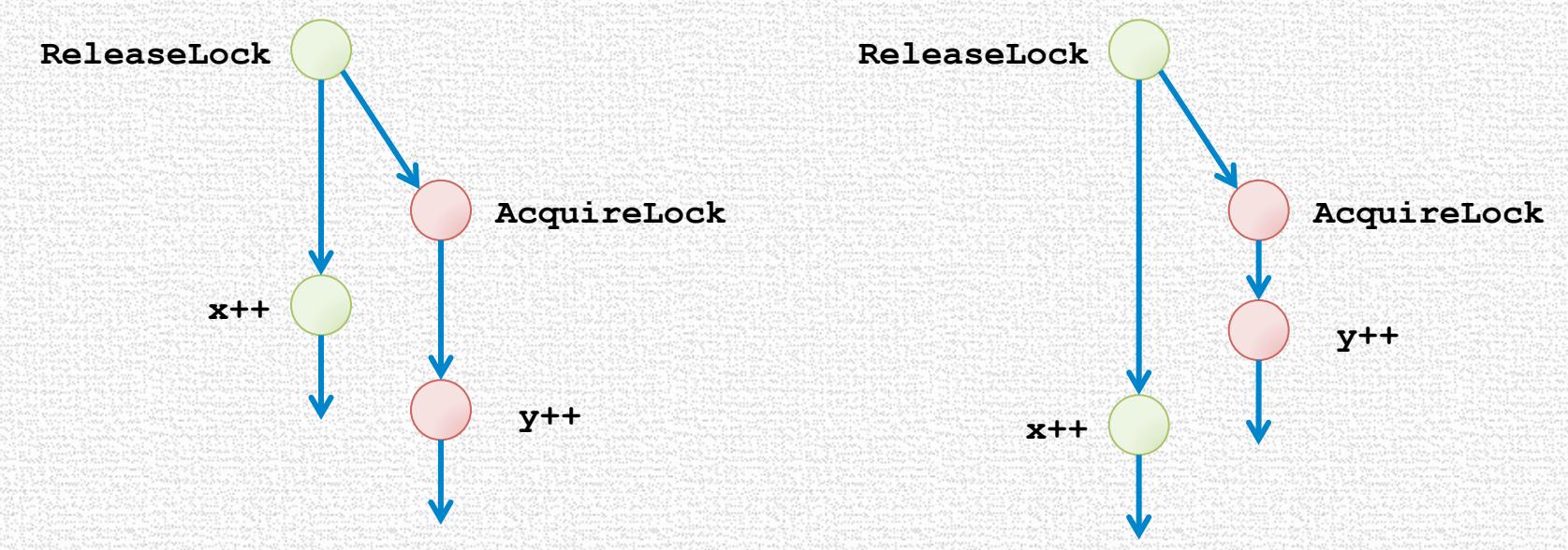

• Both executions form the same happens-before relation

#### Constructing the Happens-Before Relation

- Program order
	- Total order of thread instructions
- Synchronization order
	- Total order of accesses to the same synchronization

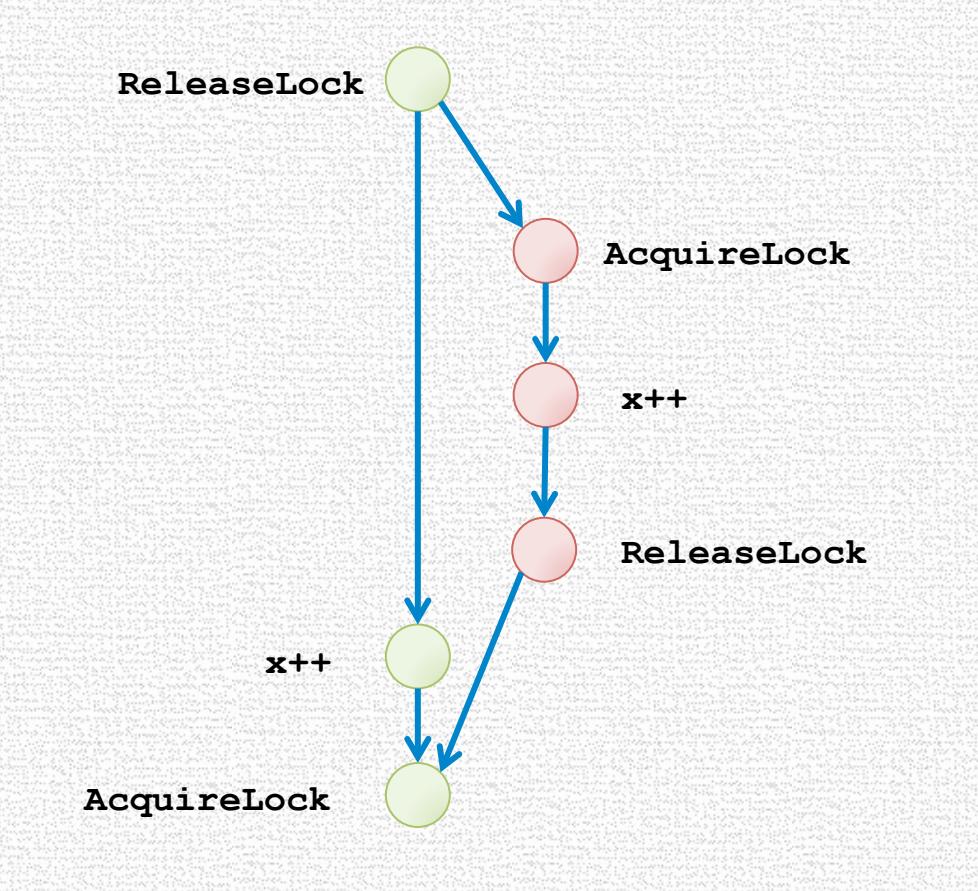

#### Happens-Before Relation And Data Races

- If all conflicting accesses are ordered by happens-before
- $\cdot$   $\rightarrow$  data-race-free execution
- $\rightarrow$  All linearizations of partial-order are valid program executions
- If there exists conflicting accesses not ordered
- $\cdot$   $\rightarrow$  a data race

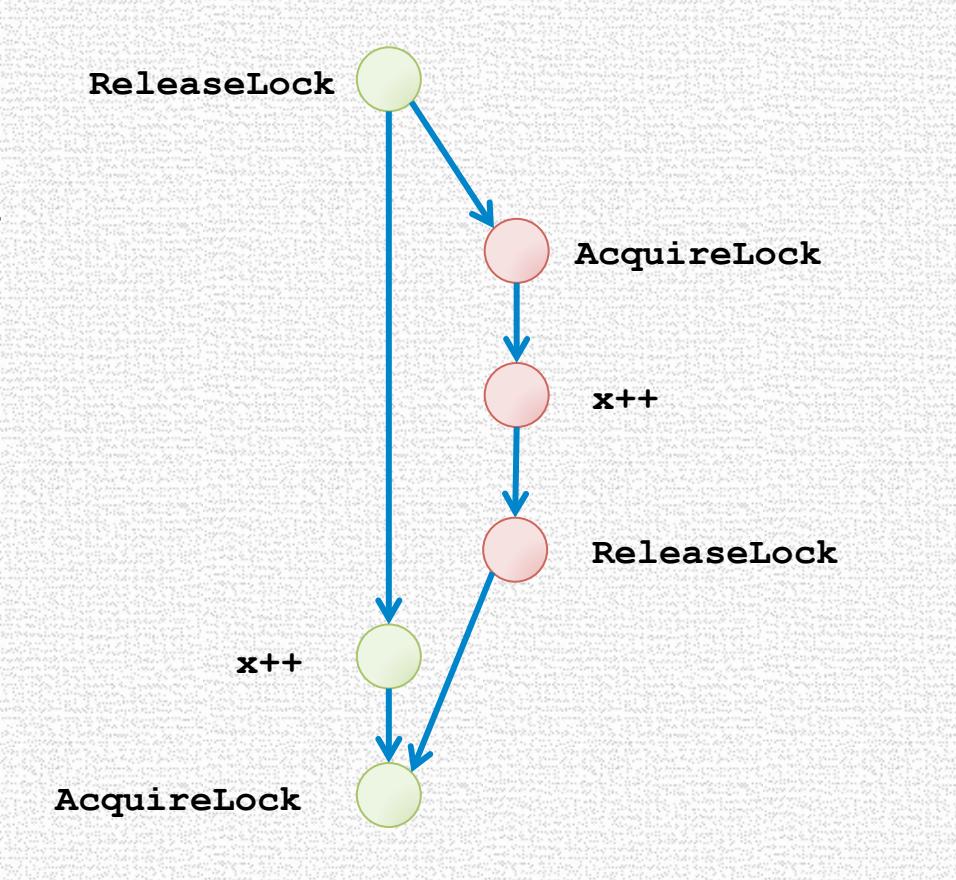

#### Happens-Before and Data-Races

 $X = 1;$  $Y = 1;$ 

• Not all unordered conflicting accesses are data races

Init:  $X = Y = 0$ ;

$$
\begin{cases}\n \text{if}(\quad Y == 1) \\
 X = 2;\n \end{cases}
$$

- There is no data race on X
- But, there is a data race on Y
- Remember:
	- Exists unordered conflicting access  $\rightarrow$  Exists data race

# IMPLEMENTING HAPPENS-**BEFORE ANALYSES**

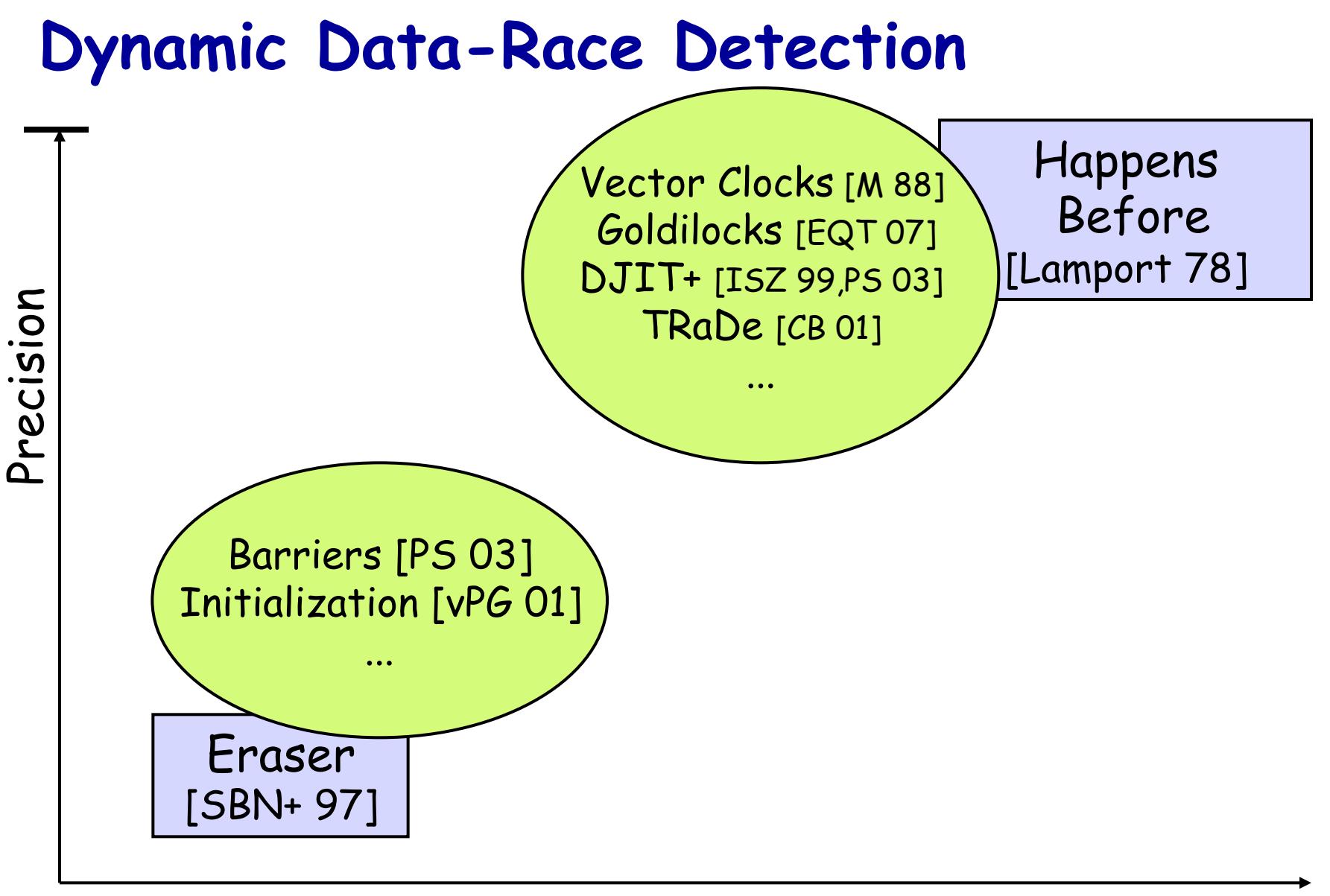

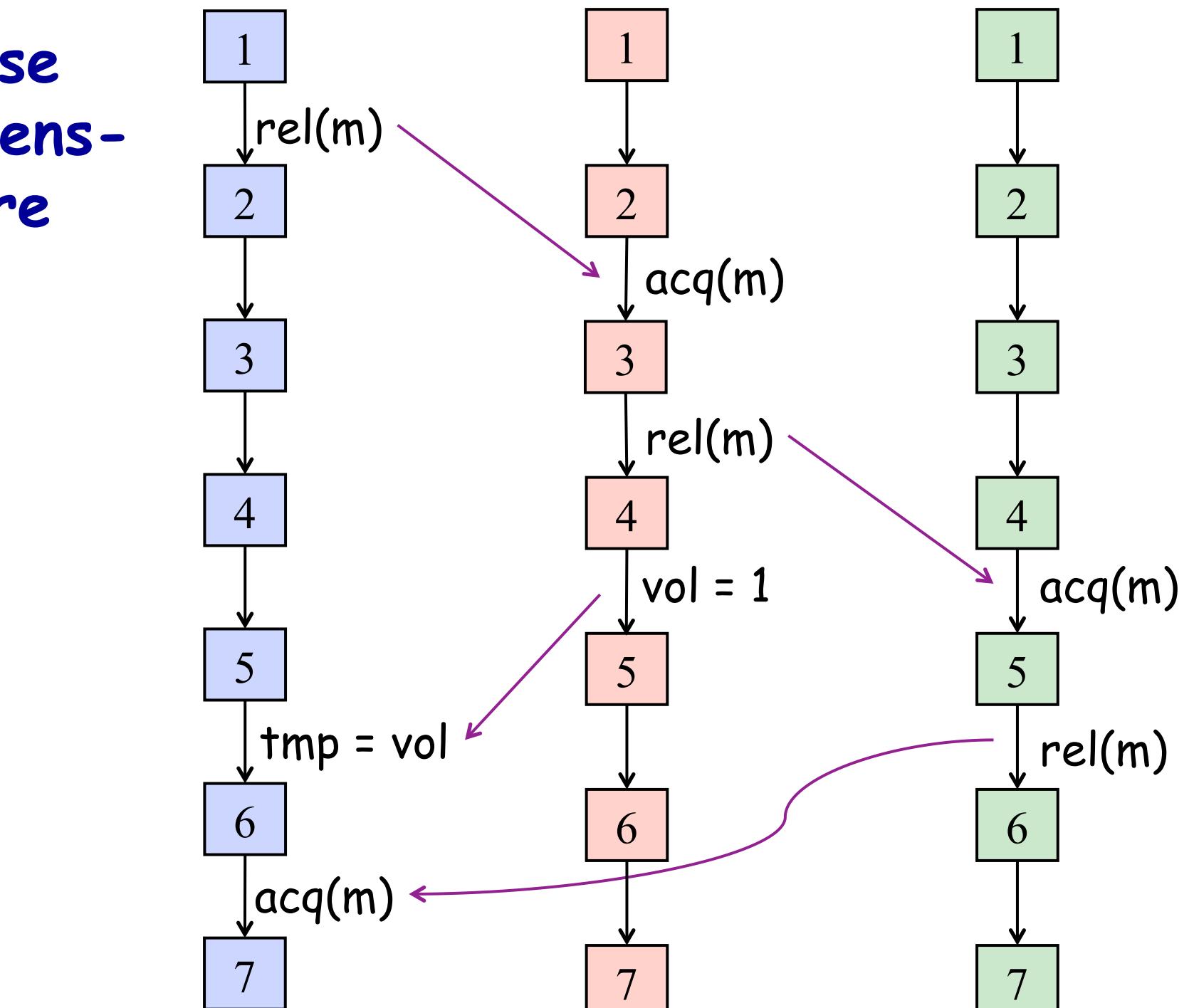

**Precise Happens-Before** 

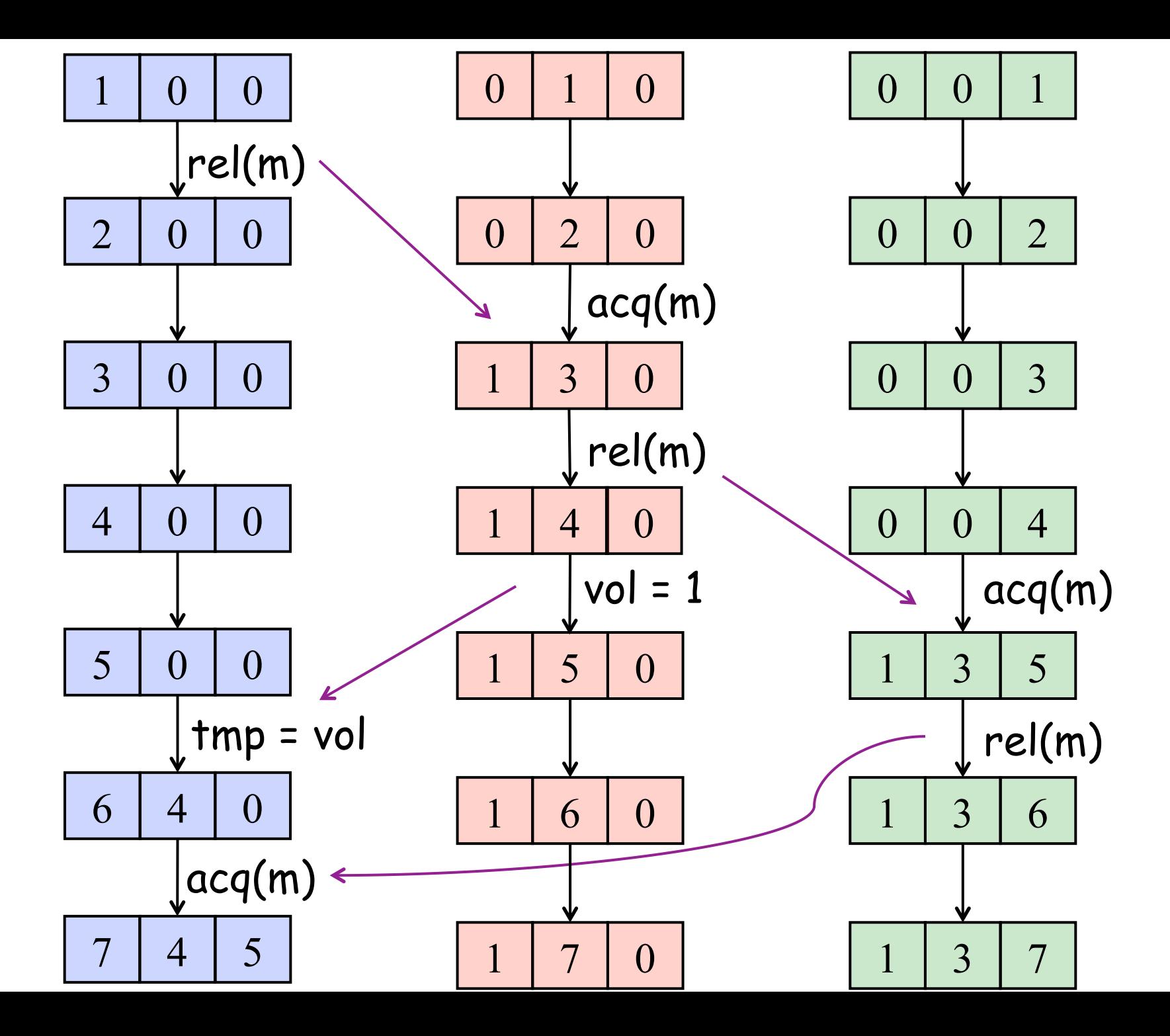

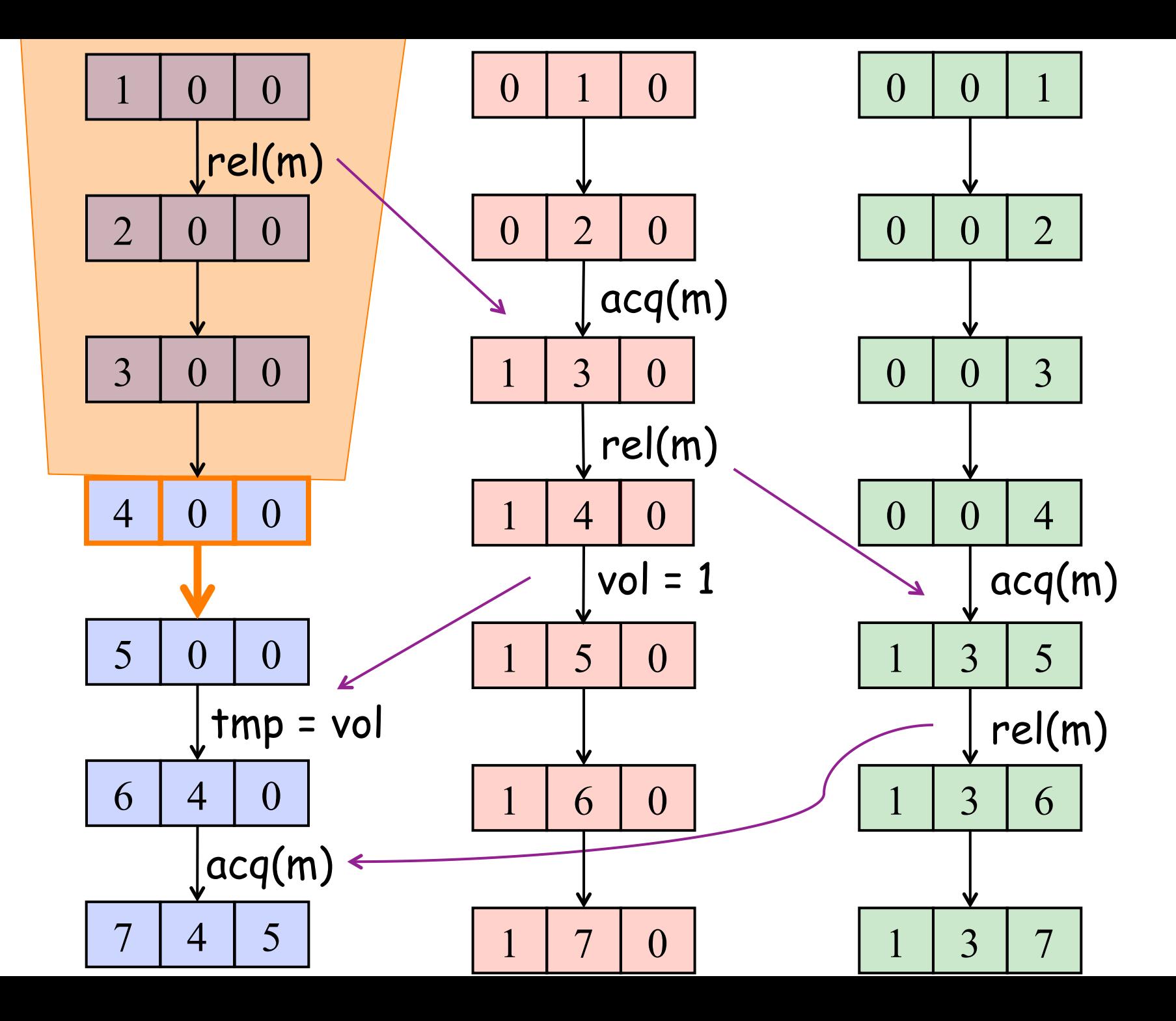

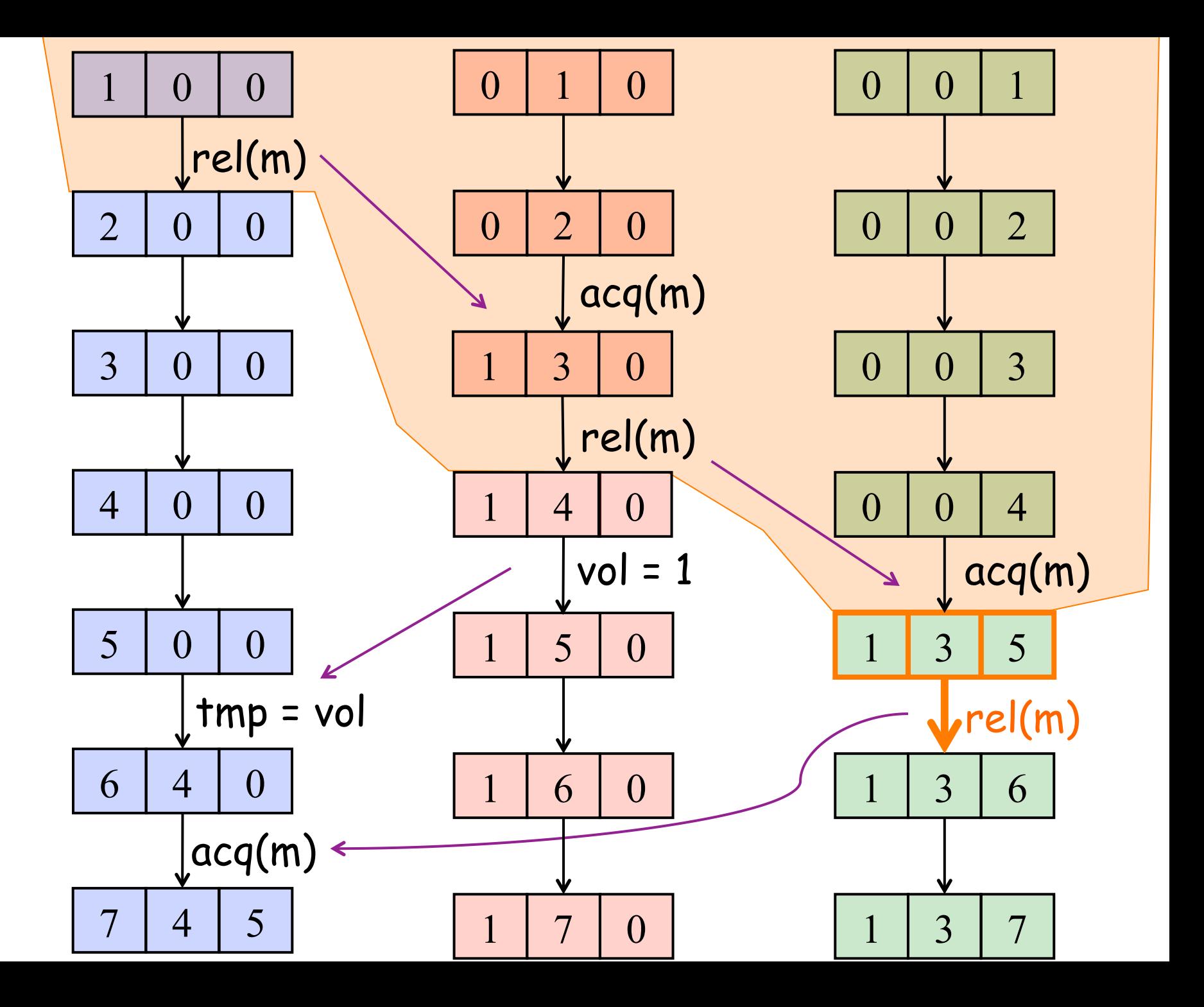

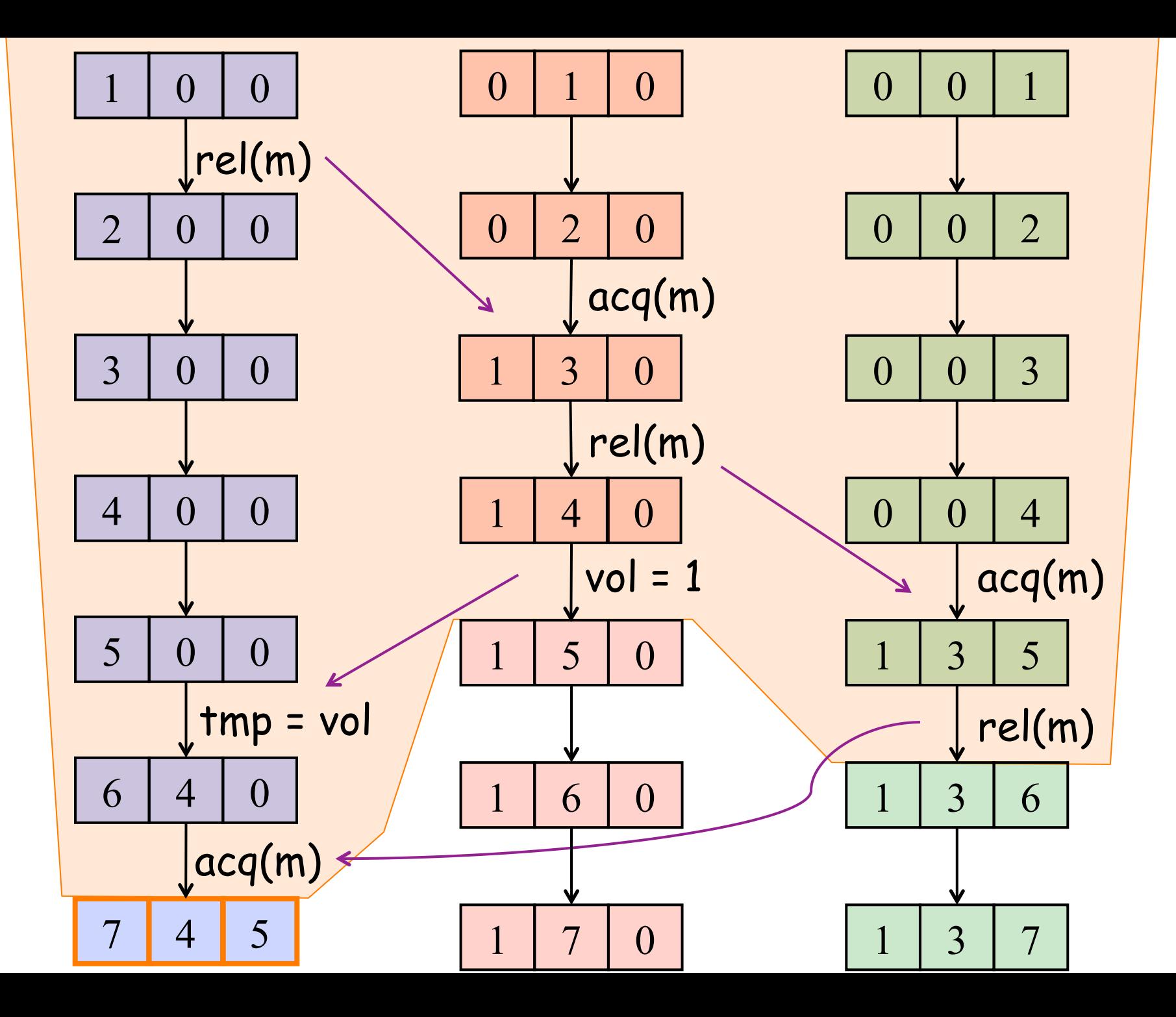

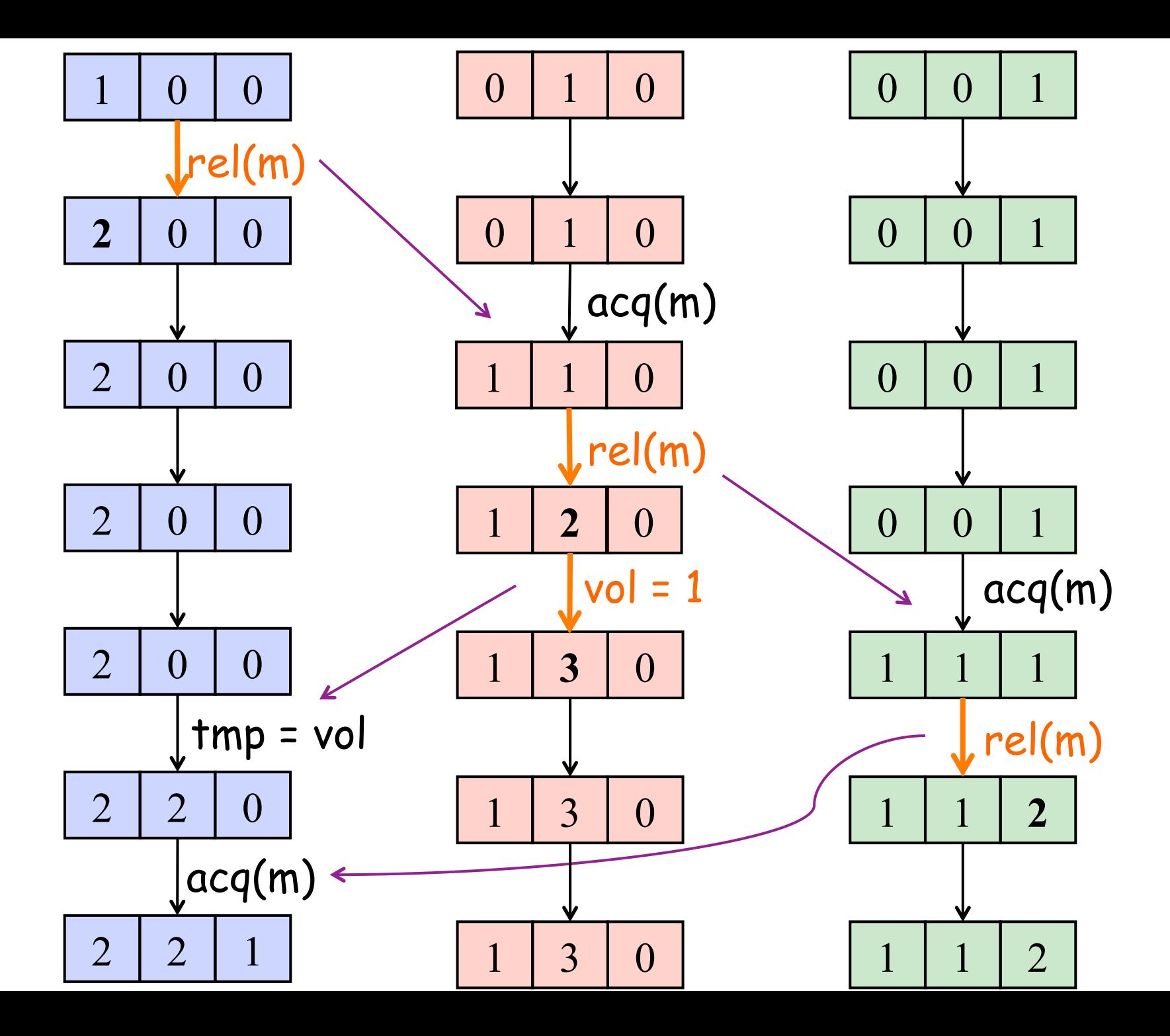

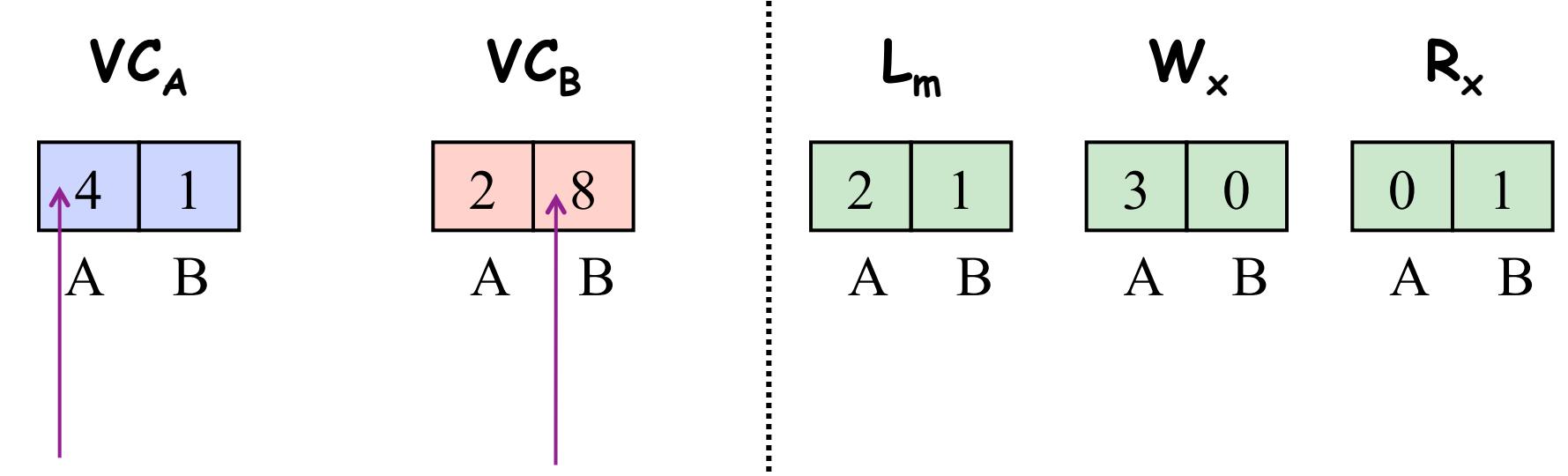

A's local time B's local time

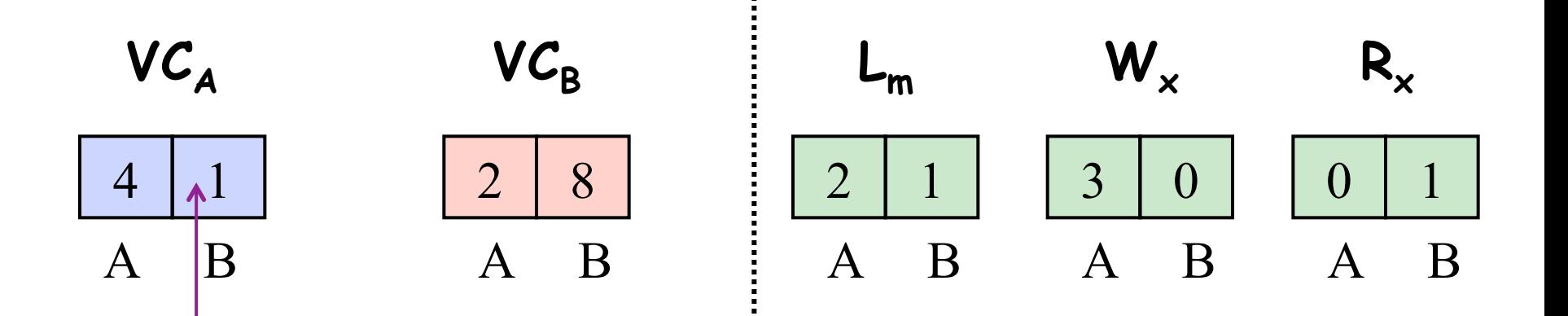

B-steps with B-time  $\leq 1$ happen before A's next step
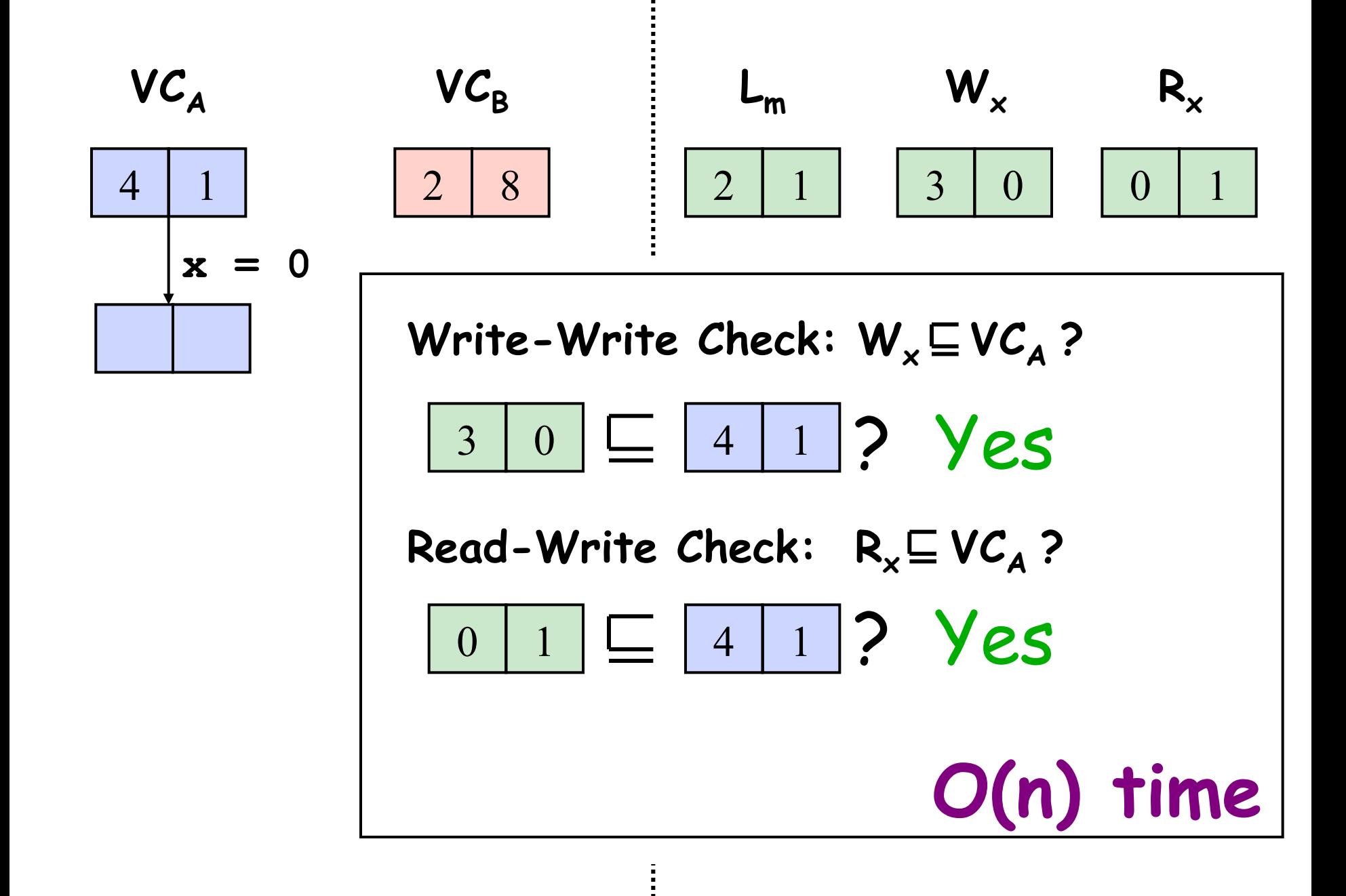

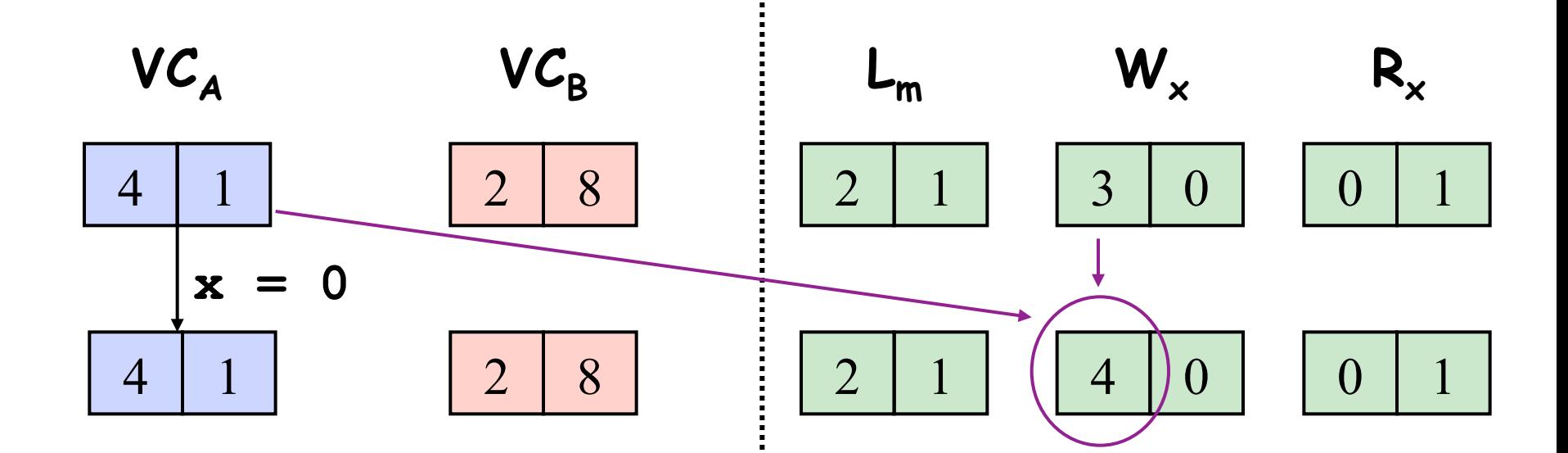

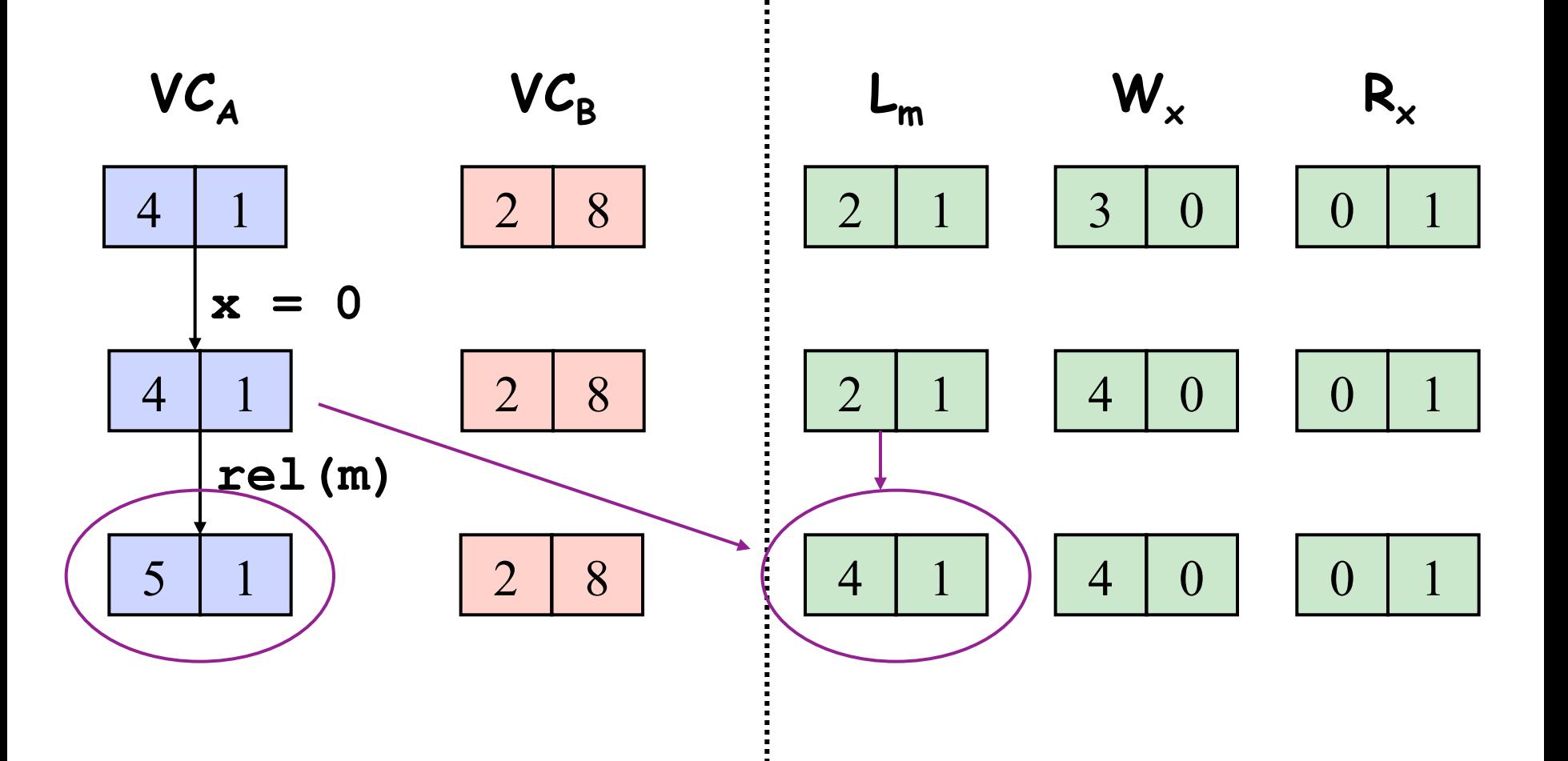

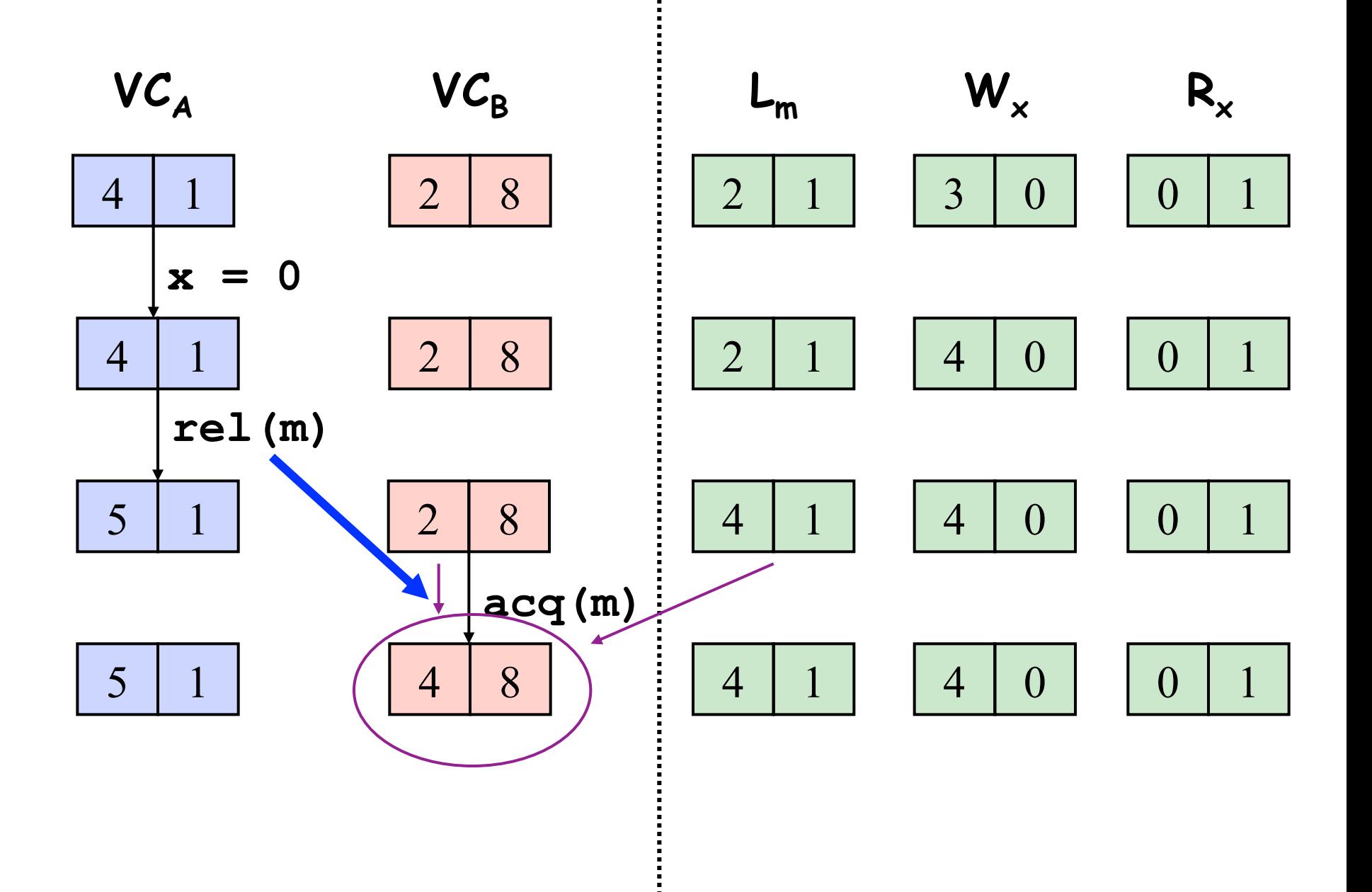

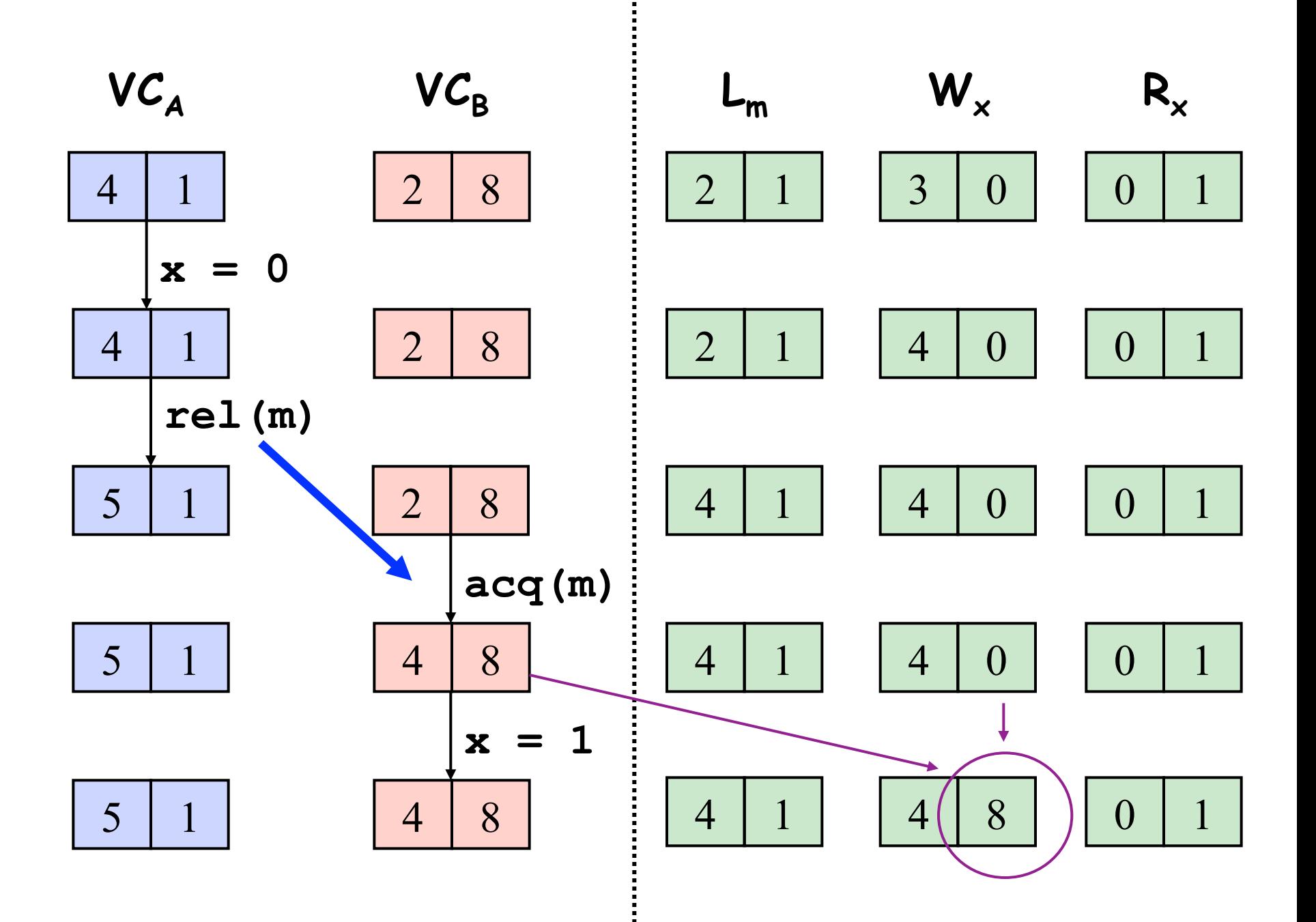

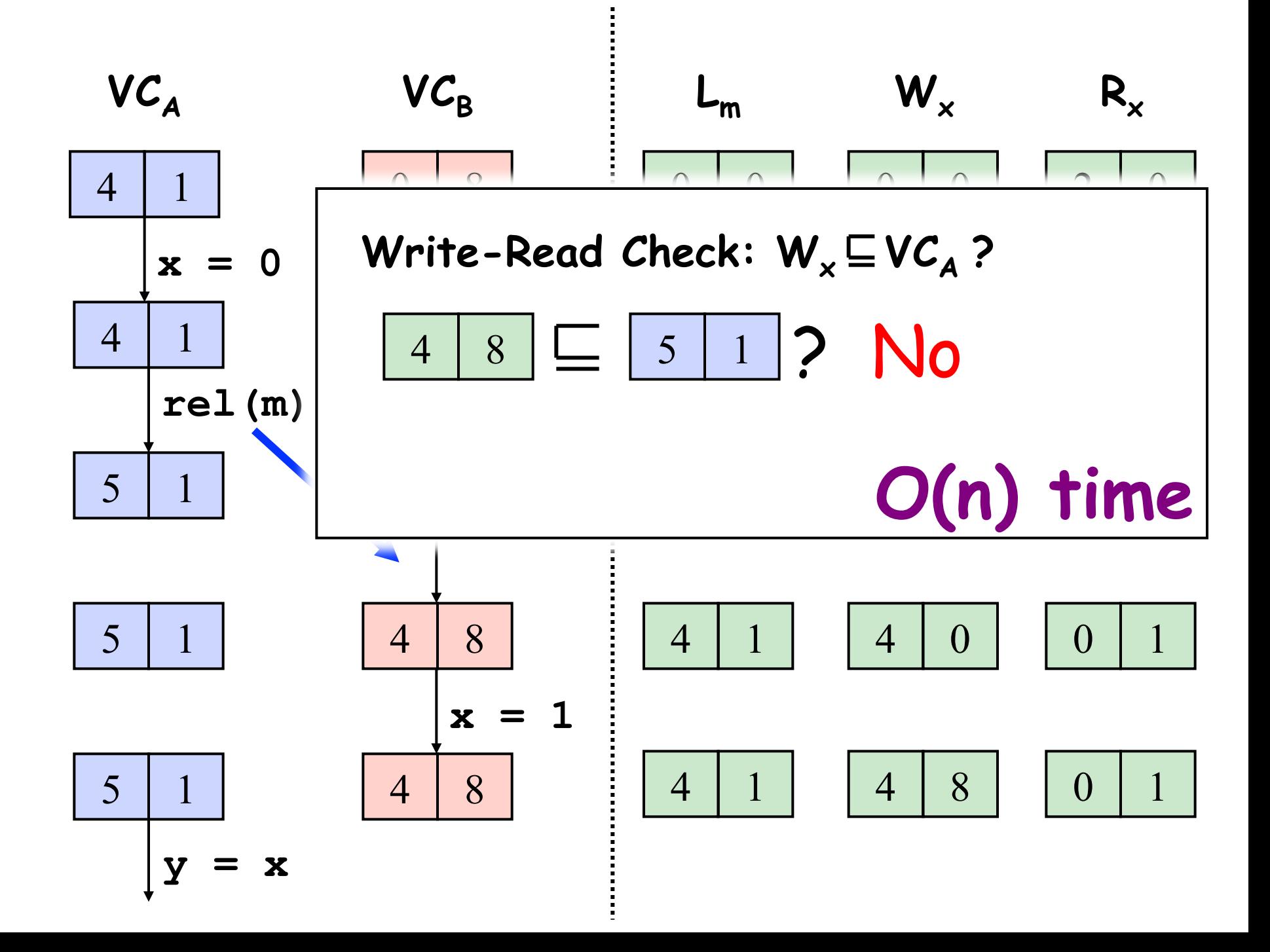

## **VectorClocks for Data-Race Detection**

- Sound
	- No warnings  $\rightarrow$  data-race-free execution
- Complete
	- Warning  $\rightarrow$  data-race exists
- Performance
	- slowdowns > 50x
	- memory overhead

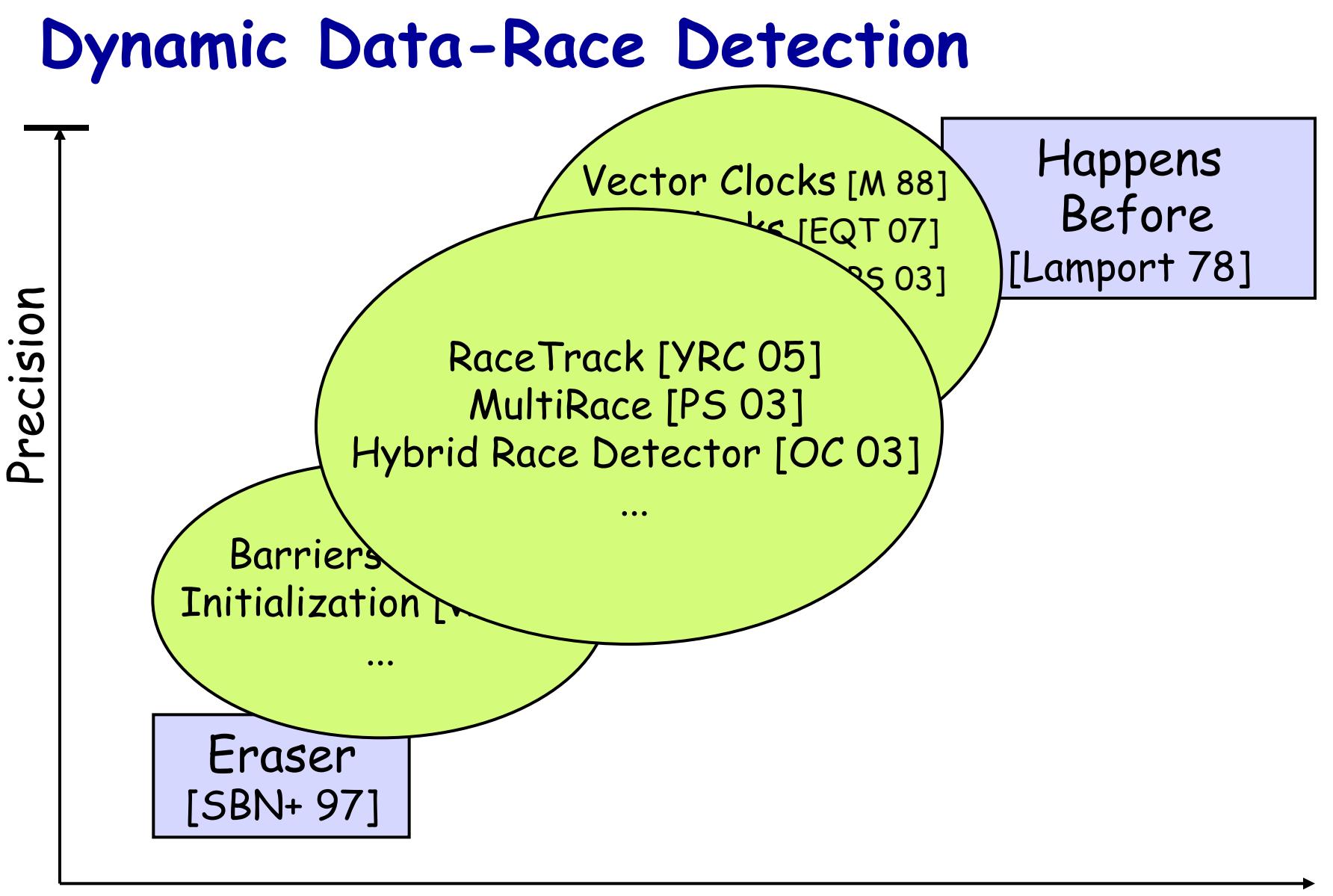

## **Combined Approaches**

- MultiRace [PS 03,07]
	- Begin with LockSet for <sup>x</sup>
	- Switch to VC for  $x$  if LockSet becomes empty
	- (adaptive granularity as well)
- RaceTrack [YRC 05]
	- Use LockSet for x and extended Eraser state machine.
	- Use VCs to reason about fork/join and wait/ notify

## **Slowdown (x Base Time)**

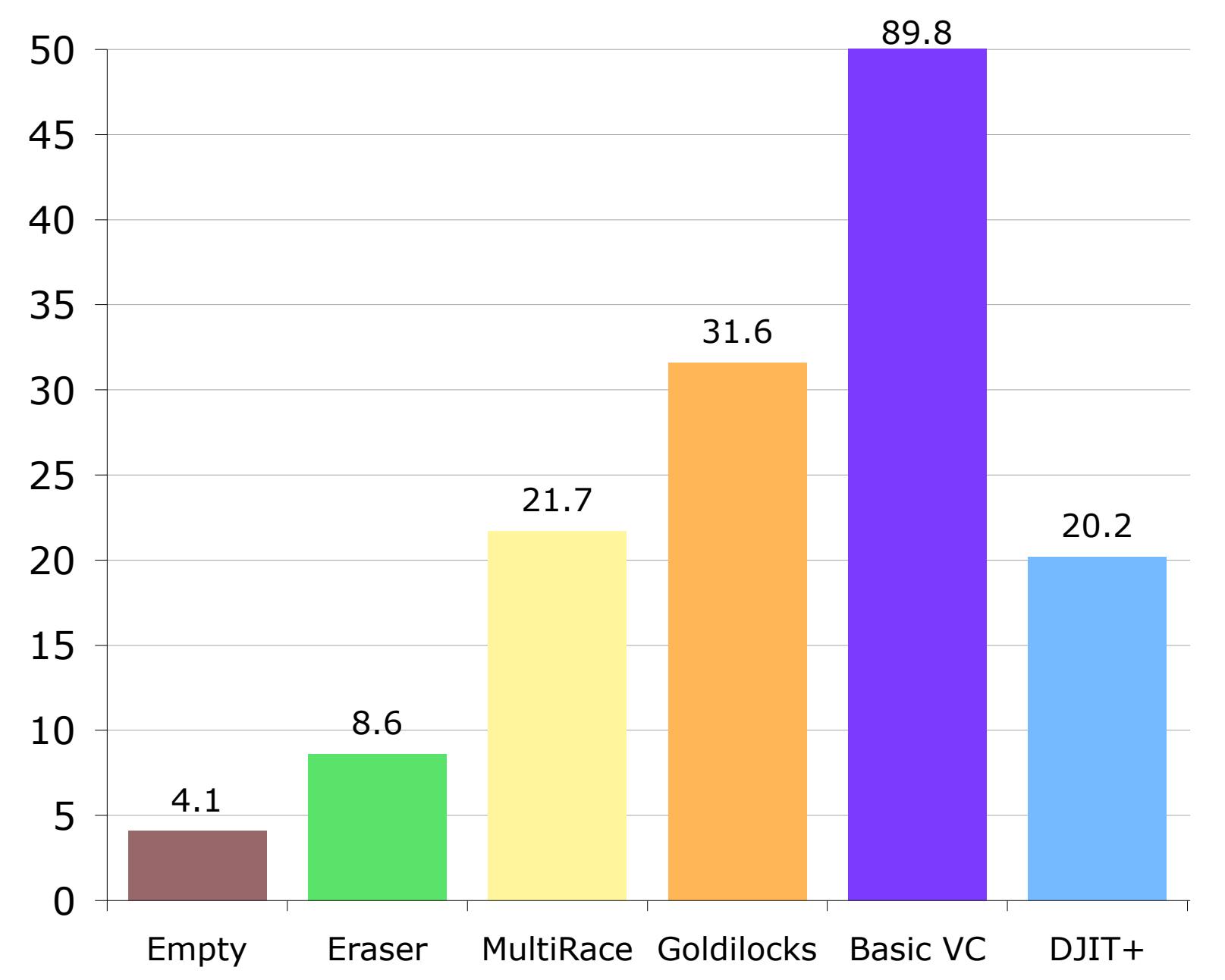

FASTTRACK 

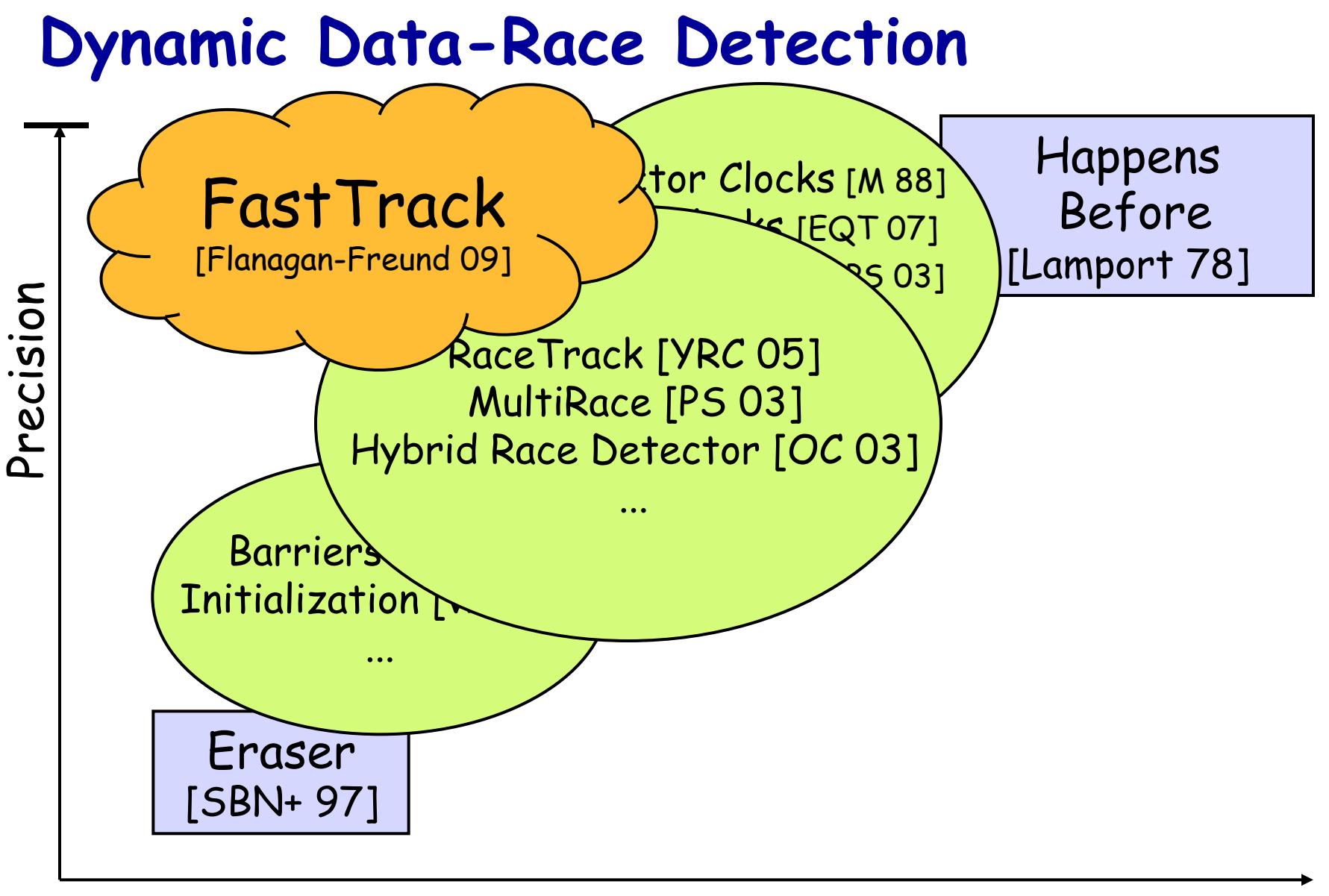

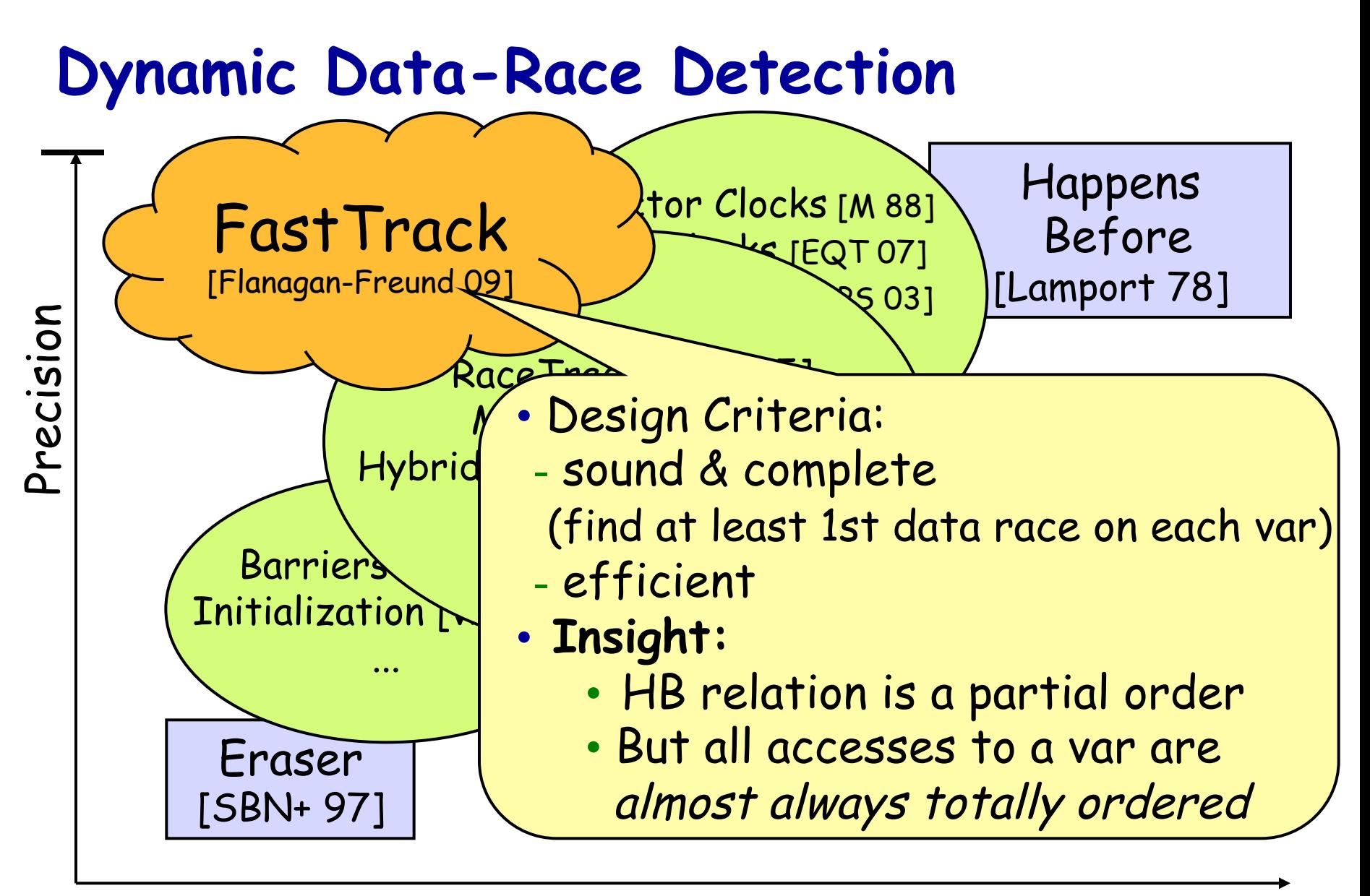

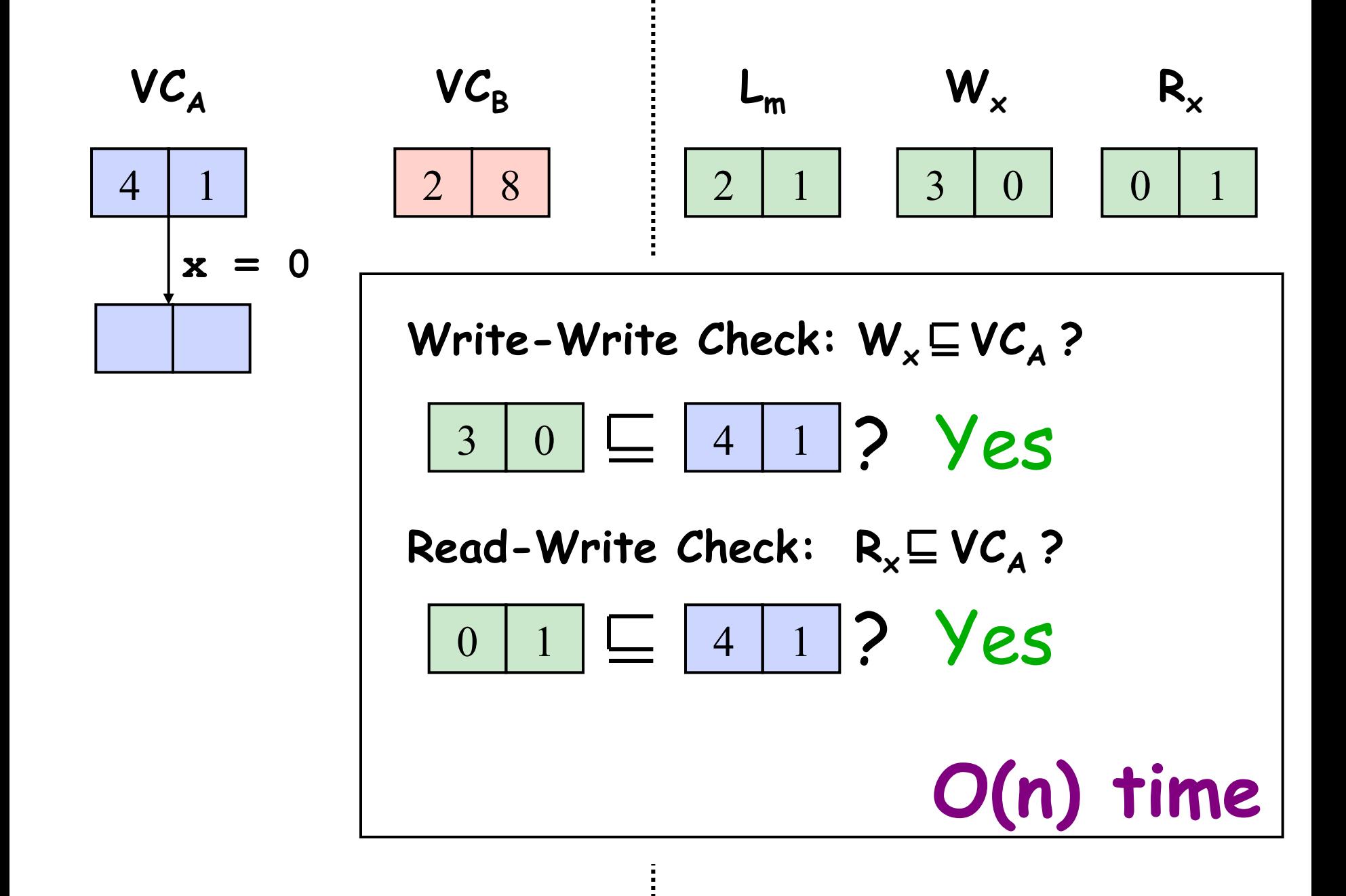

#### **Write-Write and Write-Read Data Races**

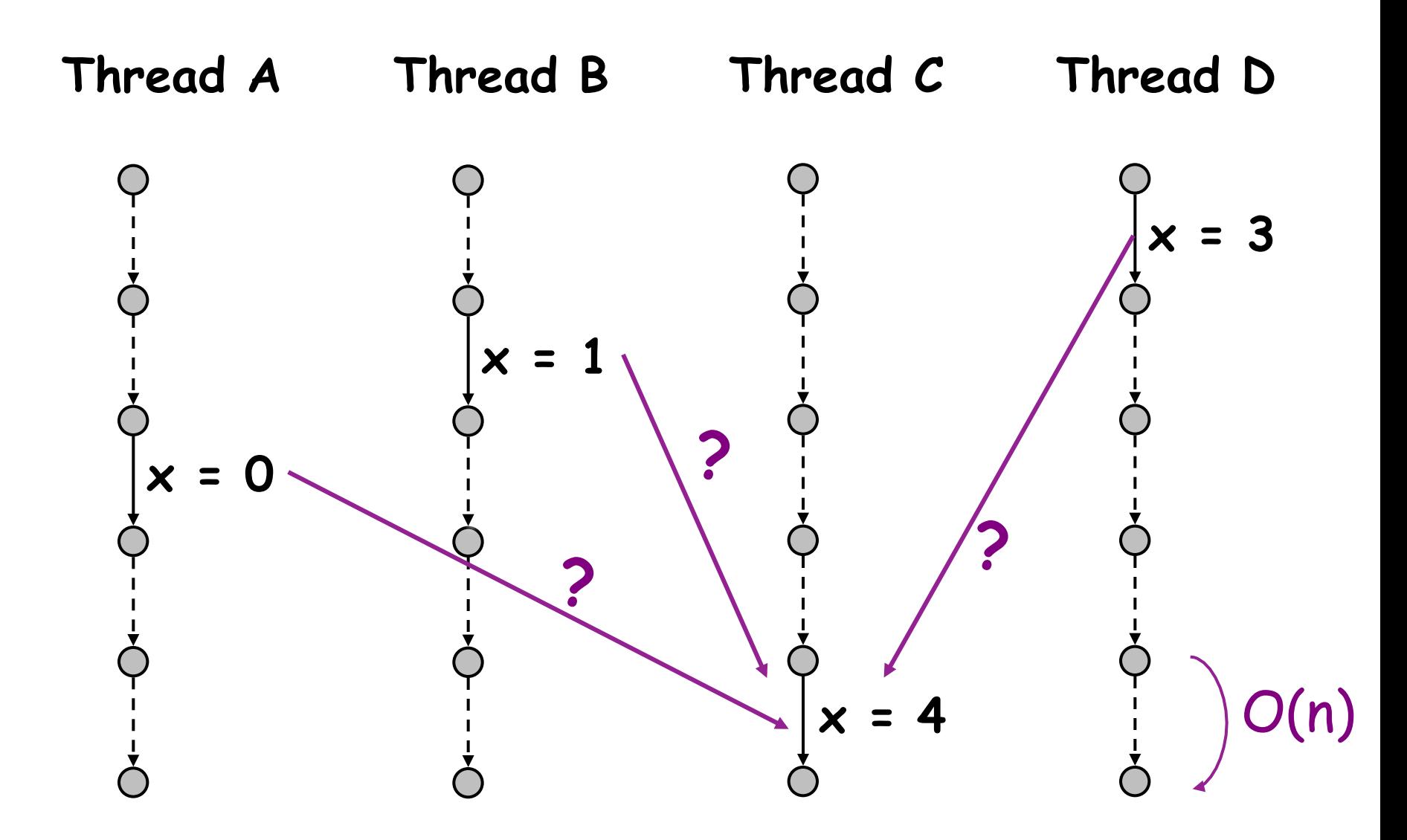

#### **No Data Races Yet: Writes Totally Ordered**

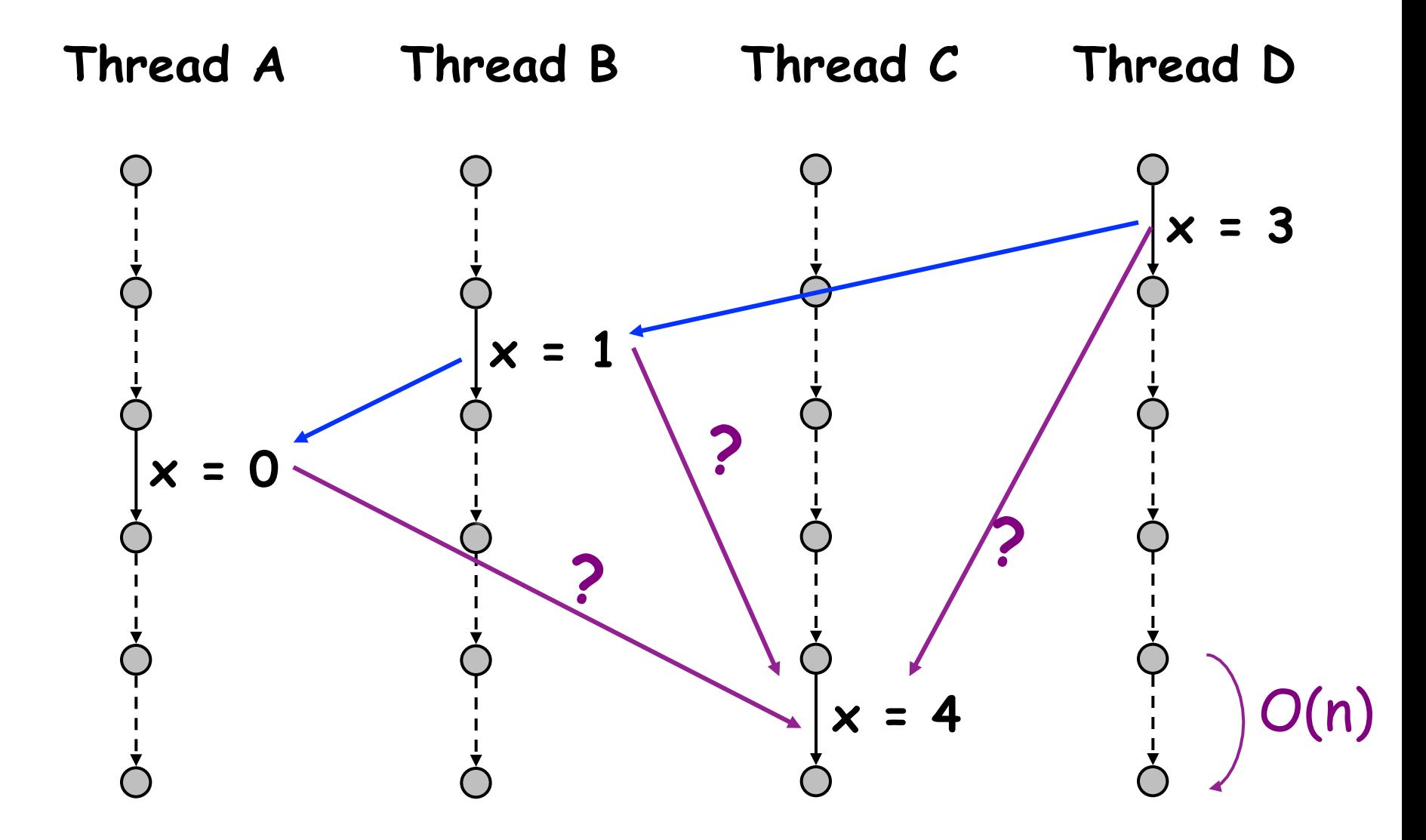

#### **No Data Races Yet: Writes Totally Ordered**

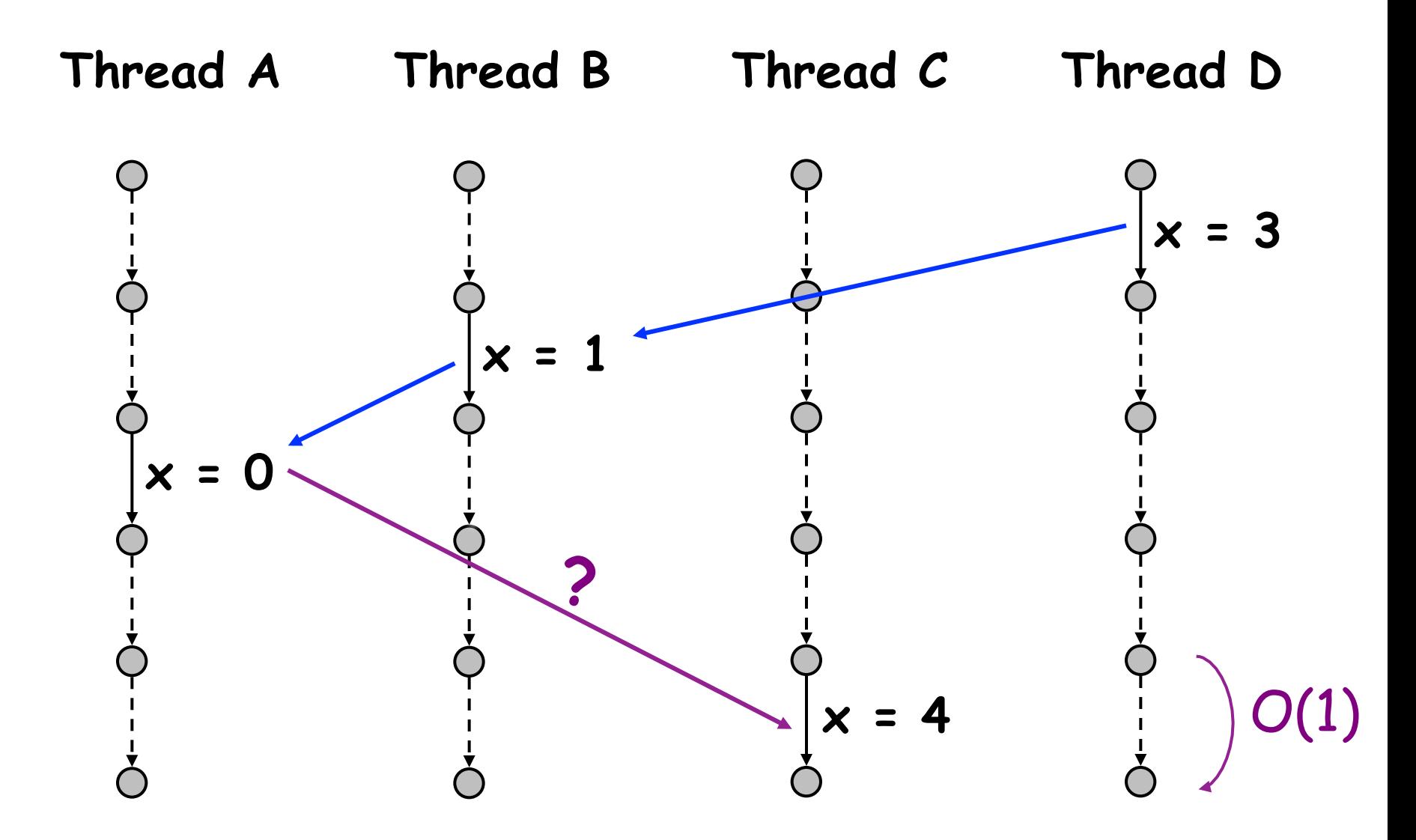

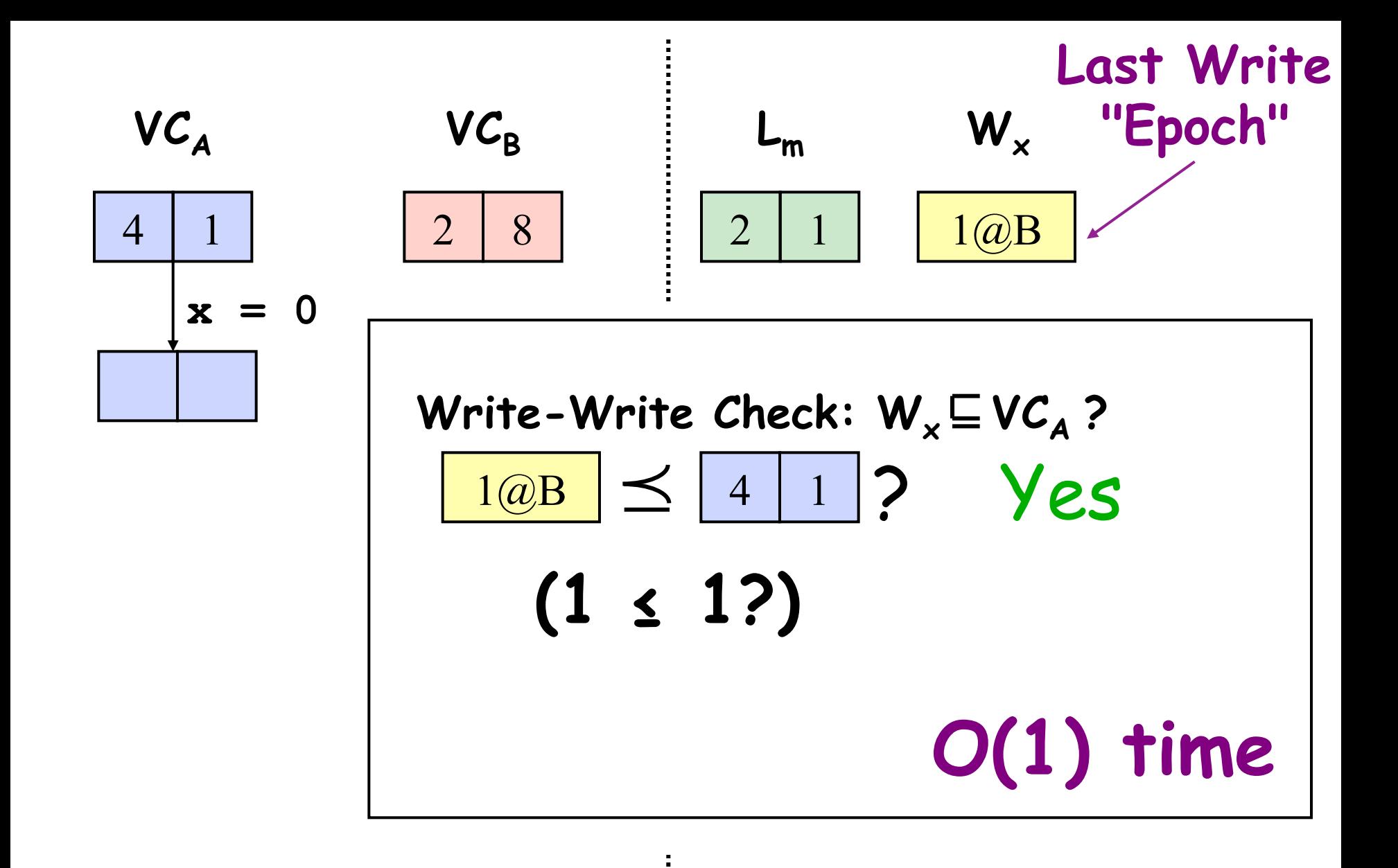

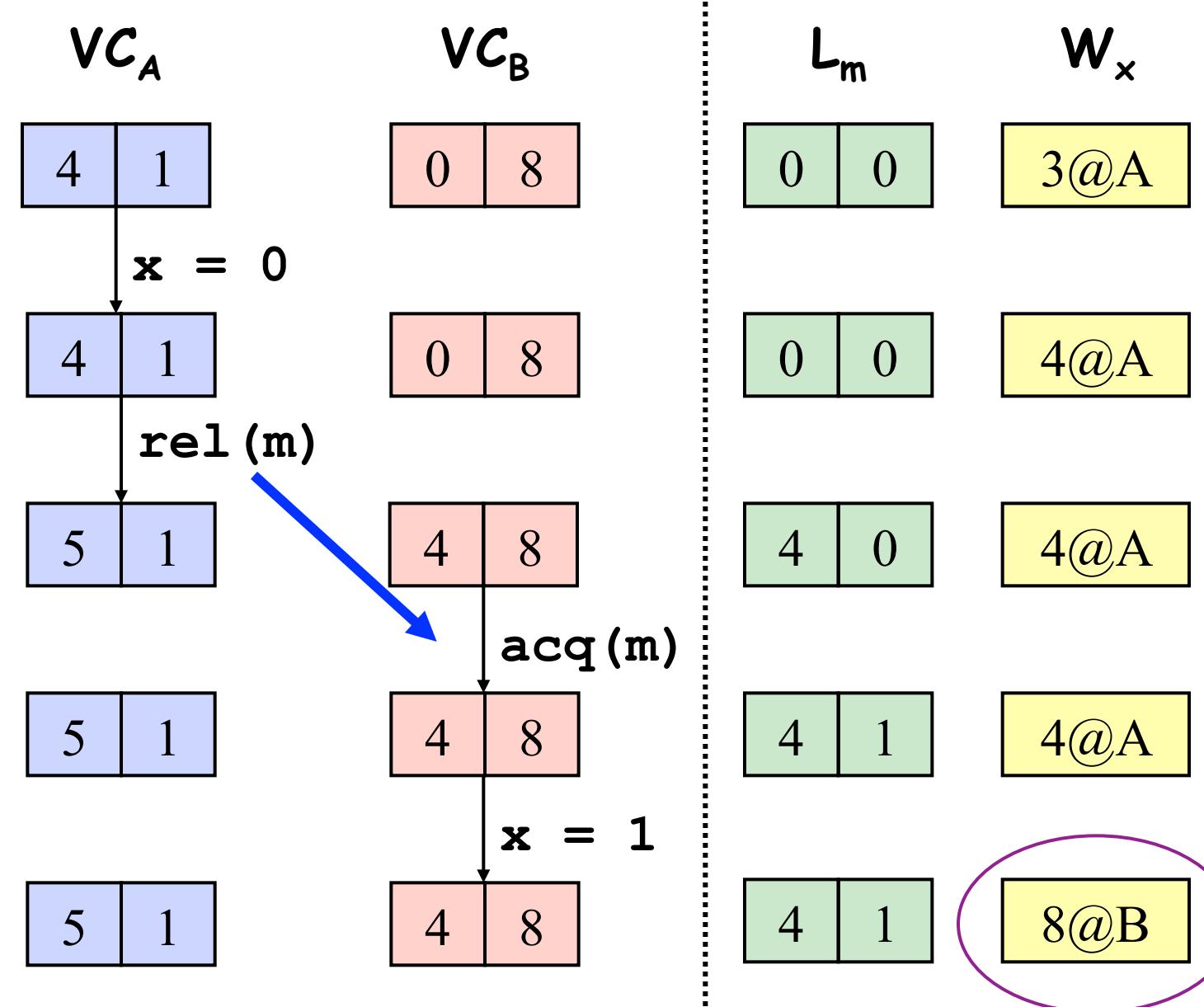

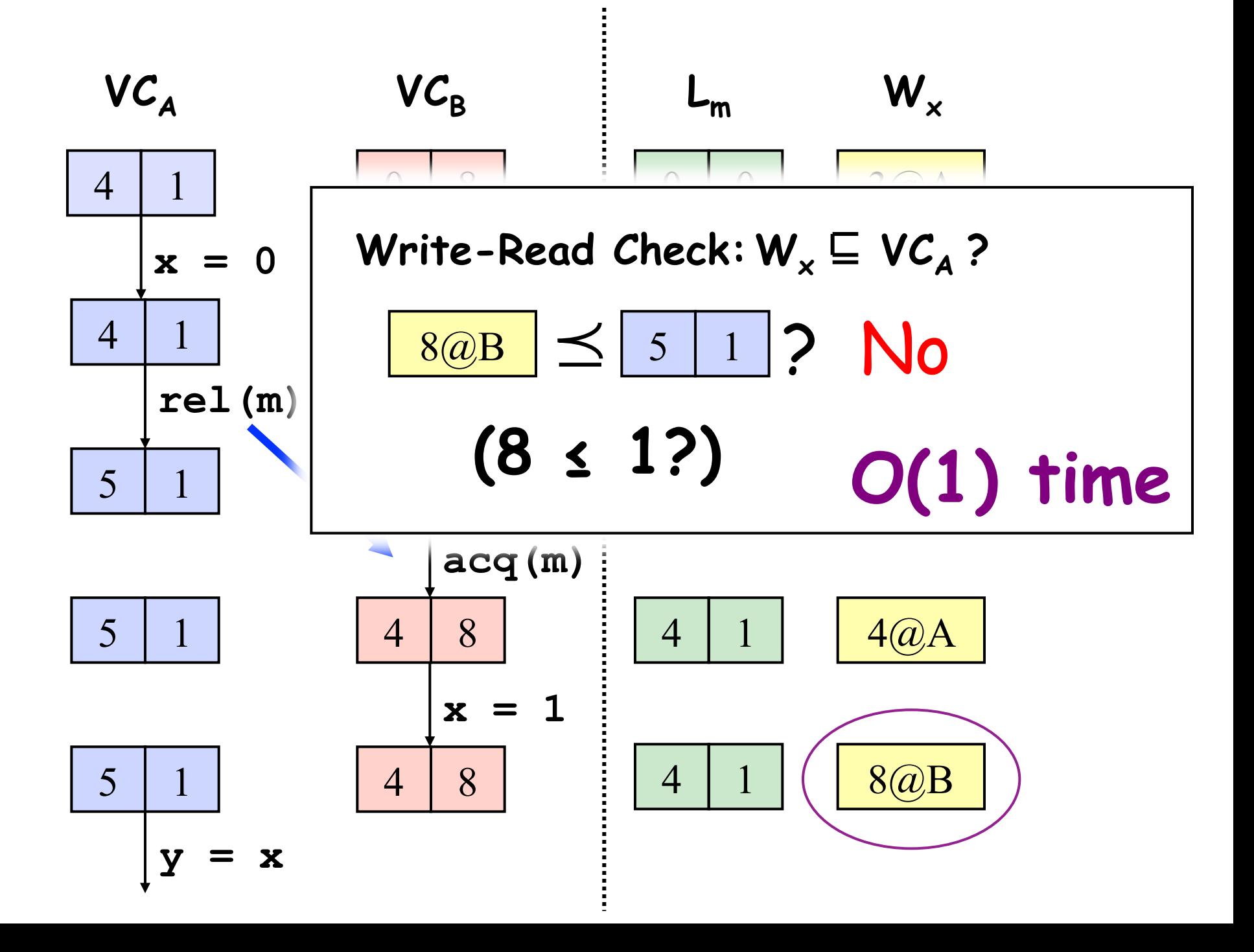

#### **Read-Write Data Races -- Ordered Reads**

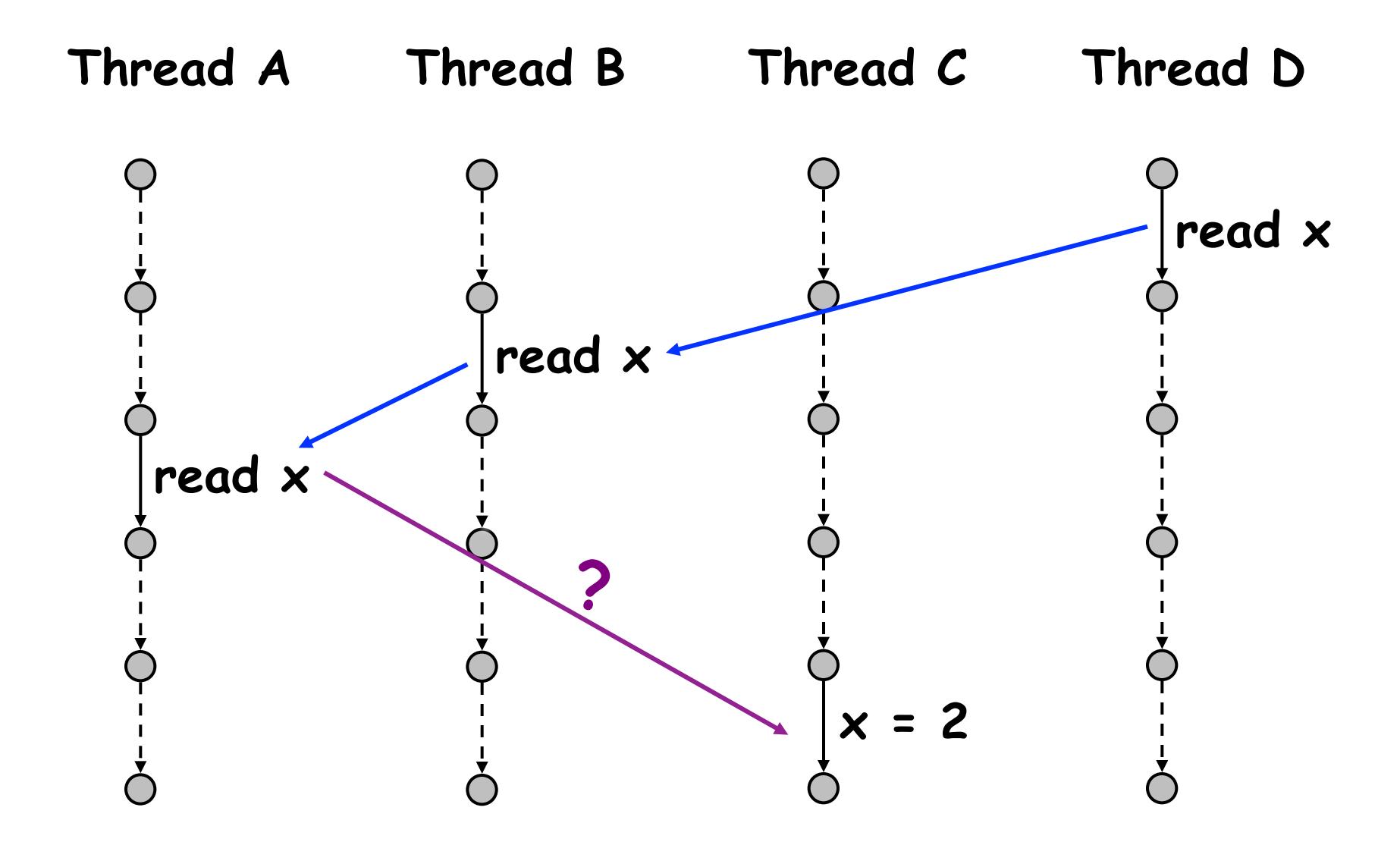

Most common case: thread-local, lock-protected, ...

**Read-Write Data Races -- Unordered Reads** 

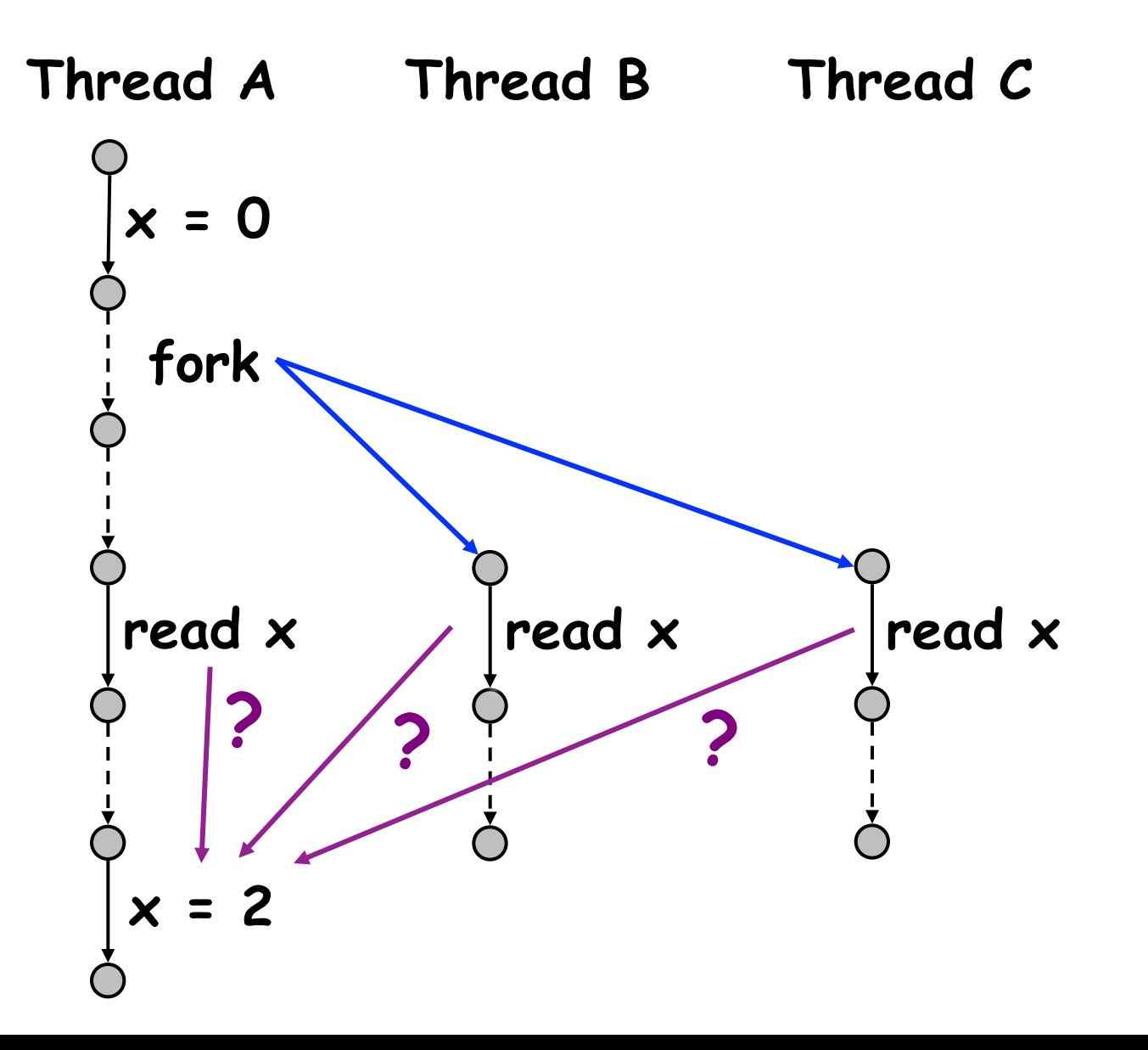

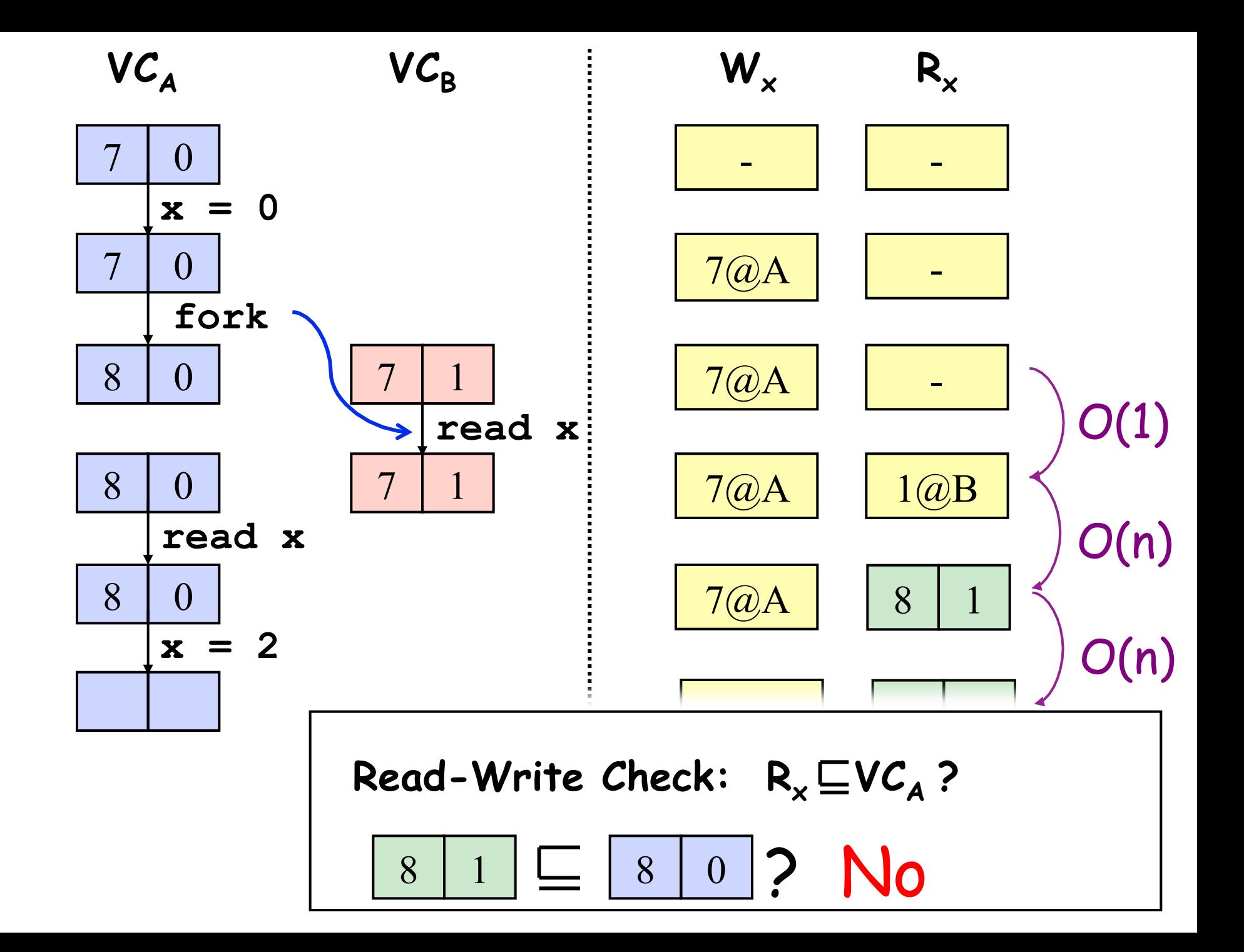

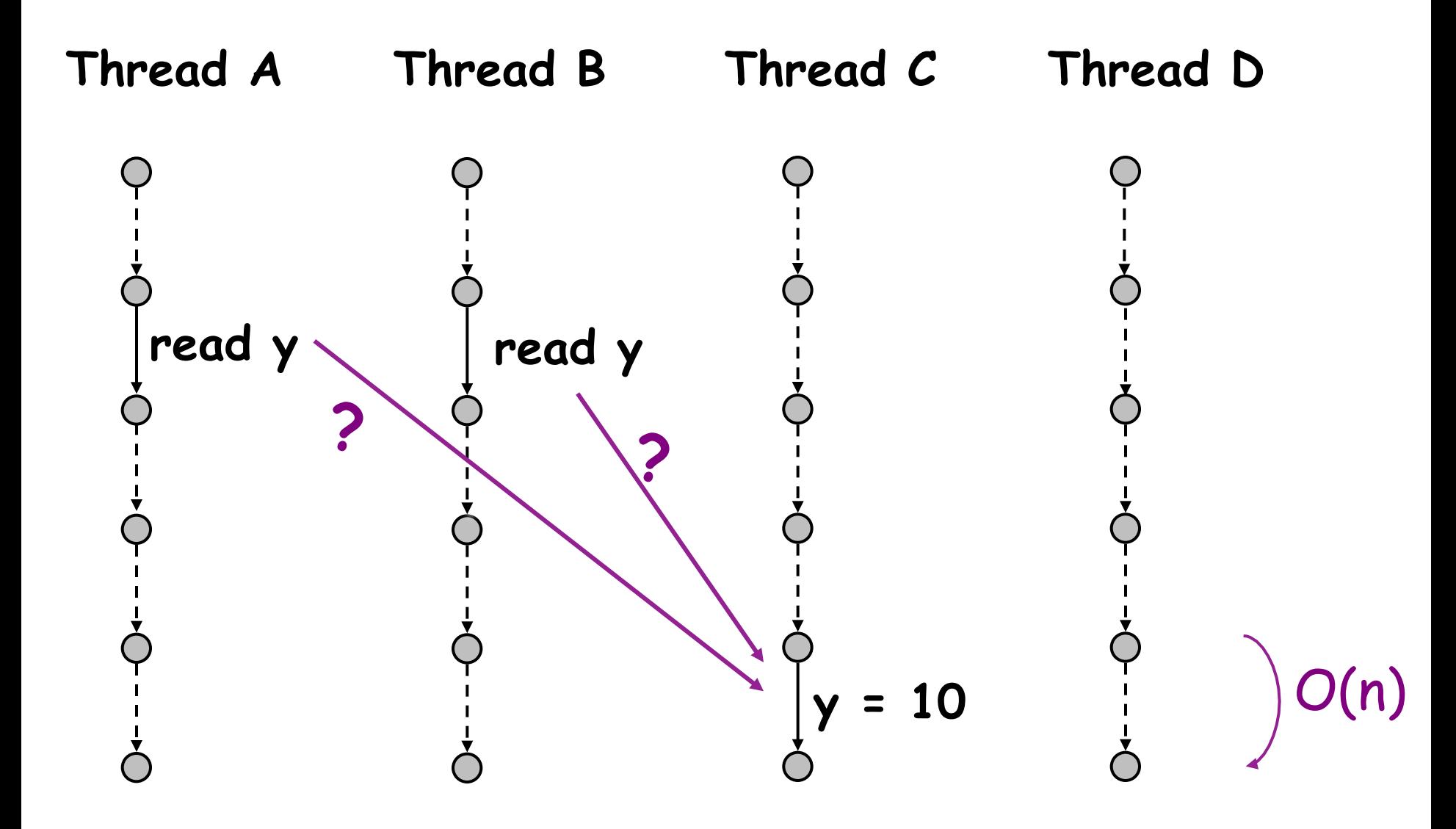

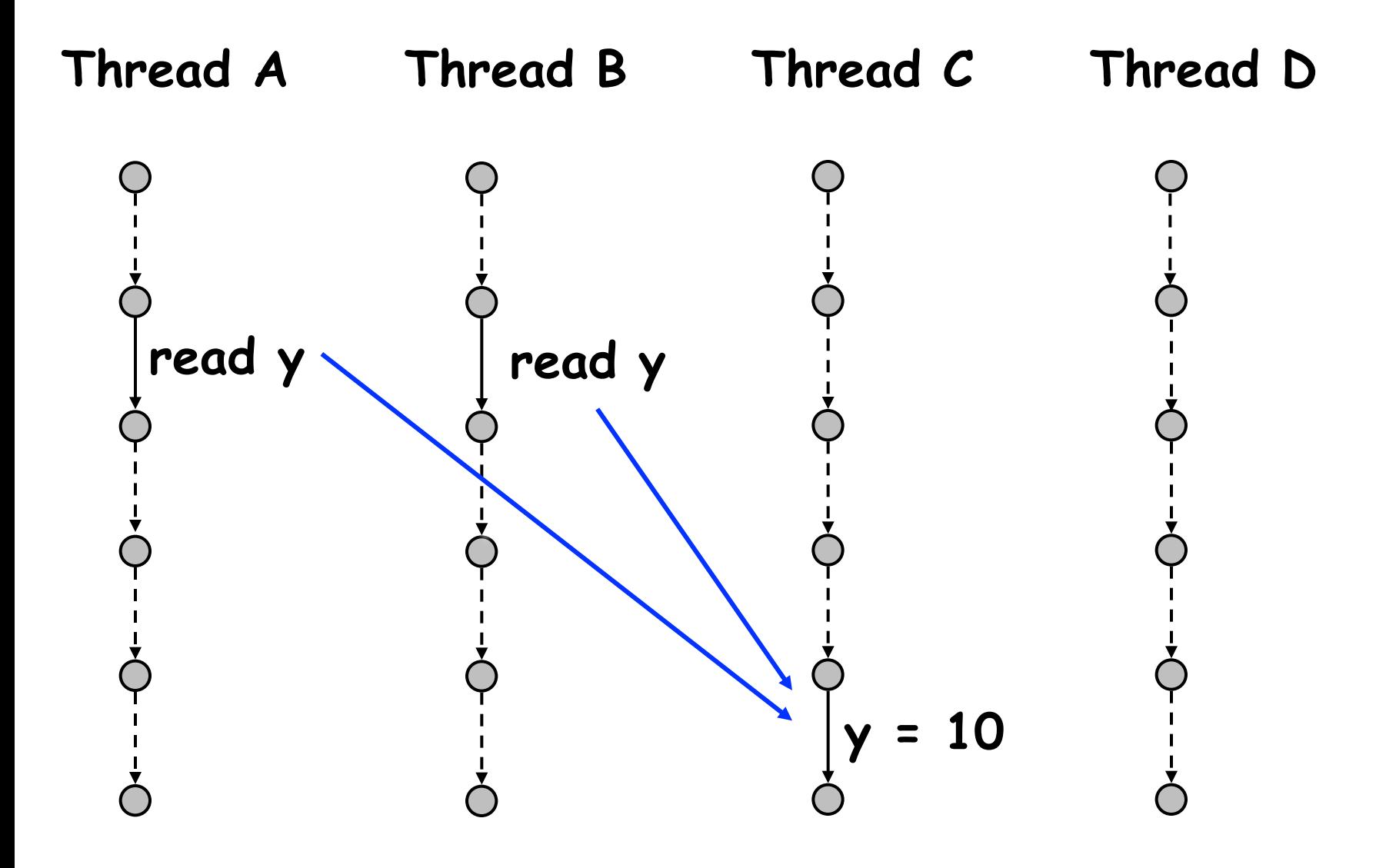

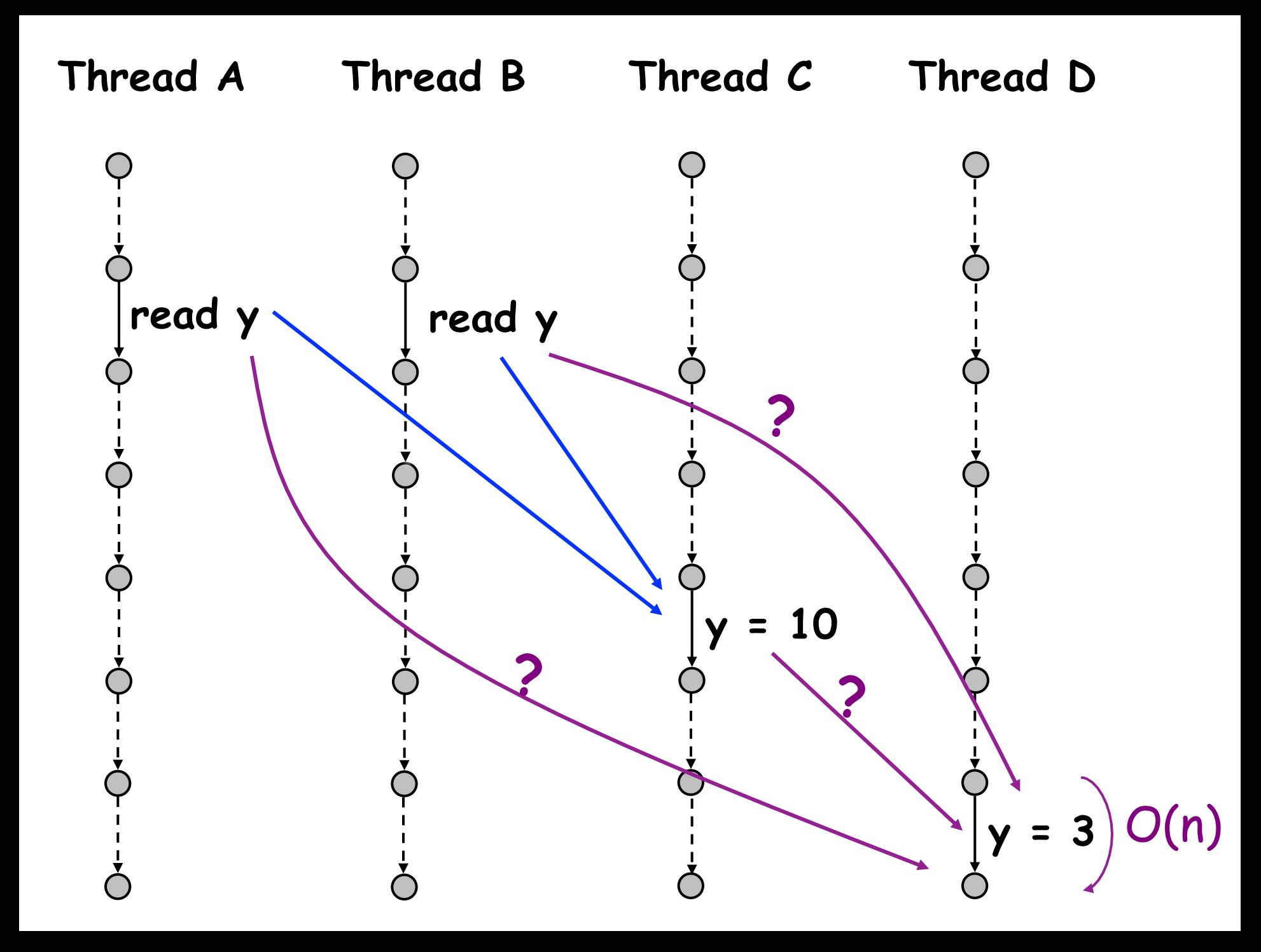

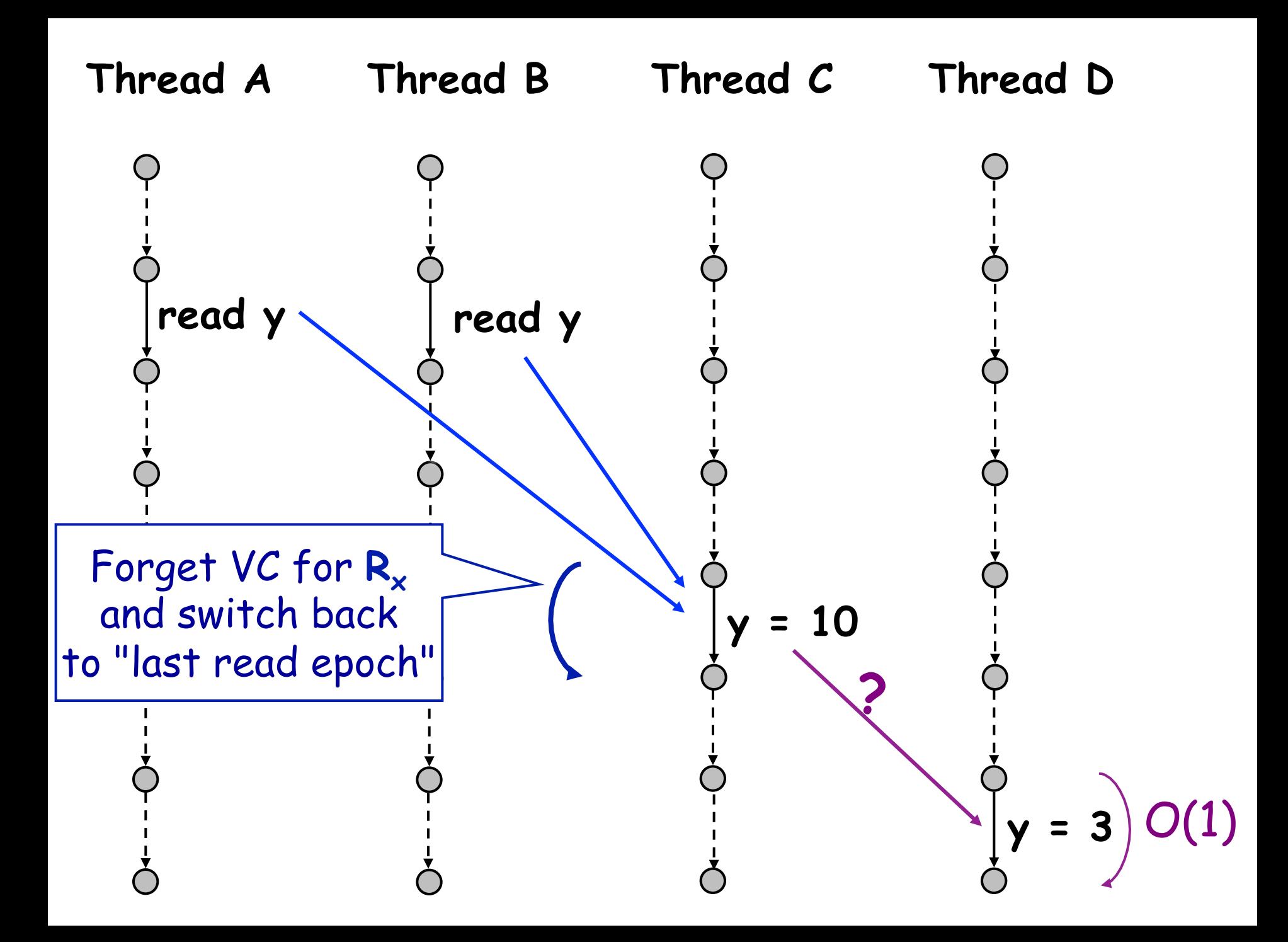

## **Slowdown (x Base Time)**

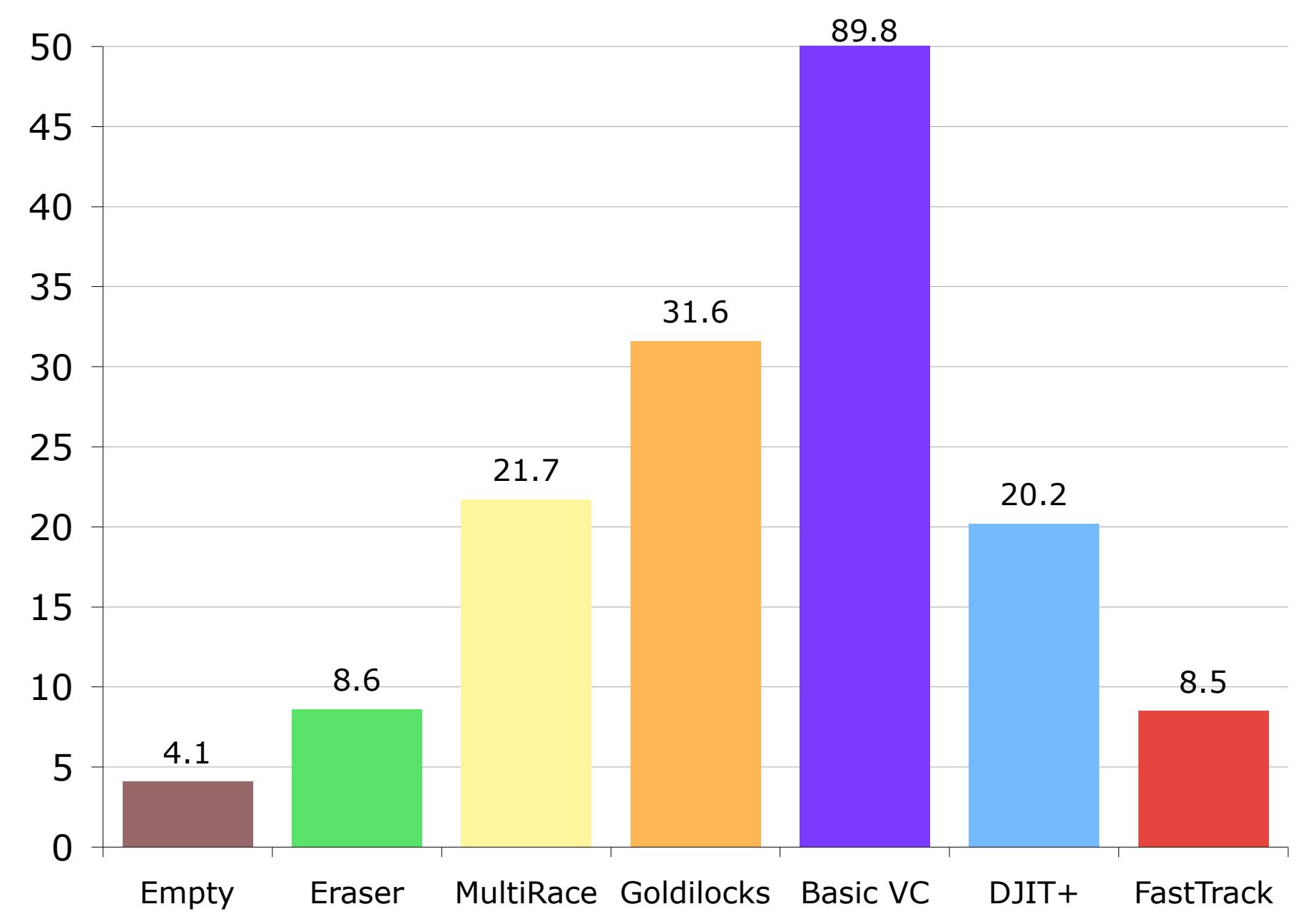

## **Memory Usage**

FastTrack allocated ~200x fewer VCs

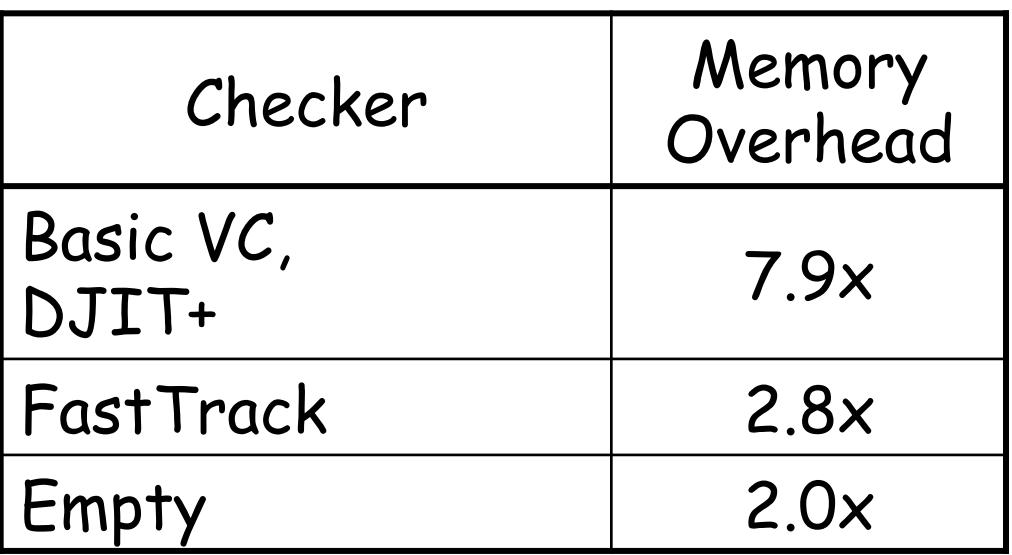

(Note: VCs for dead objects are garbage collected)

- Improvements
	- accordion clocks [CB 01]
	- analysis granularity [PS 03, YRC 05]

### **Precise Data Race Classification for Other Checkers**

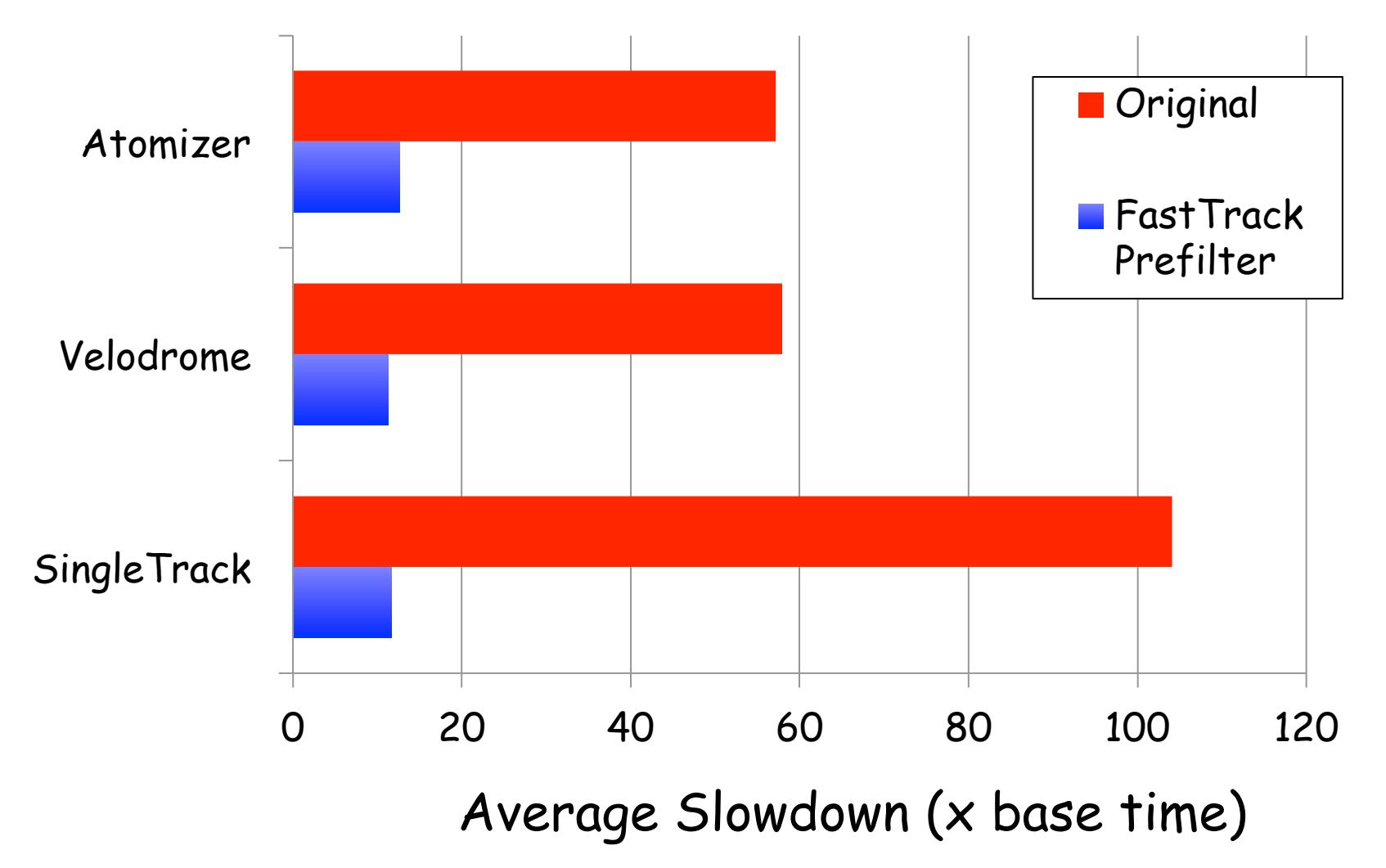

and ~40% reduction in false alarms in Atomizer…

## **Eclipse 3.4**

- Scale
	- > 6,000 classes
	- 24 threads
	- custom sync. idioms
- Precision (tested 5 common tasks)
	- Eraser: ~1000 warnings
	- FastTrack: ~30 warnings
- Performance on compute-bound tasks
	- > 2x speed of other precise checkers
	- same as Eraser

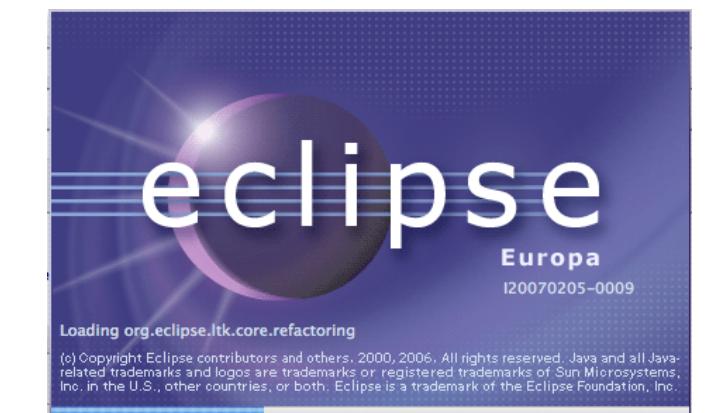

# IMPLEMENTATION FRAMEWORKS

## **Building a Dynamic Data Race Detector**

- Identify synchronization
- Instrument callbacks
	- At synchronization operations
	- At memory operations
- Implement a data race detection algorithm
- Report data races with debugging information

## **Design Considerations**

- Performance overhead
- Tolerance to false positives
- Coverage
- Debuggability

## Performance Overhead

#### • Why is overhead important?

## Performance Overhead

- Why is overhead important?
- Tests take longer
- Interaction with timing behavior
	- Databases will trigger deadlock-recovery if transactions don't finish in X ms
# Back of the Envelope Calculation

- $\cdot$   $\sim$  One in five instructions is a memory operation
- $\cdot$   $\sim$  One in two memory operation is to a non-stack location
- Data race detector is called every 10 instructions
- On every callback,
	- Need to perform at least one memory lookup to access the metadata
	- Synchronization to avoid data races (!) on metadata
	- And, we need some cycles to run the algorithm
	- $\rightarrow$  OVERHEAD

# **False Positives**

- False Data Races
	- A "bug" in the algorithm
		- Lockset will report a race if program does not follow a consistent lock discipline
	- A "bug" in the tool
		- don't cover all synchronizations
- Benign Data Races
	- Data Races that don't trigger assertion violations
	- Prone to memory model issues
		- Need to prove to the user that this data race can cause a problem under some memory model

## **Coverage**

- Given an trace, does the tool find
	- All data races
	- The first data race
- Can the tool find data races in other "related" traces?
	- Happens-before algorithm finds all data races in traces with the same happens-before ordering of synchronization as the original
- Is it acceptable to miss data races?

# **Debuggability**

- So, you have found a data race, now what?
- Need to collect stack trace information
	- For one thread?
	- For both threads?
- Tools usually find tons of data races instances
	- Need a good method to group data race reports

## **Building a Dynamic Data Race Detector**

- Identify synchronization
- Instrument callbacks
	- At synchronization operations
	- At memory operations
- Implement a data race detection algorithm
- Report data races with debugging information

# Identifying Synchronization

- Thread synchronization
	- Locks, semaphores, condition variables,...
- Volatile/Atomic accesses
	- Memory model specifies these as "synchronization"
	- Not recognizing them will report lots of benign data races
- Interprocess Communication

## Example of IPC over threads

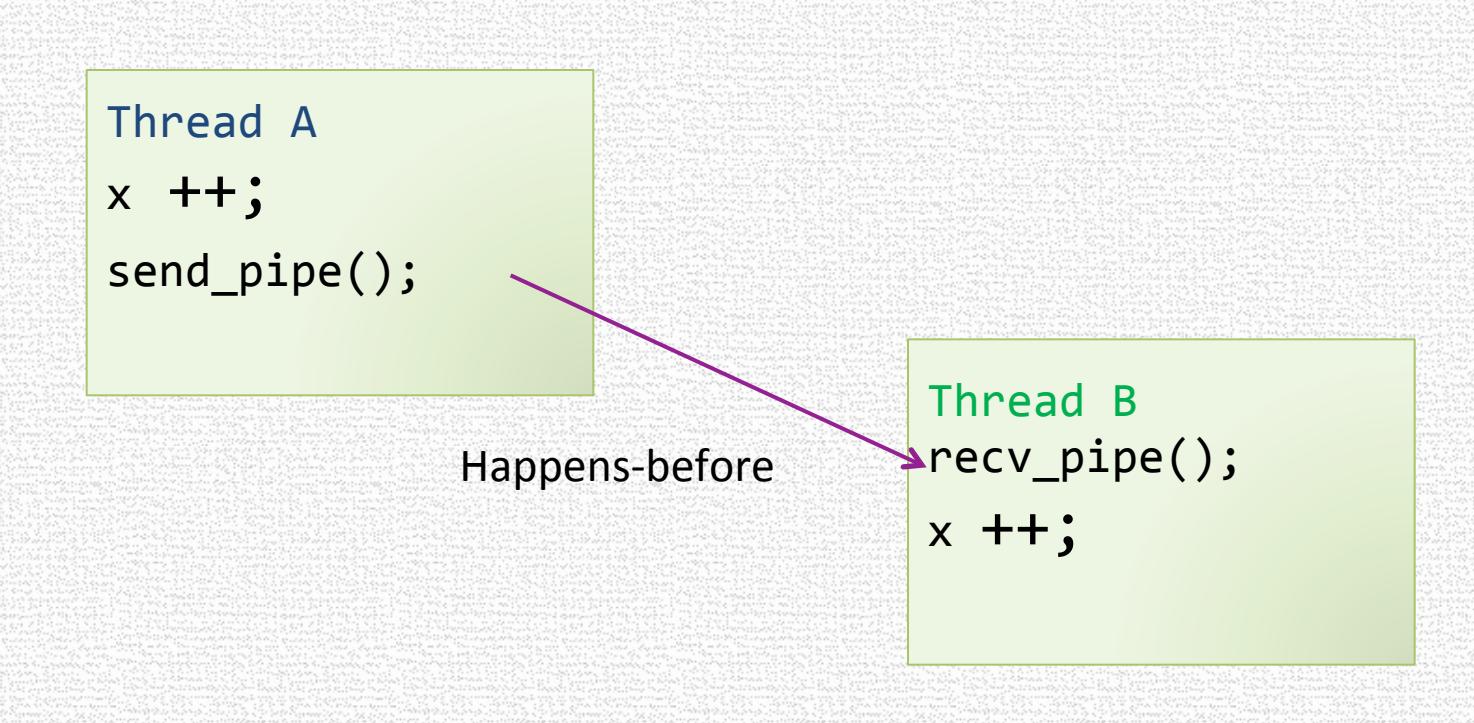

## Failure to handle  $\rightarrow$  False Data Race

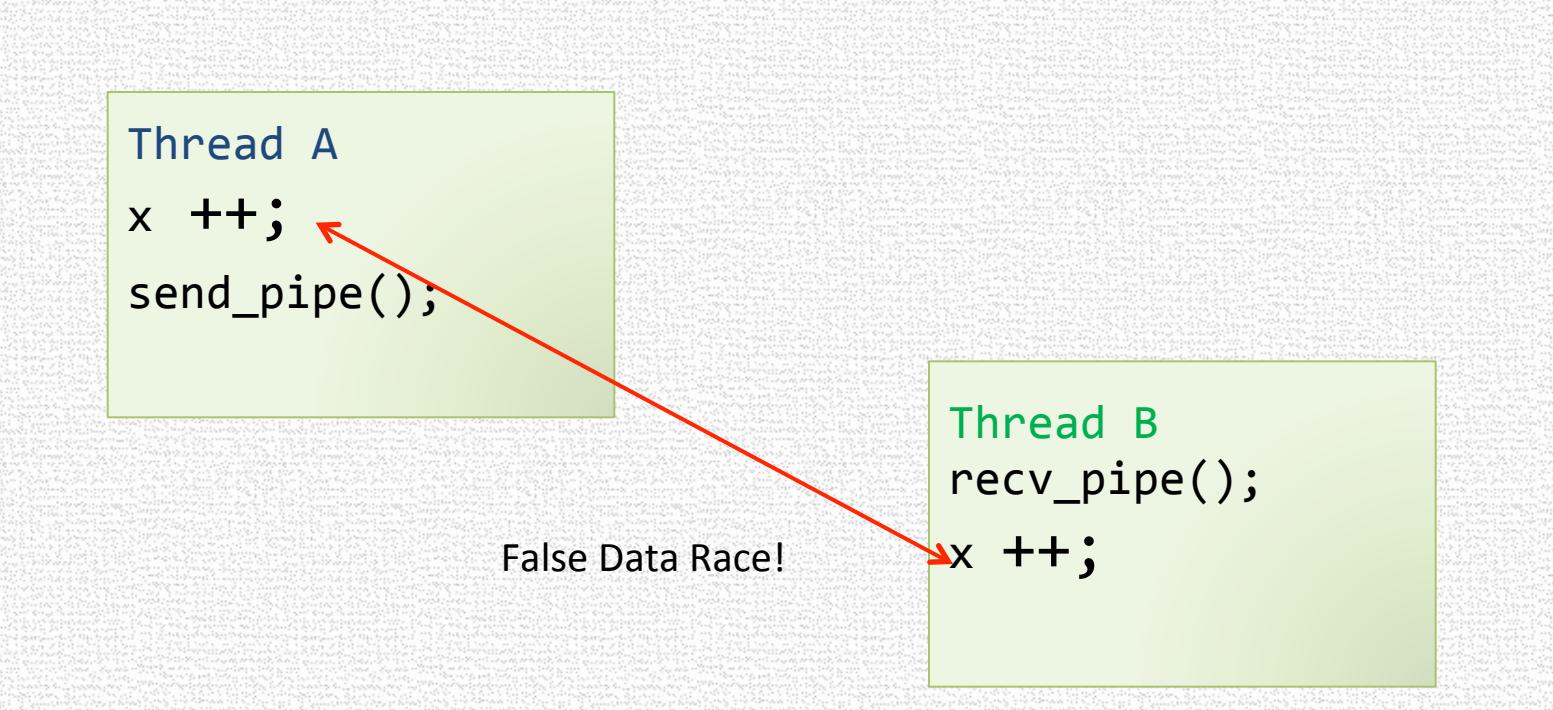

### Data Race?

Thread A  $x + +$ ; malloc();

> Thread B malloc();  $x + +$ ;

## Data Race?

• Not, if you consider internal details of malloc()

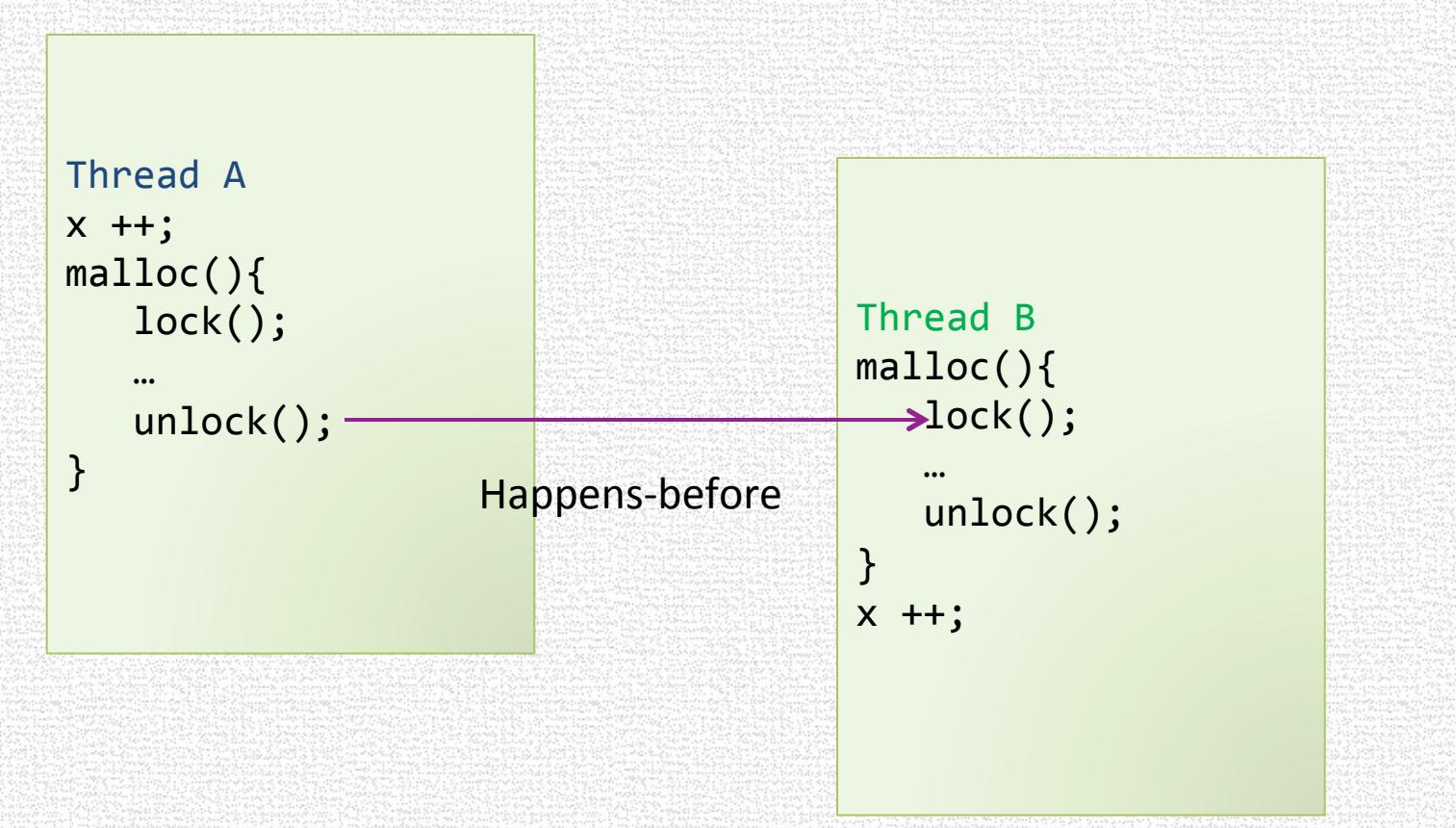

# **Instrumenting Callbacks**

- At Source
	- Compiler optimizes your instrumentation
	- Need good happens-before specification for third-party (library) binaries
- At Binary
	- More expensive instrumentation
	- Handle (and find data races in) libraries

# **Processing Callbacks**

### • Online

- Run the data-race detection algorithm at runtime
- Expensive processing
- At least find one access in the action

### • Offline

- Log the events, and process them later
- Lightweight processing
- Log management is an issue

# ROADRUNNER

## **Binary Instrumentation**

- Atom, Vulcan, ASM, SOOT, Valgrind, PIN, ... (or modifying a VM)
- Can be difficult to build robust/efficient tools
	- Expose most features of actual hardware
	- Complex details of underlying machine
		- **object layout, addressing modes, thread impl.**
	- Hard to optimize instrumentation code
	- Large start-up cost
- Other issues
	- Portability
	- Comparisons between tools

# **RoadRunner [Flanagan-Freund 10]**

- 1. A general framework to facilitate
	- writing
	- composing
	- debugging
	- comparing

dynamic analyses for multithreaded code

- 2. Efficient for Java, without changing JVM
- Implemented >30 analyses in RoadRunner
	- Performance competitive with analysis-specific implementations built from scratch
	- And with implementations in Jikes RVM [Bond et al]

## **Using RoadRunner Checking Tools**

### Single Checker:

- **rrrun -tool=LockSet Target**
- **rrrun -tool=FastTrack Target**
- **rrrun -tool=HappensBefore Target**

### Composed Checkers:

**rrrun -tool=ThreadLocal:ReadOnly:LockSet Target** 

**rrrun -tool=ThreadLocal:ReadOnly:LockSet:Atomizer Target** 

**rrrun -tool=FastTrack:Atomizer Target** 

### Diagnostic Tools:

**rrrun -tool=ThreadLocal:Print Target** 

**rrrun -tool=FastTrack:Count:Atomizer Target** 

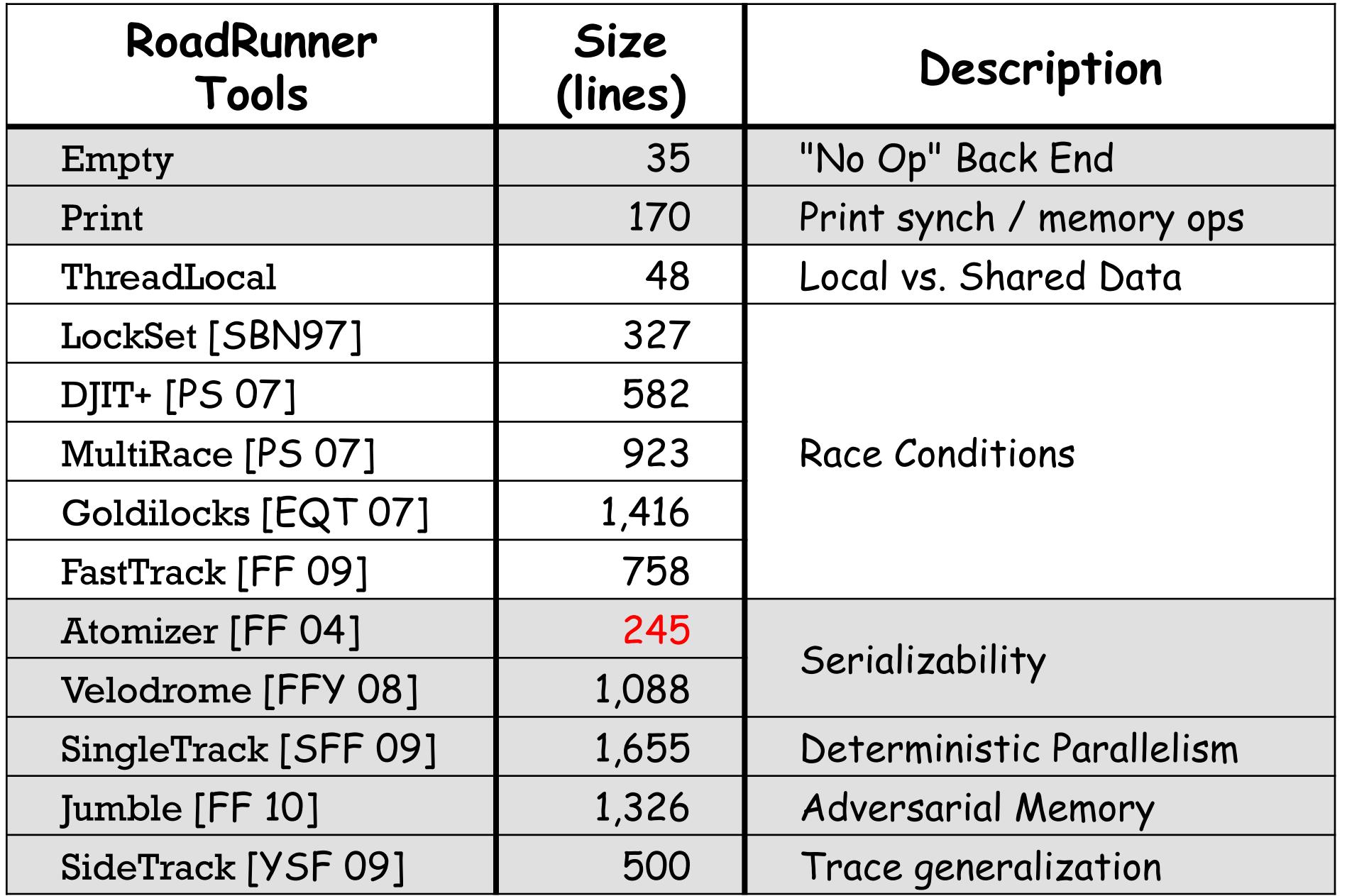

### **Architecture**

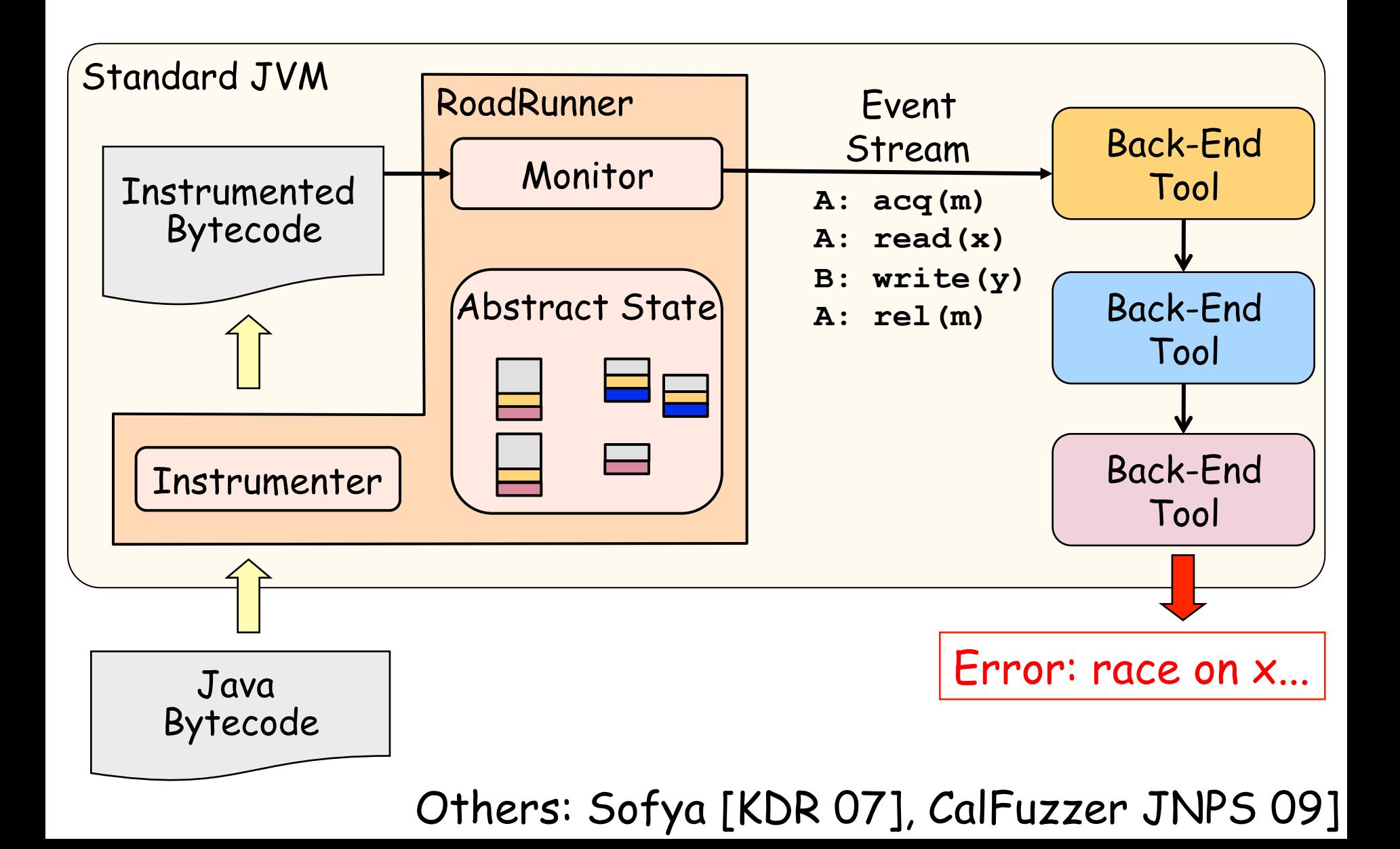

 **...** 

**}** 

# **Tool API (Without Composition)**

- Tool specifies:
	- handlers for synchronization / access events
	- data to store about abstract program state

**abstract class Tool {** 

 **void create(NewThreadEvent e)** 

- **void acquire(AcquireEvent e)**
- **void release(ReleaseEvent e)**
- **void access(AccessEvent e)**

### **RR Abstract State**

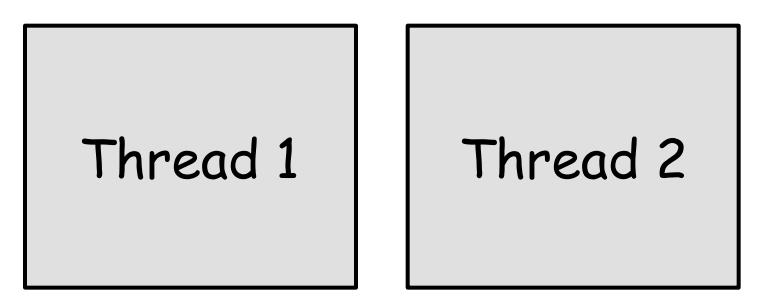

### Shadow Threads Shadow Vars for locations

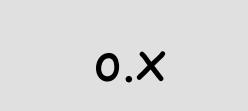

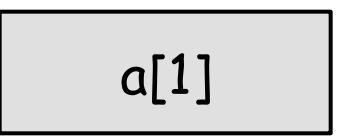

### **RR Abstract State: LockSet**

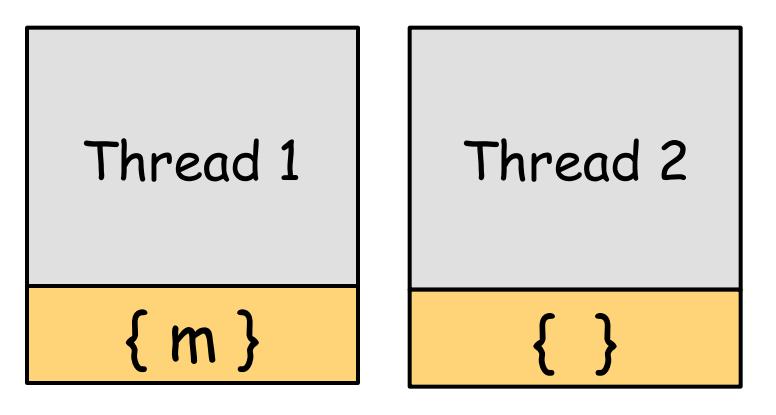

### Shadow Threads Shadow Vars for locations

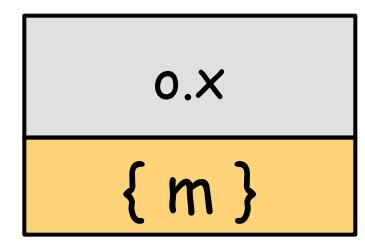

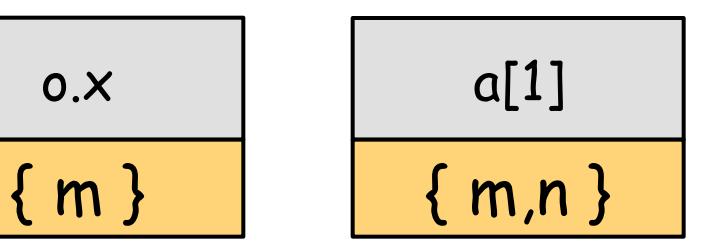

## **Decorations for Shadow Threads**

- Maps with constant-time operations
	- Creation:

 **Decoration<ShadowThread,LSet> held = ShadowThread.makeDecoration(LSet.empty());** 

– Usage:

**LSet ls = held.get(thread); held.set(thread, ls.add(lock));** 

Values kept in small array stored in Key objects

### **Variable Shadows for Locations**

- Different requirements
	- orders of magnitude more locations & uses
	- performance critical

 **}** 

- decoration overhead too large
- RR stores single **ShadowVar** value for each loc.
- Tool specifies value for fresh location:

 **ShadowVar makeShadowVar(AccessEvent e) { return held.get(e.thread);** 

### **Event Stream**

**}** 

**class AcquireEvent { AcquireInfo info; ShadowThread thread; ShadowLock lock; }** 

**class AccessEvent { AccessInfo info; ShadowThread thread; ShadowVar shadow; boolean putShadow(ShadowVar var)**  update ShadowVar stored for location

### **LockSet Handlers**

 **}** 

```
 public void acquire(AcquireEvent e) { 
   LSet ls = held.get(e.thread); 
    held.set(e.thread, ls.add(e.lock)); 
 }
```

```
 public void access(AccessEvent e) { 
      LSet locks = (LSet)e.shadow; 
      LSet held = held.get(e.thread); 
      LSet newLocks = locks.intersect(held); 
      e.putShadow(newLocks); 
      if (newLocks.isEmpty()) { 
        error(e.info); 
 }
```
## **RR Abstract State: HappensBefore**

Shadow Threads Shadow Vars

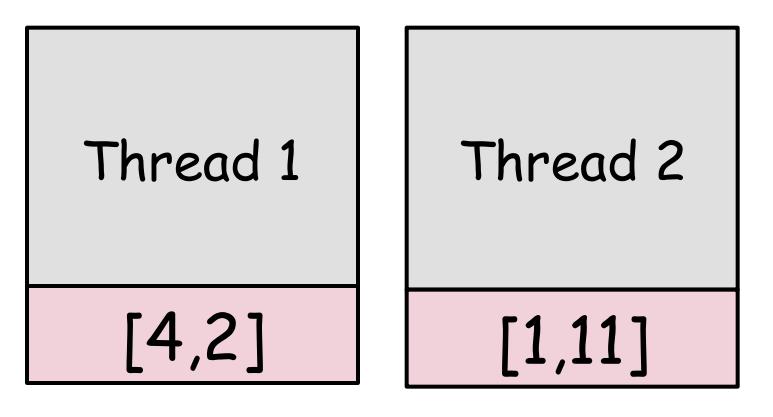

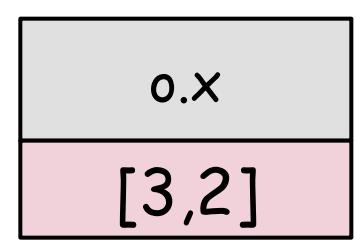

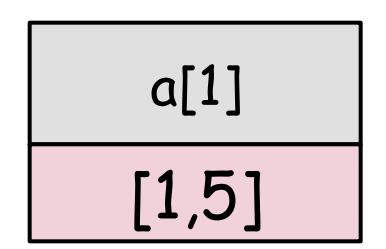

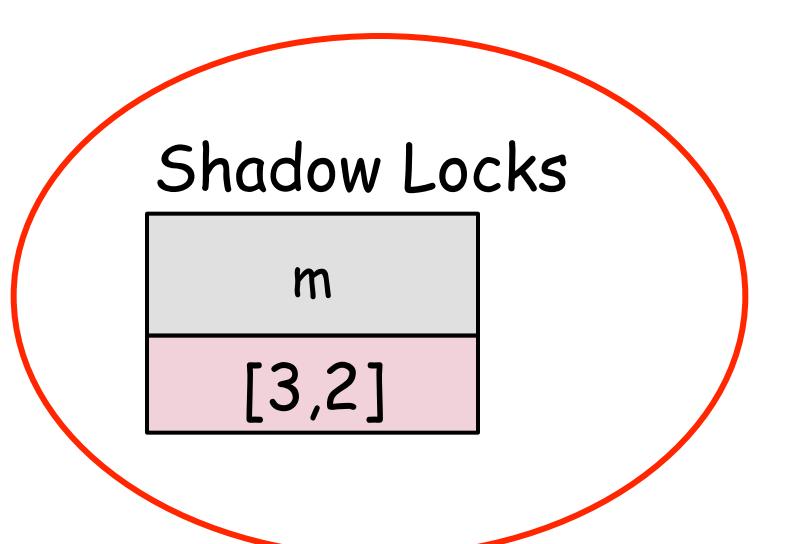

### **RR Abstract State: ThreadLocal**

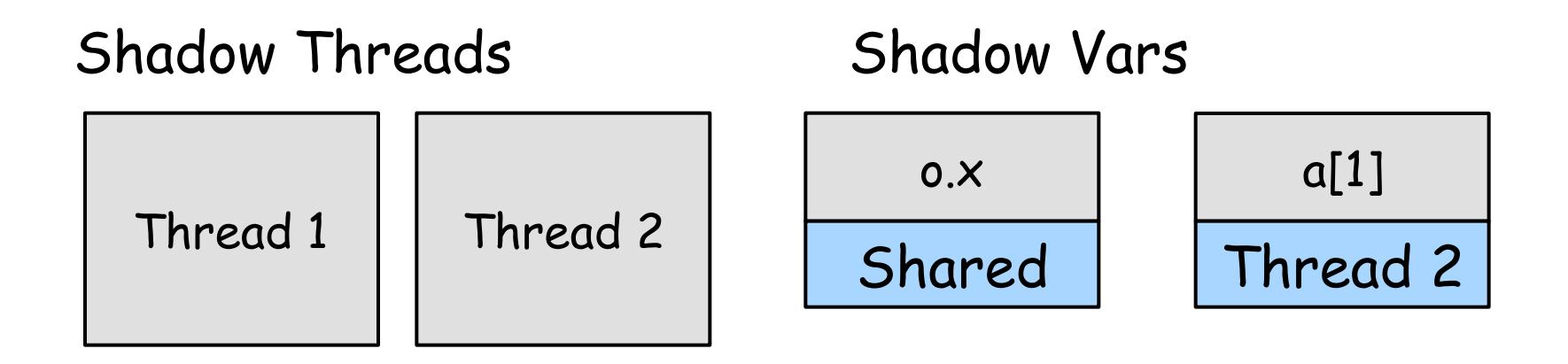

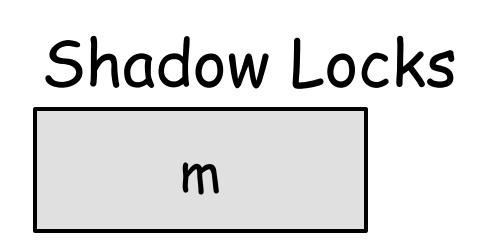

# **Tool API (With Composition)**

**abstract class Tool {** 

 **Tool next;** 

 **void create(NewThreadEvent e) { next.create(e); }** 

 **void acquire(AcquireEvent e) { next.acquire(e); }** 

 **void release(ReleaseEvent e) { next.release(e); }** 

 **void access(AccessEvent e) { next.access(e); }** 

- -
	-
- 

Every Tool:

 **...** 

**}** 

- must pass all sync events to **next**
- can filter out access events

## **Composed Tools: "ThreadLocal:LockSet"**

Shadow Threads Shadow Vars

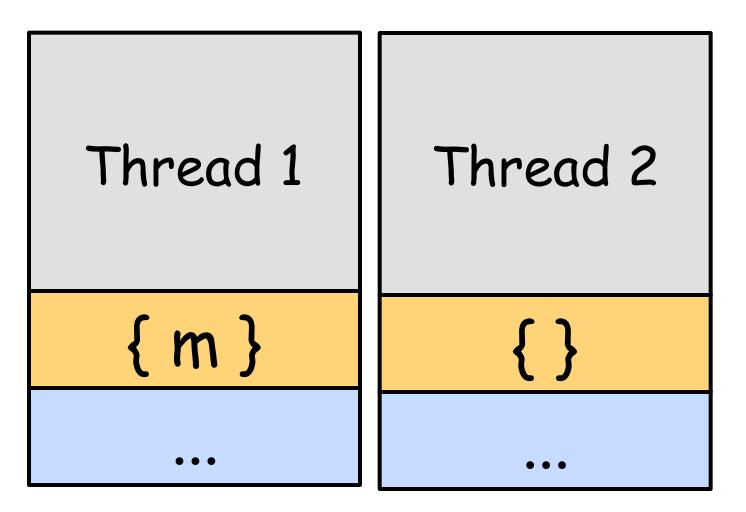

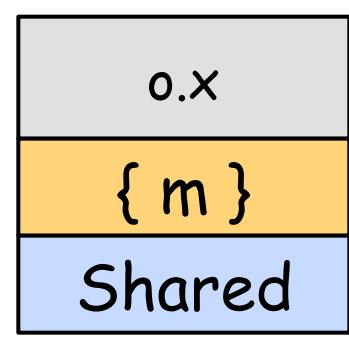

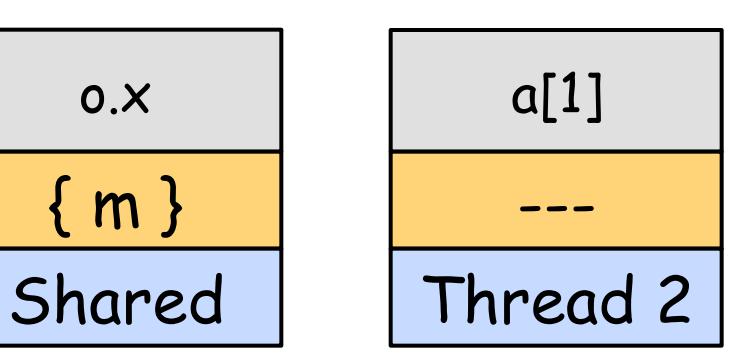

### Shadow Locks

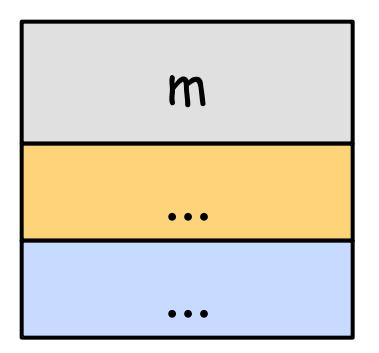

## **ShadowVar Ownership**

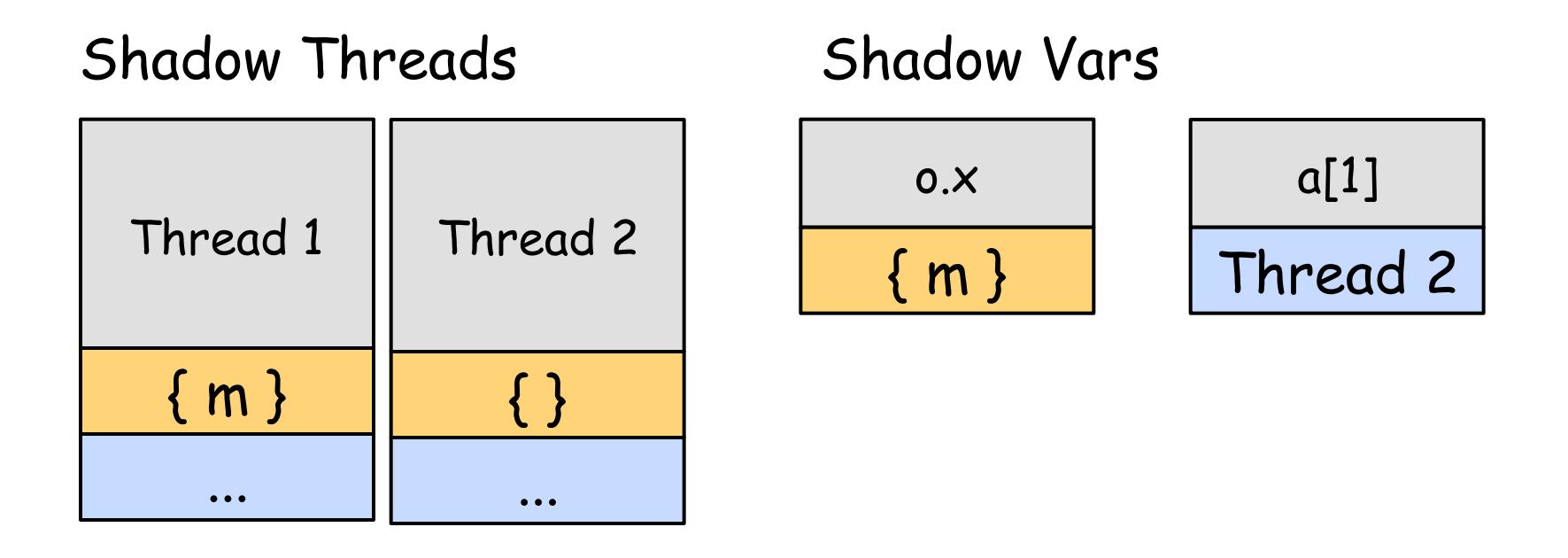

Shadow Locks

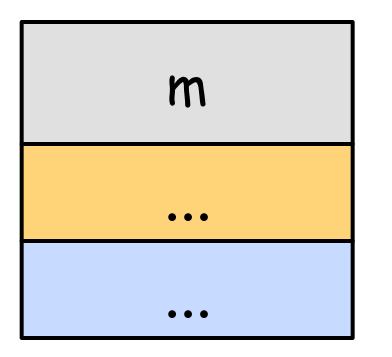

- Still keep a single **ShadowVar** for each location
- Type indicates current owner
- Tool explicitly passes ownership to next tool in chain

```
 public void acquire(AcquireEvent e) { 
      LSet ls = held.get(e.thread); 
      held.set(e.thread, ls.add(e.lock)); 
   } 
  public void access(AccessEvent e) { 
        LSet locks = (LSet)e.shadow; 
        LSet held = held.get(e.thread); 
        LSet newLocks = locks.intersect(held); 
        e.putShadow(newLocks); 
        if (newLocks.isEmpty()) { 
           error(e.info); 
 }
```
 **}** 

```
 public void acquire(AcquireEvent e) { 
      LSet ls = held.get(e.thread); 
      held.set(e.thread, ls.add(e.lock)); 
      next.acquire(e); 
   } 
  public void access(AccessEvent e) { 
      if (!(e.shadow instanceof Set)) { 
        next.access(e); // Not owner 
      } else { 
        LSet locks = (LSet)e.shadow; 
        LSet held = held.get(e.thread); 
        LSet newLocks = locks.intersect(held); 
        e.putShadow(newLocks); 
        if (newLocks.isEmpty()) { 
           error(e.info); this.advance(e); 
 }
```
 **}** 

## **Performance**

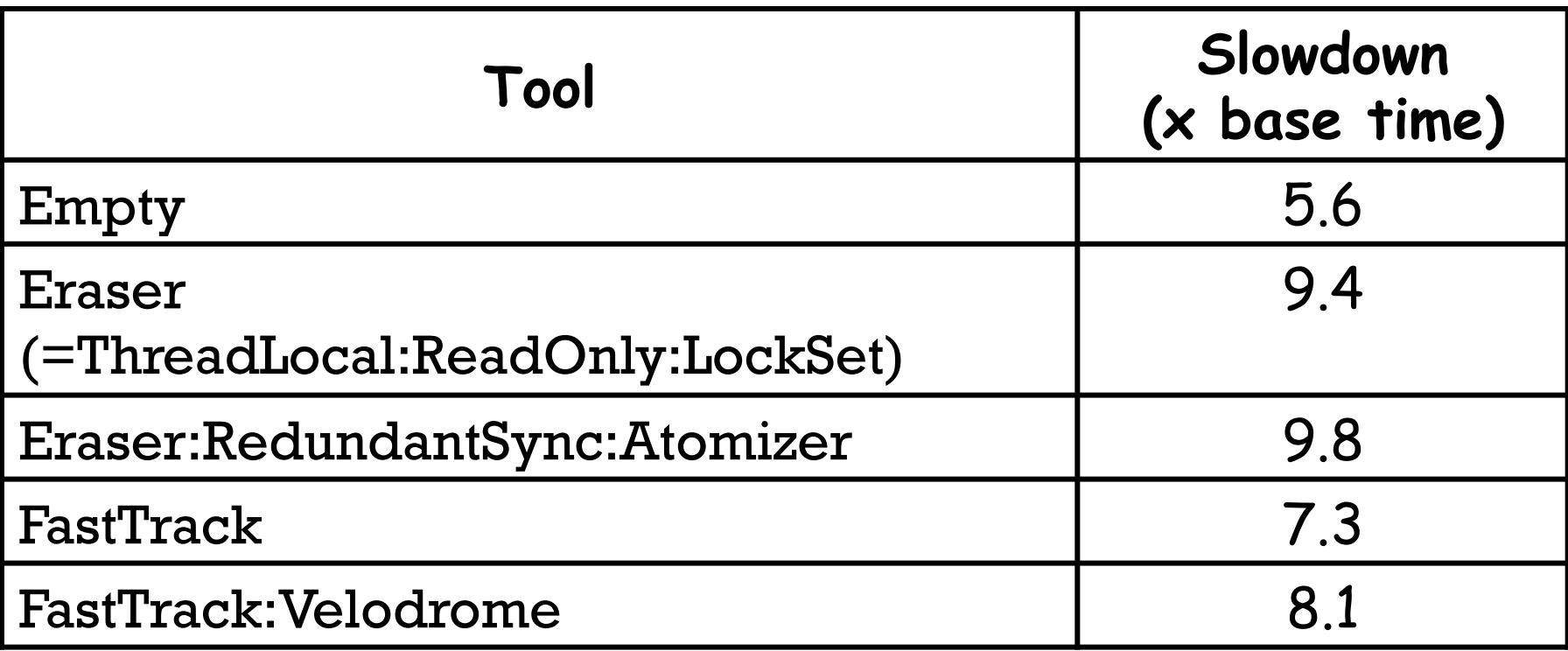

- Memory Overhead: at least 2x, due to **ShadowVar**s
- Running times are competitive with analysis-specific checkers built from scratch

### **Implementation: ShadowVar State**

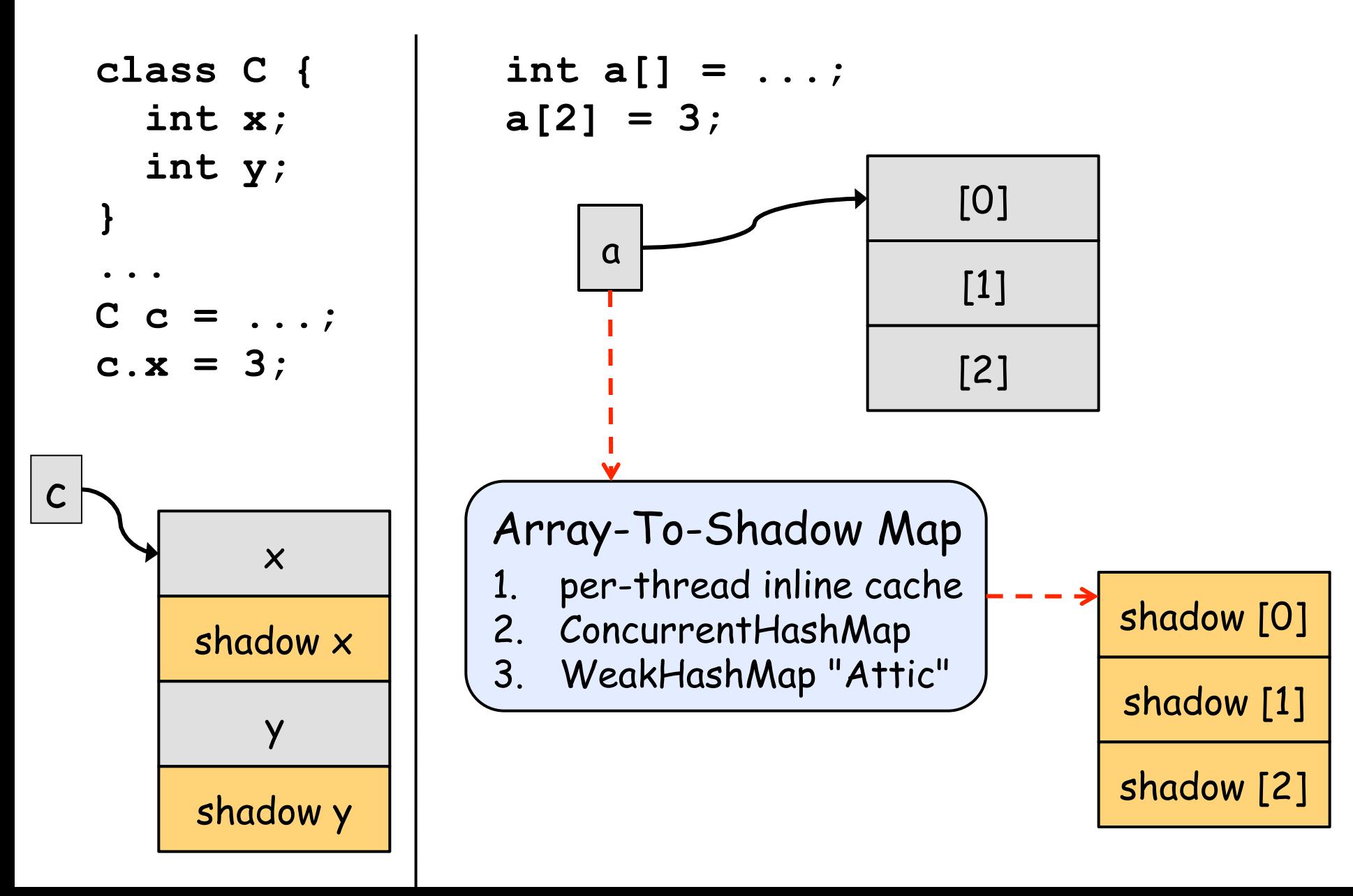

## **Implementation: Event Handling**

- Thread performing operation executes handler
- Avoiding data races on ShadowVar for location:
	- serialize event stream
	- tool-provided synchronization
	- optimistic updates

 **}** 

```
 public void access(AccessEvent e) { 
     LSet held = held.get(e.thread); 
     do { 
       LSet locks = (LSet)e.shadow; 
       LSet newLocks = locks.intersect(held); 
     } while (!e.putShadow(newLocks)); 
... ...
```
## **Implementation: Optimizations**

Leverage JIT

**}** 

- Event Object Reuse
- Array-To-Shadow Map
- Fast Path Inlining
	- most access events handled without modifying state or using full event info
	- RoadRunner inlines these "fast paths"

```
boolean readFP(ShadowVar v, ShadowThread cur) { 
   return v == held.get(cur) 
          && !((LSet)v).isEmpty();
```
## **Perspective**

## The Good

- JIT works great
- Efficient & Scalable – Eclipse, dacapo (mostly),...
- Event model matches analysis specification
- Uniform comparisons
- Tool composition
	- prototyping
	- debugging
	- profiling

## **Rough Edges**

- JIT is moving target...
- Further scalability
	- mitigate memory overhead
	- offline instrumentation
- Hard JVM features
	- custom class loaders
	- native code
	- serialization
	- native libs
- Not C/C++

# DATACOLLIDER: **(NEAR) ZERO-OVERHEAD DATA-RACE DETECTION**

#### A Data Race in Windows

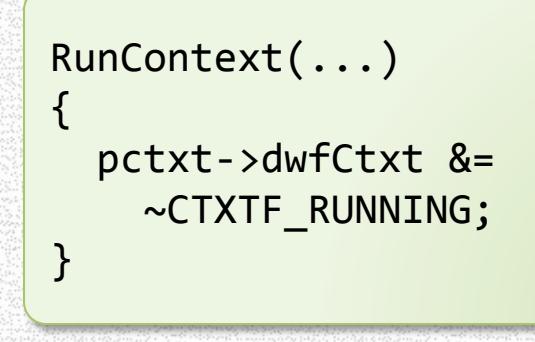

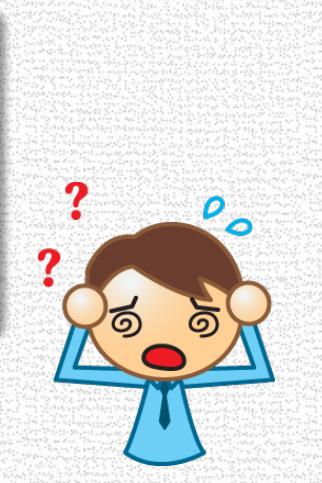

 $\mathbf{A}$ 

} 

RestartCtxtCallback(...) 

 $pctxt - ydwfCtxt$  |= CTXTF\_NEED\_CALLBACK; 

- Clearing the RUNNING bit swallows the setting of the NEED CALLBACK bit
- Resulted in a system hang during boot
	- Reproducible only on one hardware configuration
	- This bug caused release delays on said system
	- The hardware had to be shipped from Japan to Redmond for debugging

## DataCollider

• A runtime tool for finding data races

- Low runtime overheads
- Readily implementable
	- Works for kernel-mode and user-mode Windows programs
- Successfully found many concurrency errors in
	- Windows kernel, Windows shell, Internet Explorer, SQL server, ...

#### False vs. Benign Data Races

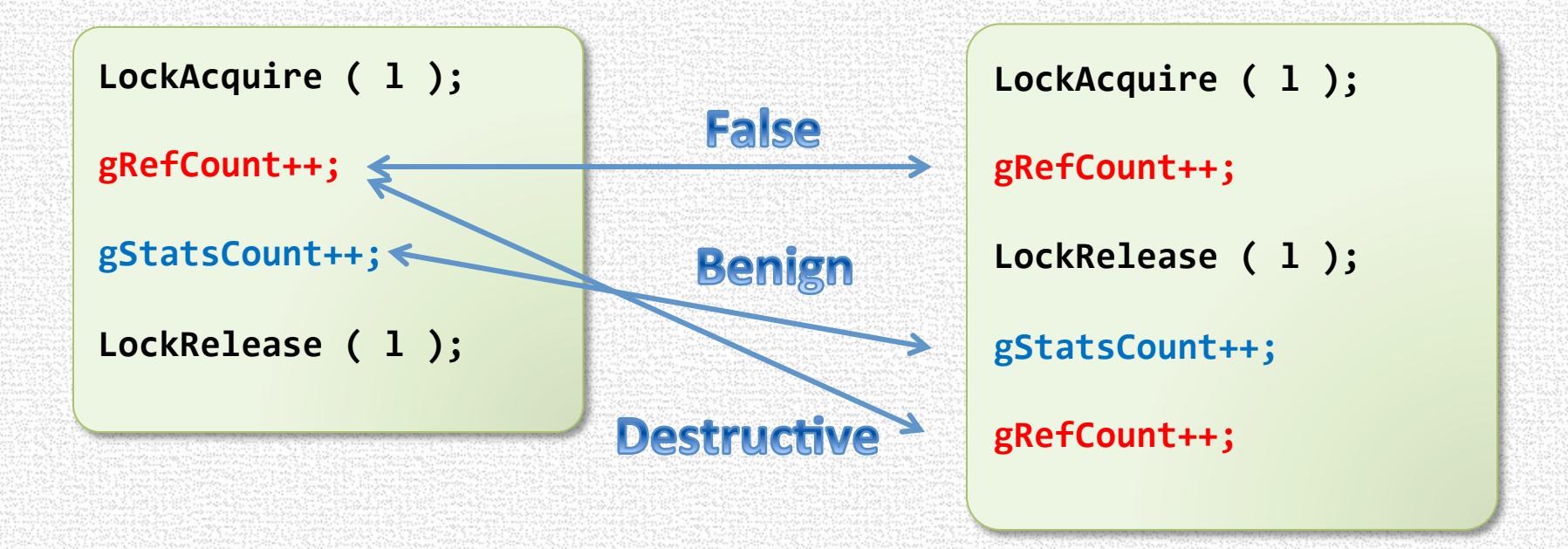

#### Existing Dynamic Approaches for Data-Race Detection

- Log data and synchronizations operations at runtime
- Infer conflicting data access that can happen concurrently
	- Using happens-before or lockset reasoning

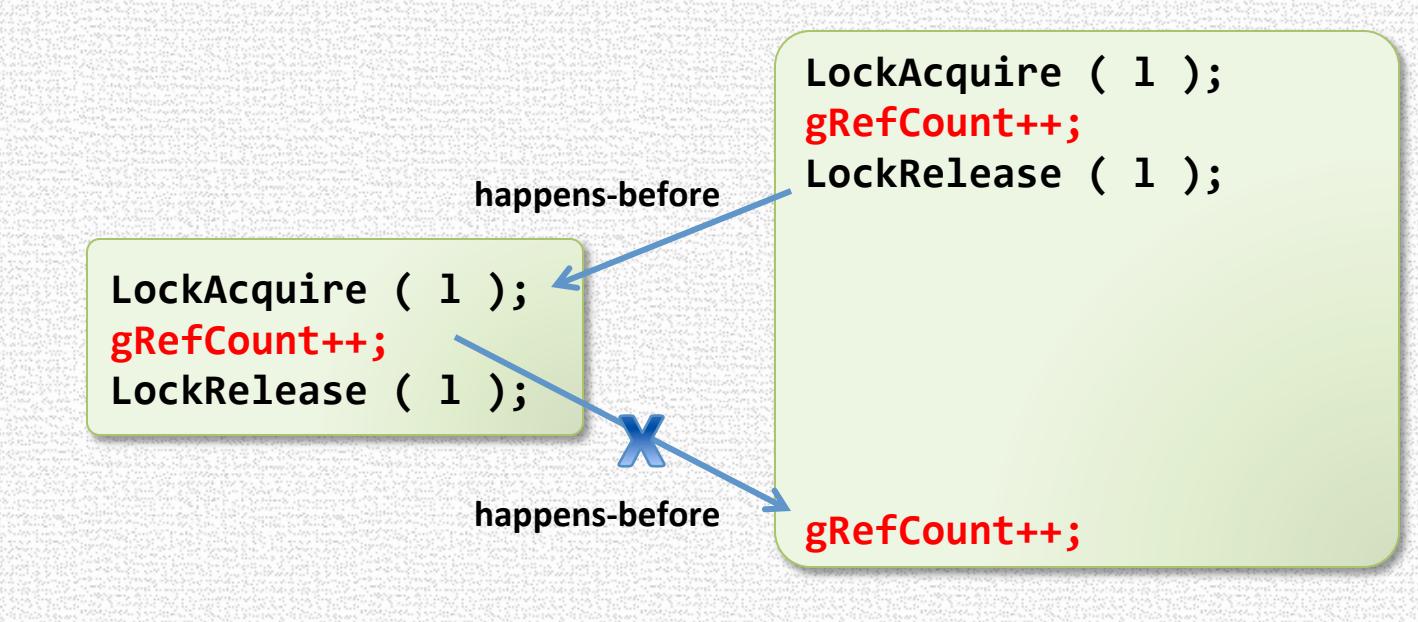

#### Challenge 1: Large Runtime Overhead

- Classic example: Intel Thread Checker has 200x overhead
- BOE calculation for logging overheads
	- Logging sync. ops  $\sim$  2% to 2x overhead
	- Logging data  $ops \sim 2x$  to 10x overhead
	- Logging debugging information (stack trace)  $\sim$  10x to 100x overhead
- Large overheads skew execution timing
	- A kernel build is "broken" if it does not boot within 30 seconds
	- SQL server initiates deadlock recovery if a transaction takes more than 400 microseconds
	- Browser initiates recovery if a tab does not respond in 5 seconds
- New techniques (e.g. FastTrack) reduce overhead, but ...

### Challenge 2: Complex Synchronization Semantics

- Correctness depends on \*exact\* knowledge of synchronization
- Synchronizations can be homegrown and complex
	- (e.g. lock-free, events, processor affinities, IRQL manipulations,...)
- Missed synchronizations can result in false data races

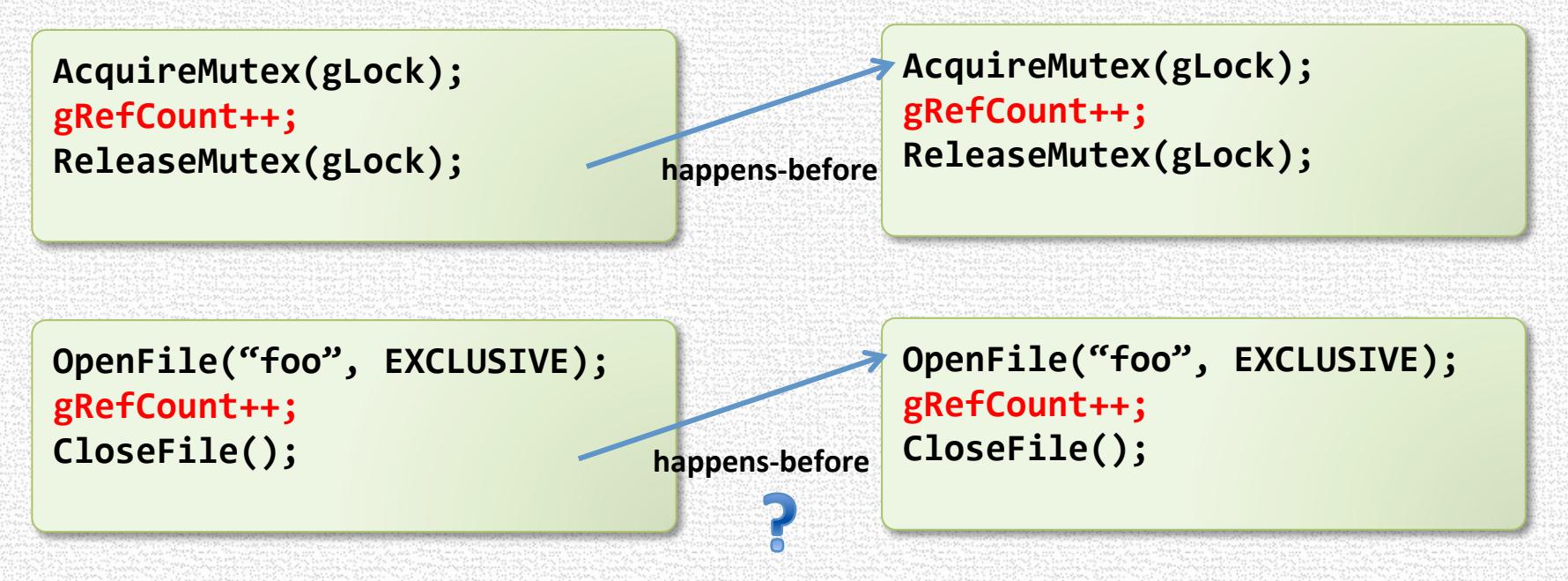

#### Challenge 2: Complex Synchronization Semantics

#### • With multiple levels of interrupts, what is a thread?

- In some ways each <thread, interrupt level> is its own execution entity
- However, pre-thread data is shared across levels
- Interrupt levels are their own form of synchronization

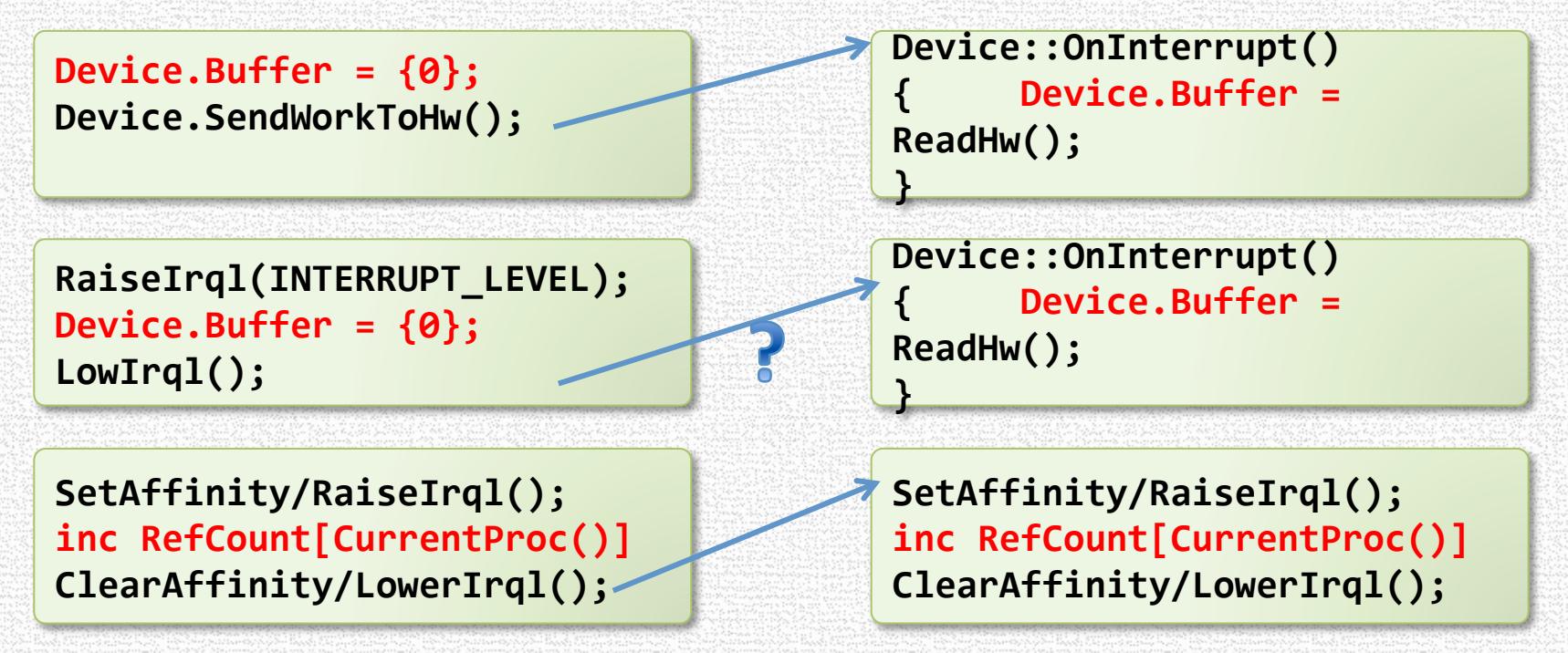

## Challenge 3: Actionable Data

- Information about data races help only insofar as it identifies the root cause
- Recording the state of the program is expensive for methods that use logging
	- Any data needed for debugging must be recorded for *every* memory access that could *potentially* be part of a data race.
	- E.g. If a stack trace is desired, then every memory access that *might* be part of a data race must have the stack trace stored.

## DataCollider Key Ideas

• Cause a data-race to happen, rather than infer its occurrence

- No inference => oblivious to synchronization protocols
- Catching threads "in the act" => actionable error reports
- Use hardware breakpoints for hooks and conflict detection
	- Hardware does all the work  $\Rightarrow$  low runtime overhead
- Use sampling
	- Randomly sample accesses as candidates for data-race detection *at a user-controlled overhead*

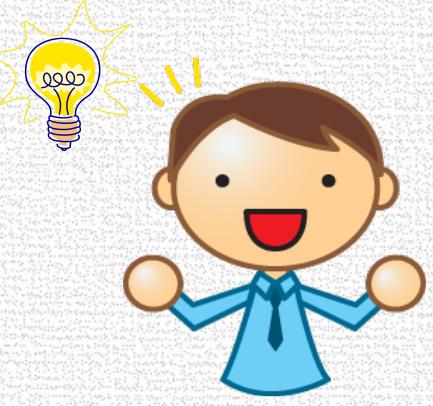

# Algorithm

- Randomly sprinkle code breakpoints on memory accesses
- When a code breakpoint fires at an access to x
	- Set a data breakpoint on x
	- Delay for a small time window
- $\cdot$  Read x before and after the time window
	- Detects conflicts with non-CPU writes
	- Or writes through a different virtual address
- Ensure a user-defined number of codebreakpoint firings per second

```
OnCodeBreakpoint( pc ) {
  // disassemble the instruction at pc
  (loc, size, isWrite) = dissim(<math>pc</math>);
  temp = read( loc, size );
  if ( isWrite )
    SetDataBreakpointRW( loc, size );
  		else		
    SetDataBreakpointW( loc, size );
  delay();
```
**PeridoicallyInsertRandomBreakpoints();** 

ClearDataBreakpoint( loc, size );

**}** 

```
temp' = read( loc, size );
if(temp != temp' || data breakpt hit)ReportDataRace( );
```
## Sampling: What's the tradeoff?

• Short answer: It's up to the user!

- Long answer
	- Tradeoff: overhead vs. likelihood of finding a data race
	- User controls breakpoints/second & delay length

#### • Optimal usage?

- # of threads  $>=$  (# of HW watchpoints (4 on x86) + # of processors), lots of both!
- Processors are always busy

#### Sampling w.r.t. Software Projects

- Bug bar: how likely would it be that a customer would hit this data race?
- Lower overhead better approximates actual usage
- A data race found only at high overheads should be rarely encountered by end users
- Controlling the overhead can be a way of prioritizing data races

## Sampling Instructions

• Challenge: sample hot and cold instructions equally

```
if (rand() % 1000 == 0)		{	
     						cold	();	
		}	
		else	
		{	
      hot ();
		}
```
### **Sampling Using Code Breakpoints**

- Over time, code breakpoints aggregate towards coldinstructions
	- Cold instructions have a high sampling probability when they execute
- Samples instructions independent of their execution frequency • Hot and code instructions are sampled uniformly
- Cold-instruction sampling is well-suited for data-race detection
	- Buggy data races tend to occur on cold-paths
	- Data races on hot paths are likely to be benign

#### **Experience from DataCollider**

- All nontrivial programs have data races
- Most (>90%) of the dynamic occurrences are benign
	- Benign data race = The developer will not fix the race even when given infinite resources
- Many of the benign data races can be heuristically pruned
	- Races on variables with names containing "debug", "stats"
	- Races on variables tagged as volatile
	- Races that occur often

• Further research required to address the benign data-race problem – e.g. Adversarial memory & PortEnd

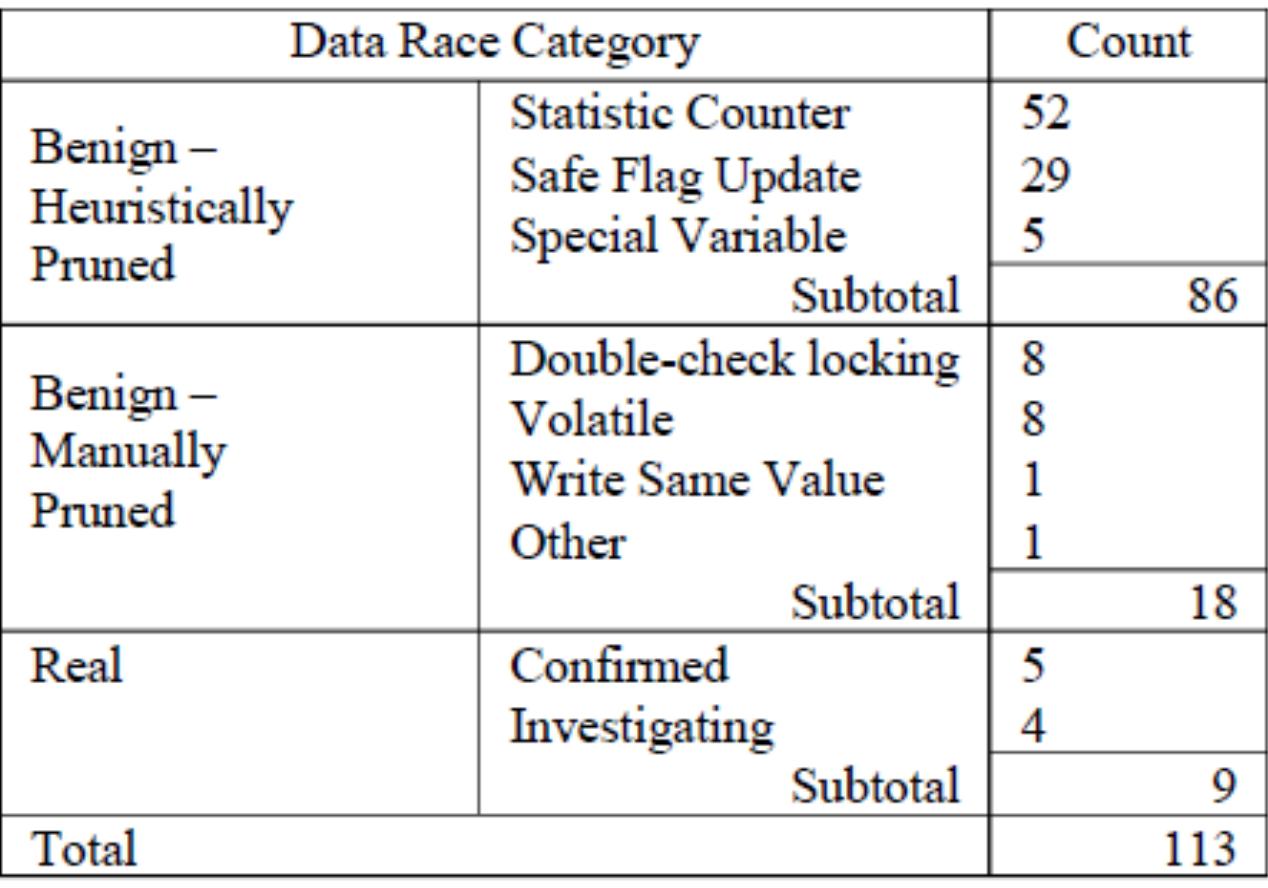

## **Future Work**

#### • Different sampling distributions

- Placing statistical preference on "interesting" instructions per static analysis
- Different sampling rates
	- Breakpoints per second is abstract
	- Automated optimization

#### **Hypothetical Distribution for Optimization**

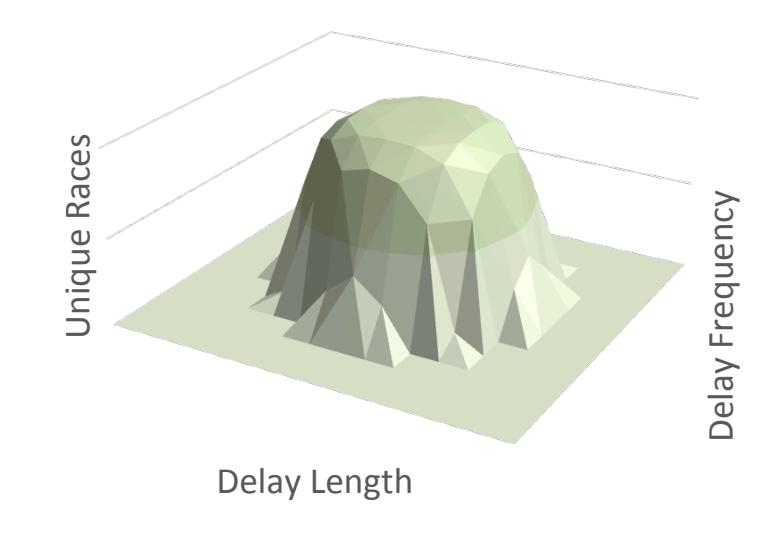

### DataCollider Conclusion

- Puts the user in control of the overhead
- Fundamentally incapable of false data races
- Trivial to implement requires no knowledge of synchronization methods
- Sampling is biased toward user-scenarios, but converges to a uniform distribution of static instructions
- Provides full debugging information (e.g. full memory dump)

## **CUZZ: CONCURRENCY FUZZING FIND RACE CONDITIONS WITH PROBABILISTIC GUARANTEES**

#### **Cuzz: Concurrency Fuzzing**

- Disciplined randomization of thread schedules
- Finds all concurrency bugs in every run of the program
	- With reasonably-large probability
- Scalable
	- In the no. of threads and program size
- Effective
	- Bugs in IE, Firefox, Office Communicator, Outlook, ...
	- Bugs found in the first few runs

#### **Concurrency Fuzzing in Three Steps**

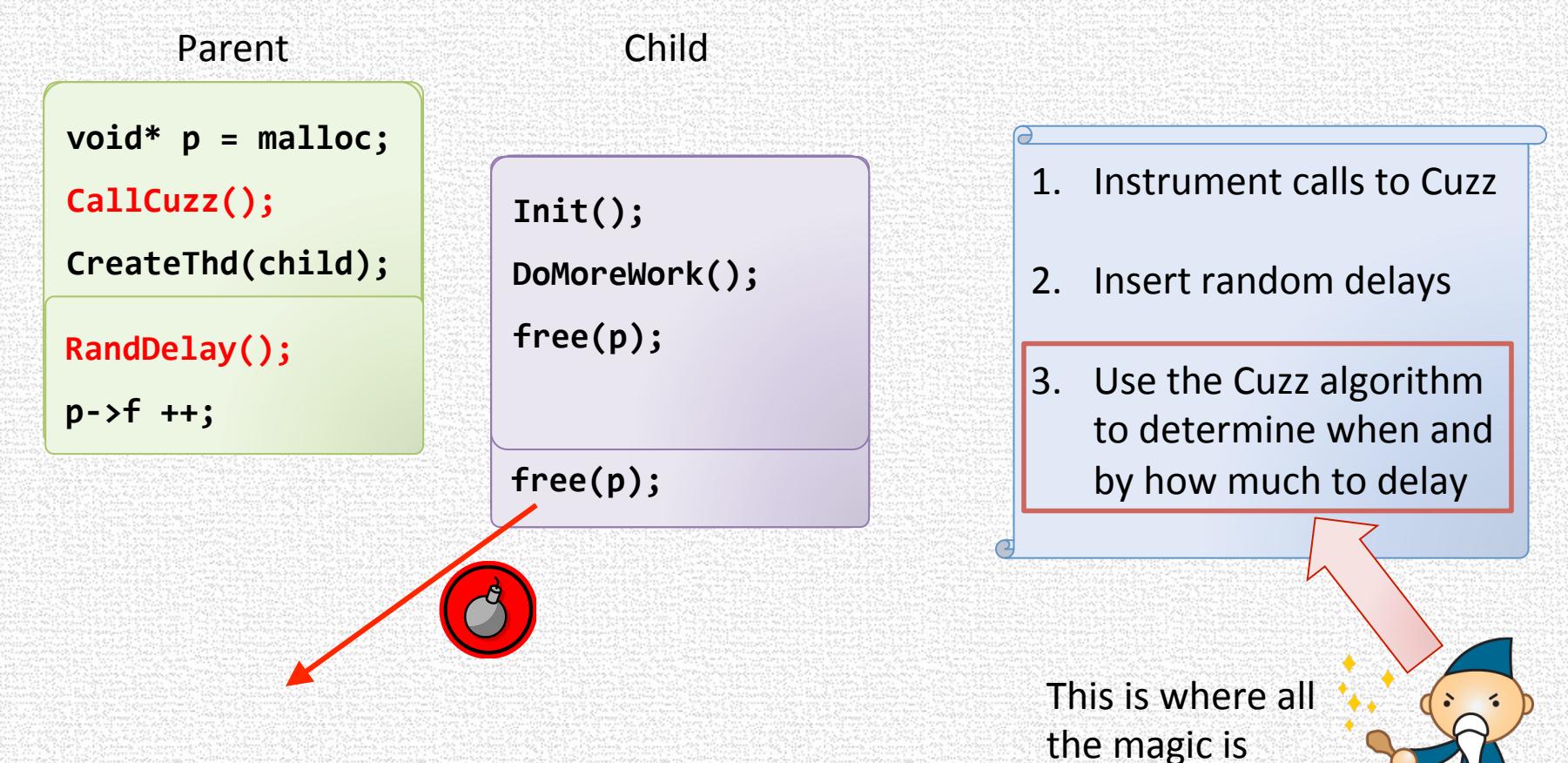

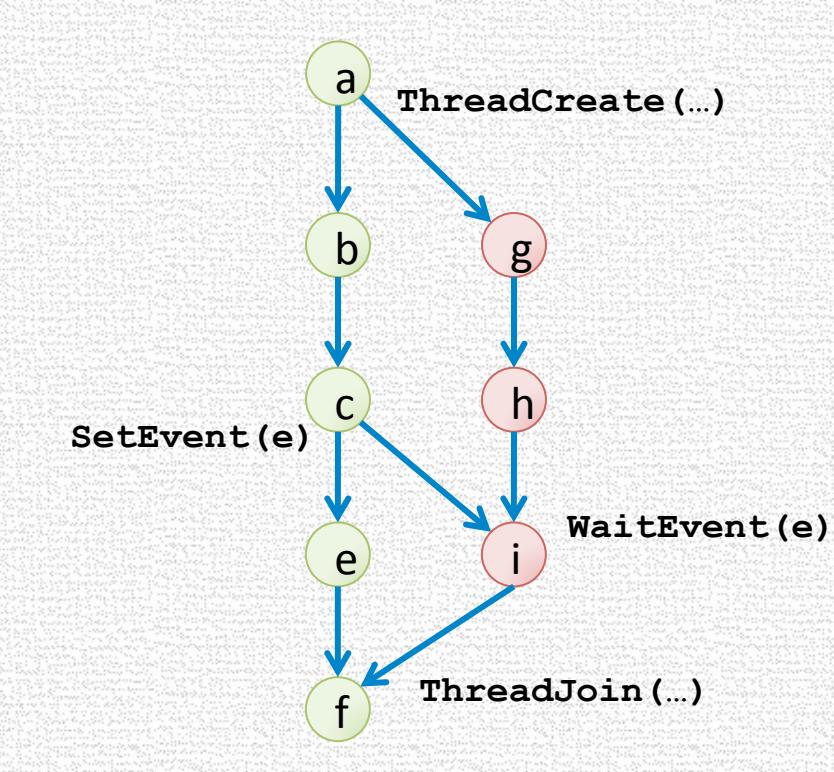

All nodes involve the use and free of some pointer

if b frees a pointer used by g, the following execution triggers the error

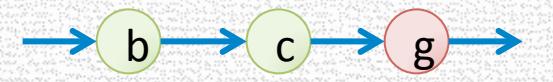

**Birth** 

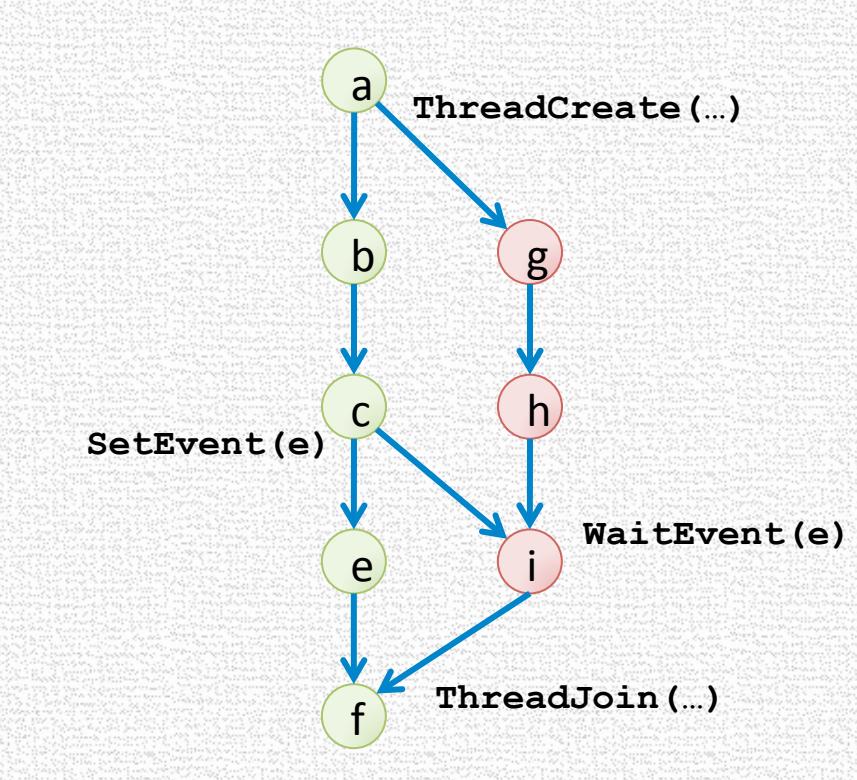

Problem: 

For every unordered pair, say (b,g), cover both orderings:

e.g. 

 

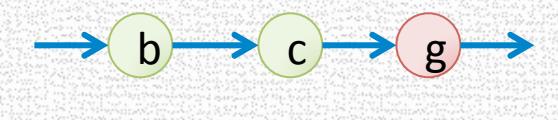

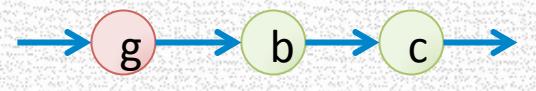

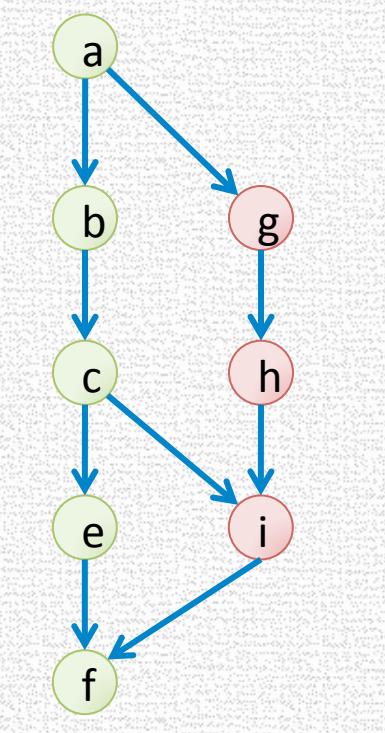

#### Approach 1: enumerate all interleavings

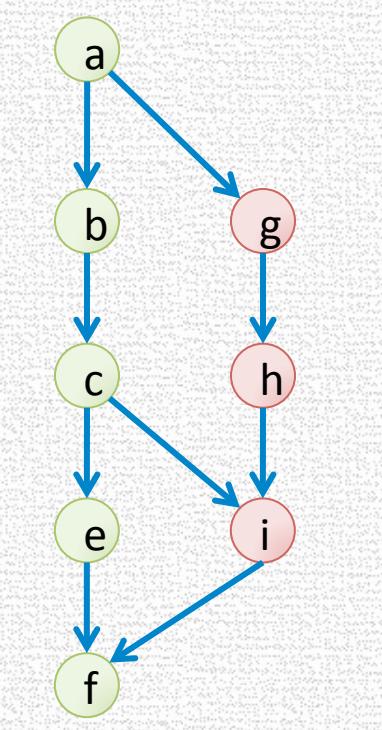

#### Approach 2: enumerate all unordered pairs

- $b \rightarrow g$
- $g \rightarrow b$
- $\cdot$  b -> h
- …

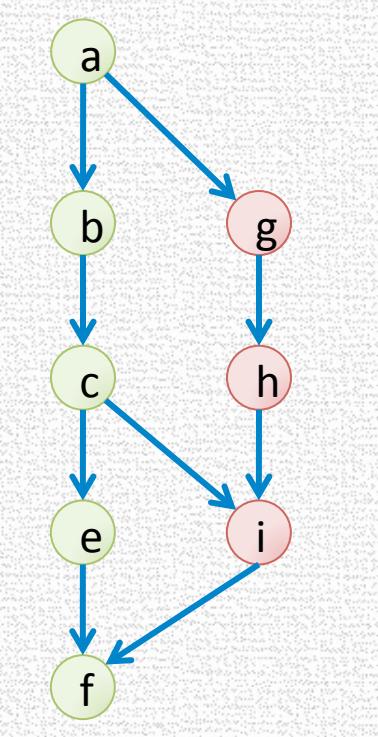

Two interleavings find all use-after-free bugs

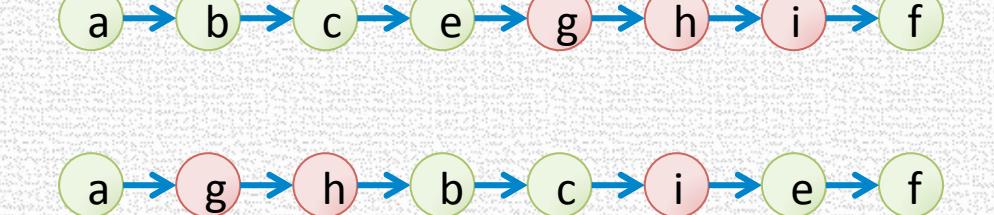

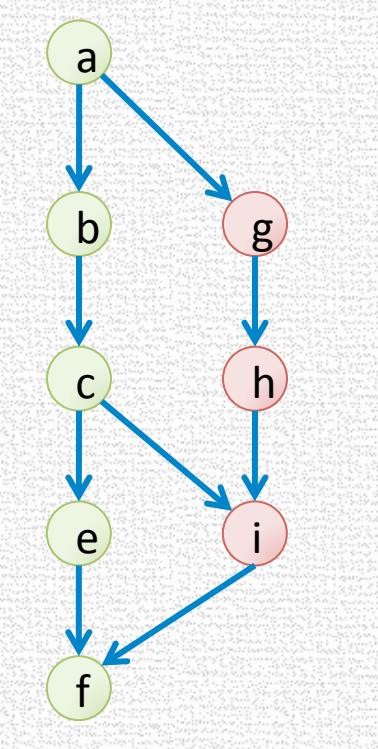

Two interleavings find all use-after-free bugs

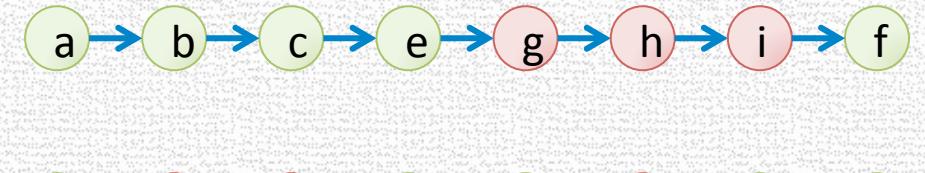

 $a \rightarrow (g \rightarrow (h \rightarrow (b \rightarrow (c \rightarrow (i \rightarrow (e \rightarrow (f$ 

Cuzz picks each with 0.5 probability

- For a concurrent program with n threads
- There exists n interleavings that find all use-after-free bugs
- Cuzz explores each with probability 1/n

#### **Concurrency Bug Depth**

- Number of ordering constraints sufficient to find the bug
- Bugs of depth 1
	- Use after free
	- Use before initialization

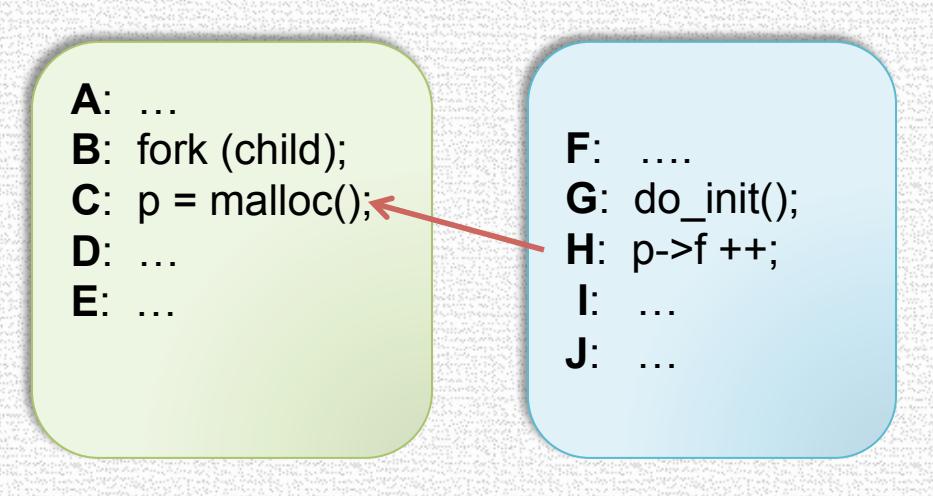

#### **Concurrency Bug Depth**

- Number of ordering constraints sufficient to find the bug
- Bugs of depth 2
	- Pointer set to null between a null check and its use

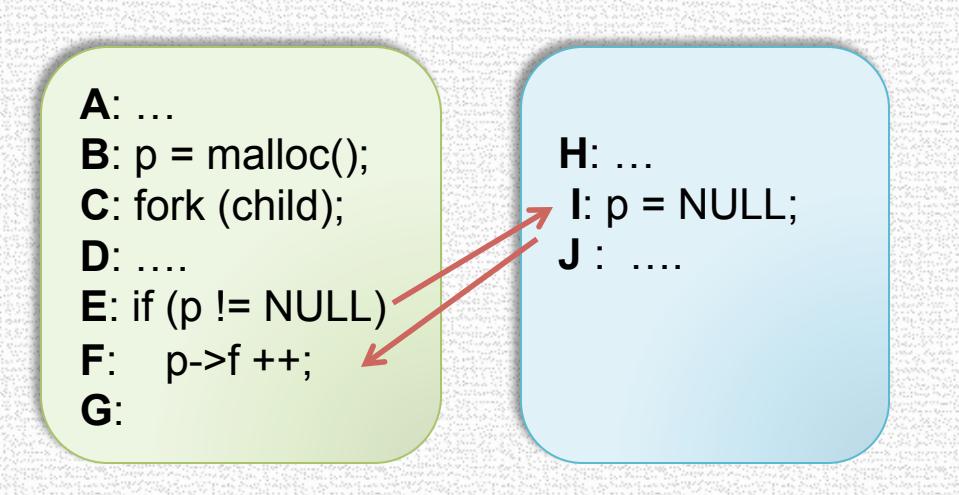

#### **Cuzz Guarantee**

- n: max no. of concurrent threads (~tens)
- k: max no. of operations (~millions)
- There exists  $n.k\hat{I}d-1$  interleavings that find all bugs of depth d
- Cuzz picks each with a uniform probability
- Probability of finding a bug of depth d  $\geq 1/n.$  K $\hat{I}d-1$

#### Cuzz Algorithm

Inputs: n: estimated bound on the number of threads k: estimated bound on the number of steps d: target bug depth

// 1. assign random priorities  $\geq$  d to threads for t in  $[1...n]$  do priority $[t]$  = rand() + d;

```
// 2. chose d-1 lowering points at random
for i in [1...d] do lowering[i] = rand() % k;
```

```
steps = 0;
while (some thread enabled) {
   // 3. Honor thread priorities
   Let t be the highest-priority enabled thread;
```

```
schedule t for one step;
```

```
steps ++;
```
} 

```
// 4. At the ith lowering point, set the priority to i
if steps == lowering[i] for some i
   priority[t] = i;
```
#### Empirical bug probability w.r.t

#### worst-case bound

- Probability increases with n, stays the same with k
	- In contrast, worst-case bound =  $1/nk^{d-1}$

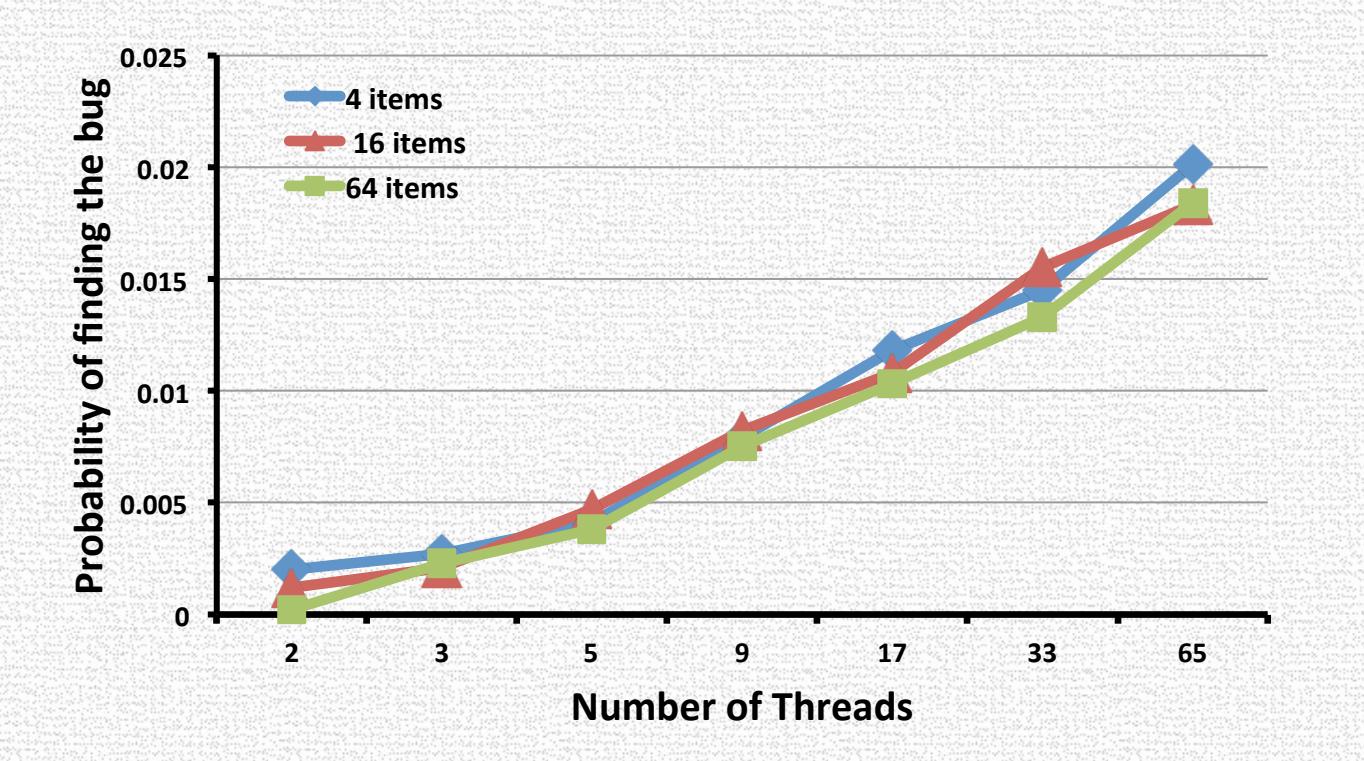

#### Why Cuzz is very effective

- Cuzz (probabilistically) finds all bugs in a single run
- Programs have *lots* of bugs
	- Cuzz is looking for all of them simultaneously
	- Probability of finding any of them is more than the probability of finding one
- Buggy code is executed many times
	- Each dynamic occurrence provides a new opportunity for Cuzz
# **Conclusions**

- Two tools for finding concurrency errors
	- DataCollider: Uses code/data breakpoints for finding data races efficiently
	- Cuzz: Inserts randomized delays to find race conditions
- Both are easily implementable
- Email: madanm@microsoft.com for questions/availability

# ADVERSARIAL MEMORY FOR DESTRUCTIVE RACES

#### **Beyond Detecting Data Race Conditions**

- Checkers can find real **race conditions**
- But which race conditions are **real bugs**?
	- that cause erroneous behaviors (crashes, etc)
	- and are not "benign race conditions"

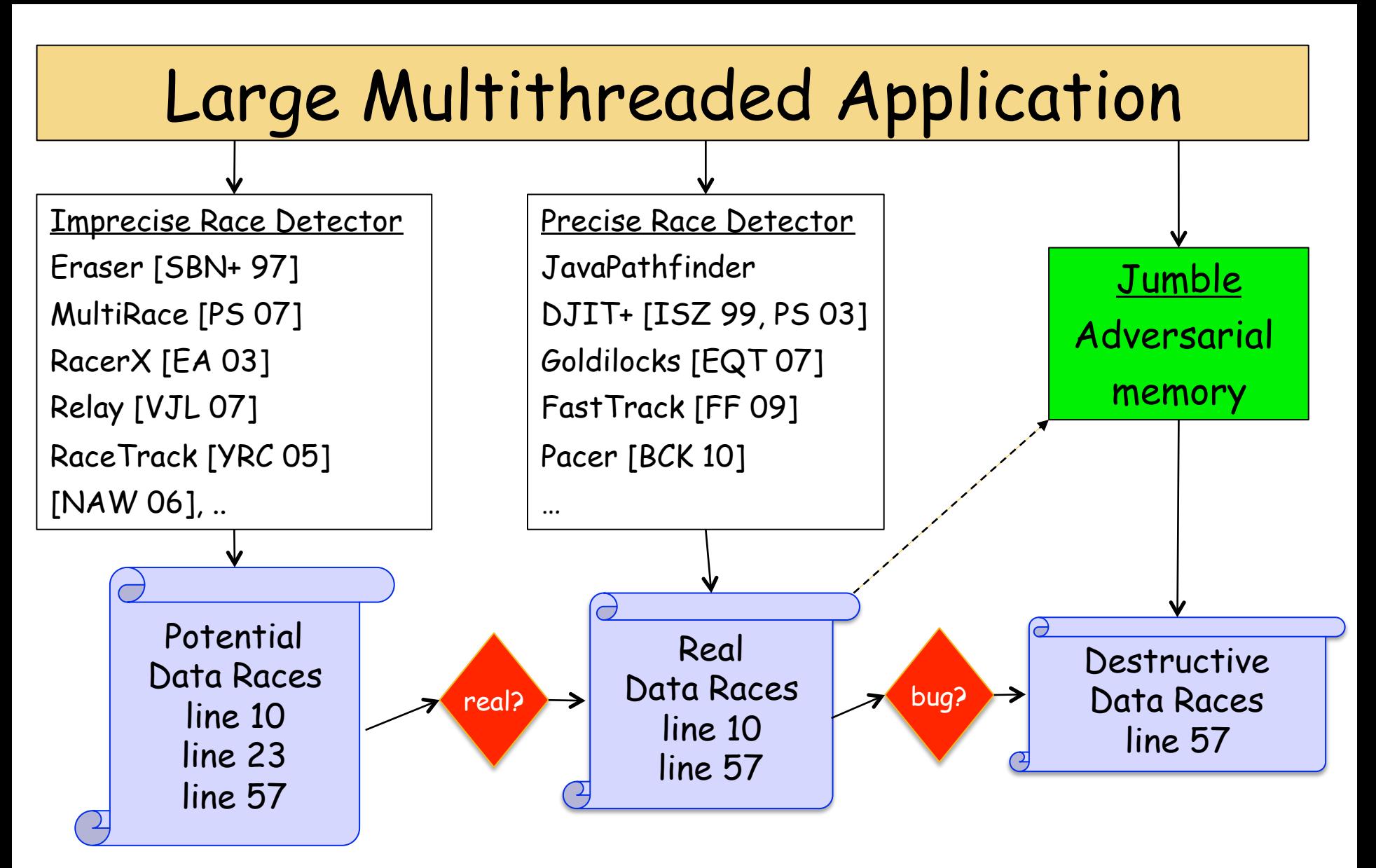

Destructive data race: erroneous observable behavior Benign data race: not a bug

#### **Controlling Scheduling Non-Determinism**

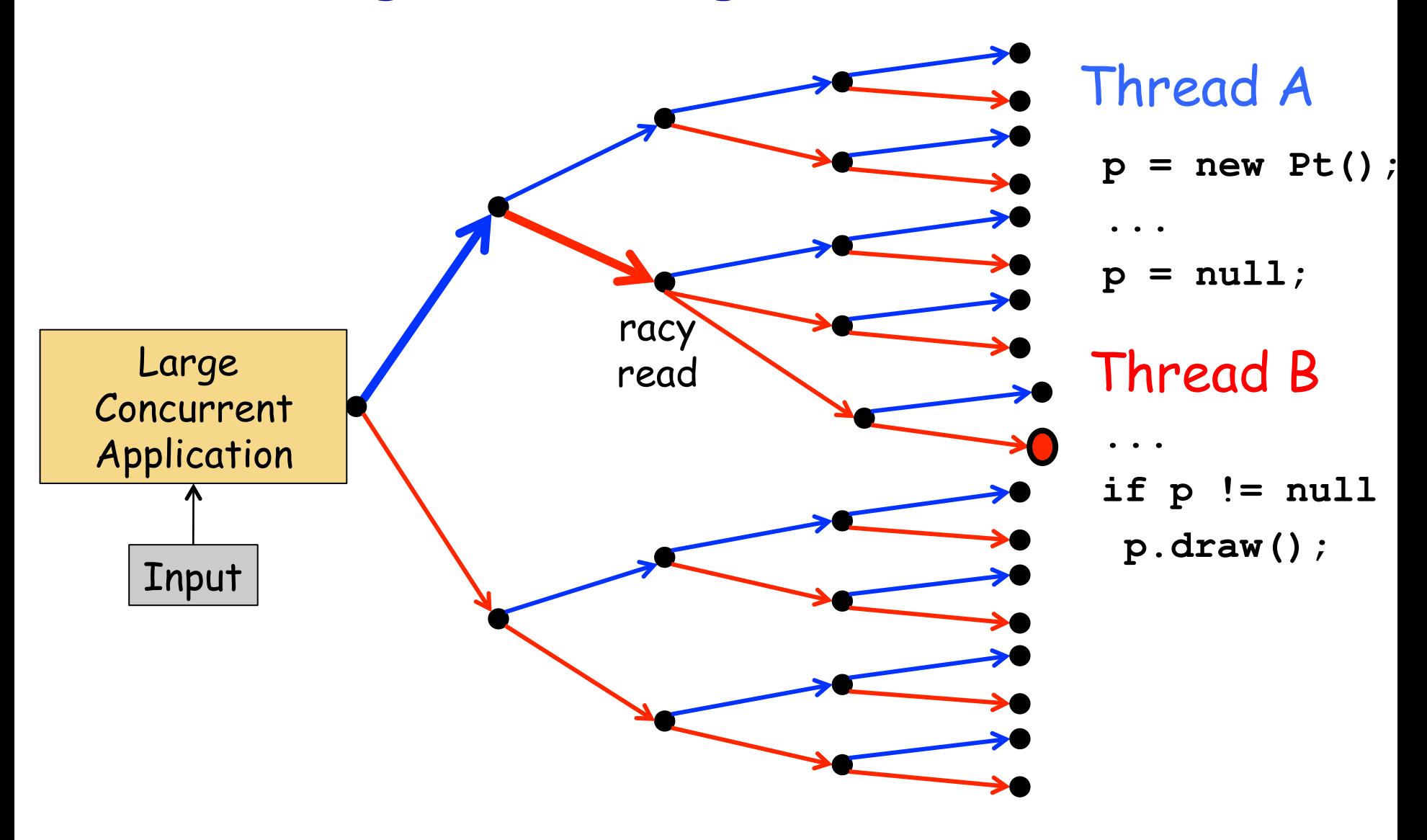

(eg: CalFuzzer, DataCollider, etc.)

# **Memory Models**

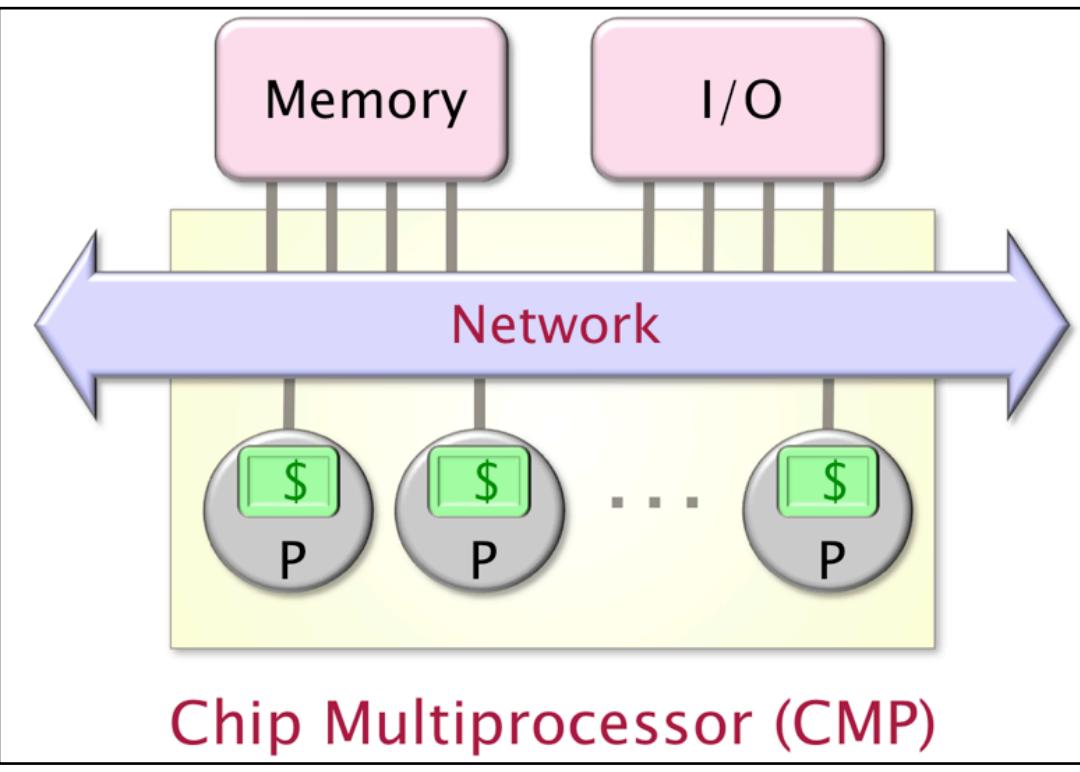

- Each processor/core has a cache
- When do writes to  $x$  become visible to other processors?
	- Sequentially Consistent MM
	- Relaxed MM (JMM, x86-TSO, etc.)
		- more than one value written to  $x$  may be visible

#### **Example**

**int x; int y;**  Initially  $x == y == 0$ ;

> $x = 10;$ **y = 20; r1 = y;**   $r2 = x;$ Thread A Thread B

> > **print r1 + r2;**

#### What's Printed? 30? 20? 10? 0?

#### **Example**

**int x; volatile int y;**  Initially  $x == y == 0$ ;

> $x = 10;$ **y = 20; r1 = y;**   $r2 = x;$ Thread A Thread B

> > **print r1 + r2;**

What's Printed? 30? 20? 10? 0?

#### **Adversarial Memory [Flanagan-Freund 10]**

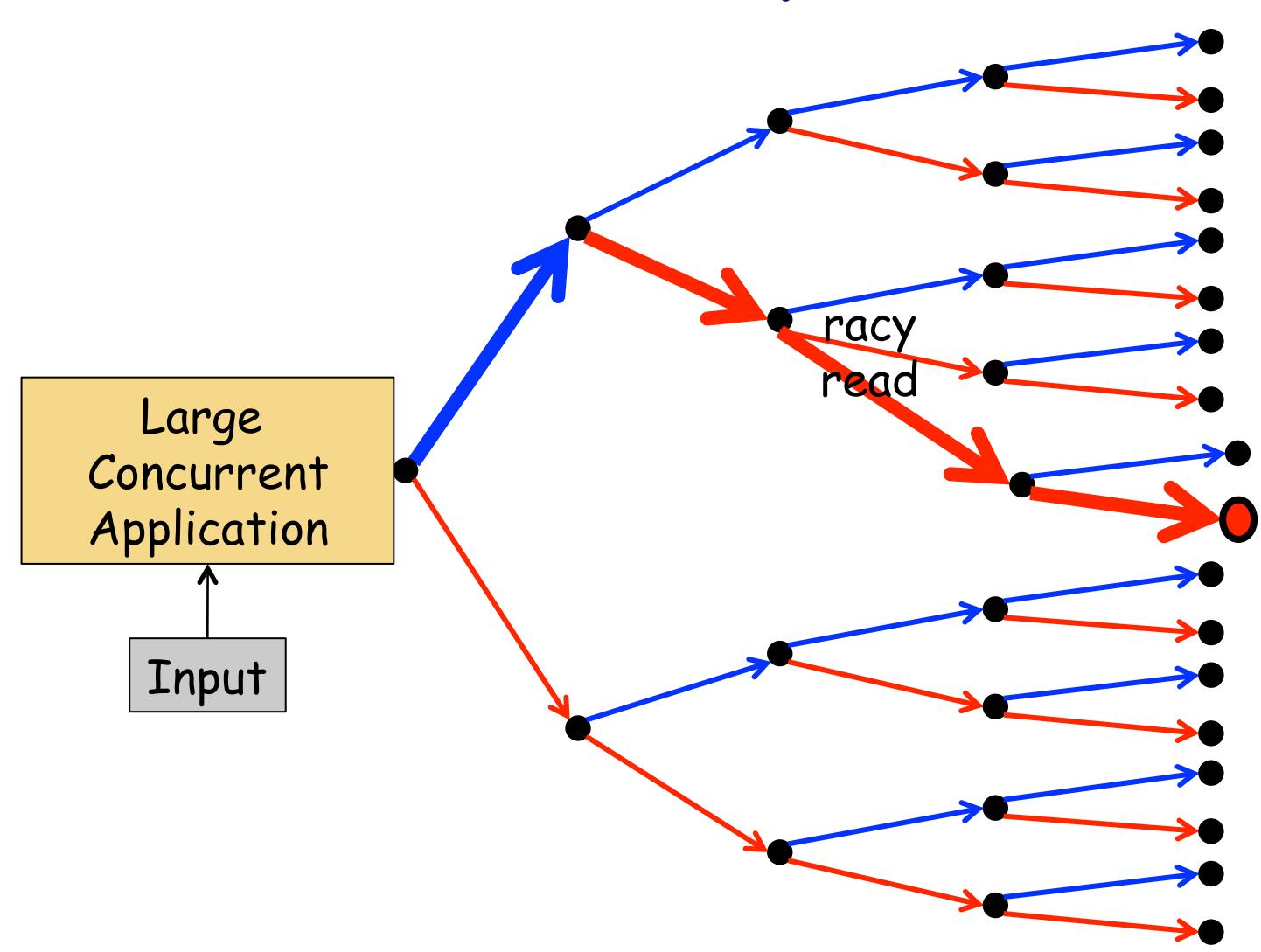

Adversarial memory exploits memory nondeterminism.

Racy read sees old value likely to crash application.

Complements schedule-based approaches, quite effective.

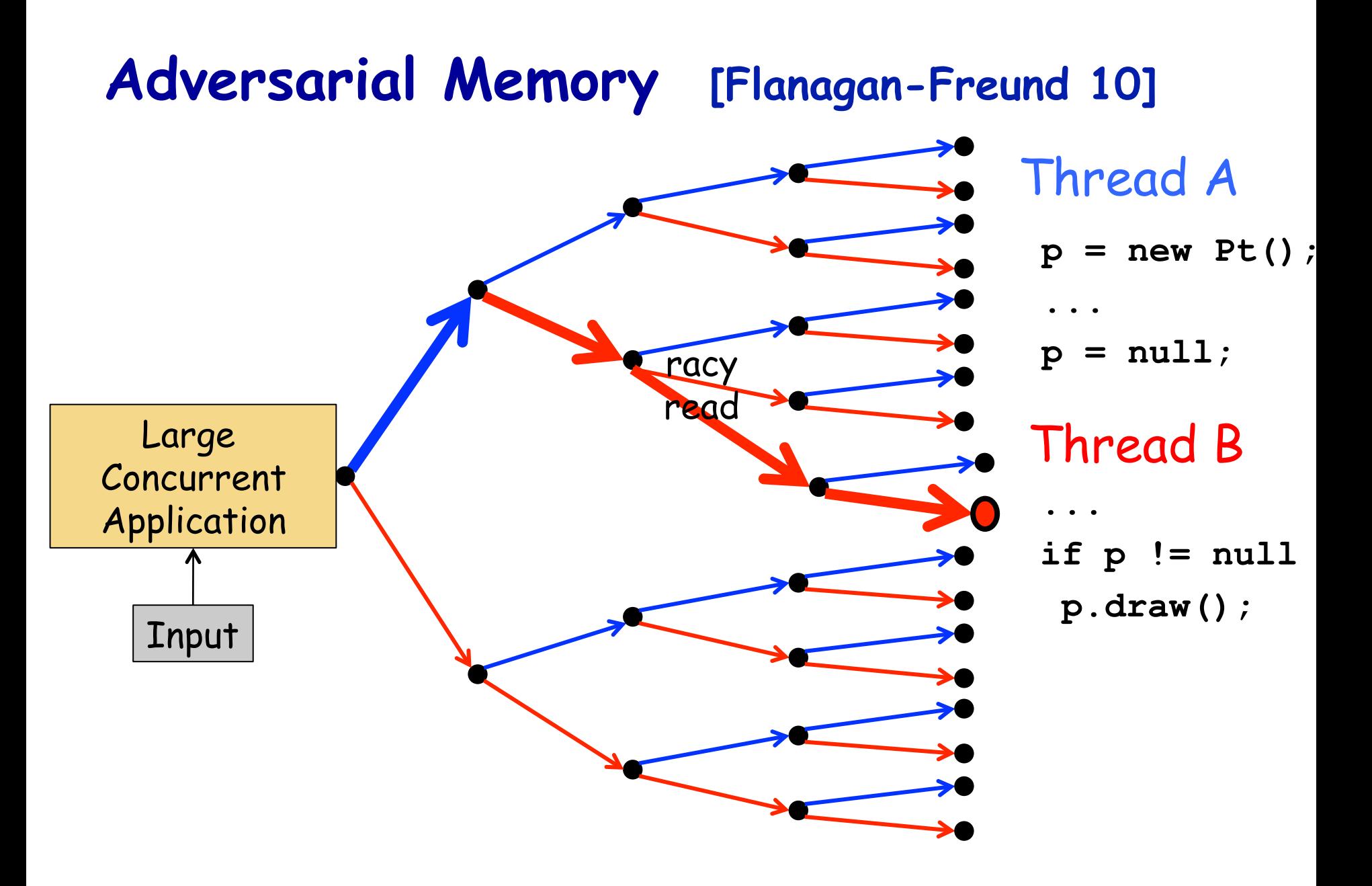

### **Example**

**int x = 10;**   $x = 0$ ; fork{ if  $(x := 0) x = 50/x;$  }  $x = 42;$ 

- Data race on x
- Is this data race destructive?
- Can program divide by zero?

### **Sequentially Consistent Memory Model**

```
int x = 10; 
x = 0;fork{ if (x := 0) x = 50/x; }
x = 42;
```
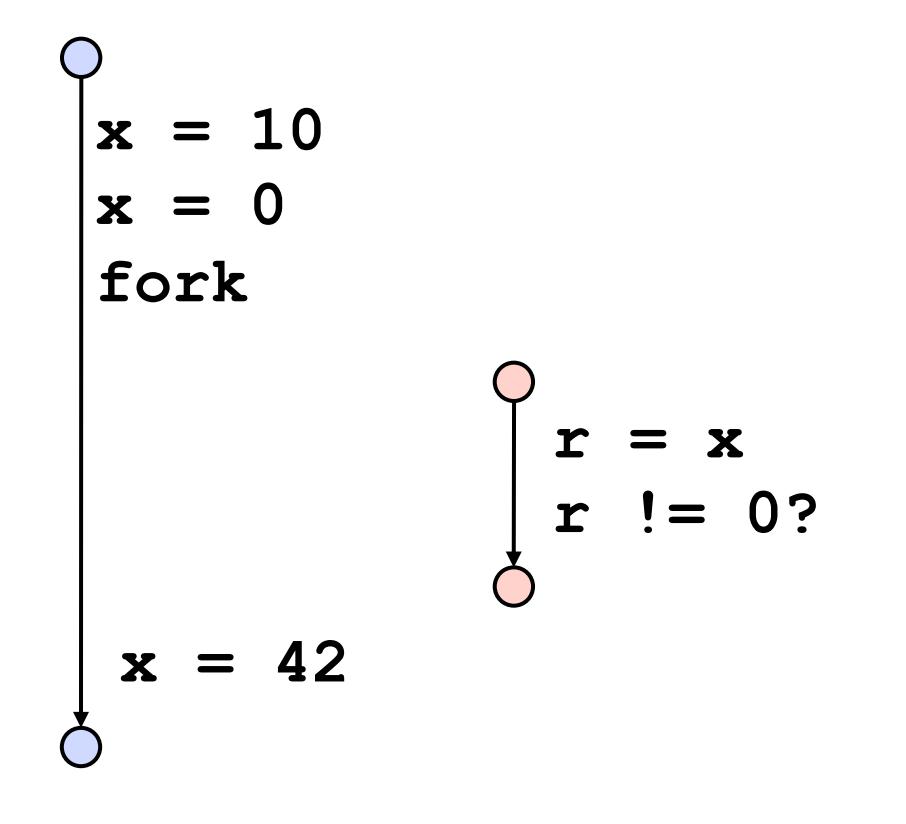

- Intuitive memory model
- Each read sees most recent write
- (No memory caches)

 $\bigcap$ 

$$
\begin{cases}\nx = 10 \\
x = 0 \\
\text{fork} \\
0\n\end{cases}
$$
\n
$$
\begin{cases}\nx = 42 \\
y = 0?\n\end{cases}
$$
\n
$$
\begin{cases}\nx = x \\
y = 0?\n\end{cases}
$$
\n
$$
\begin{cases}\nx = 50/x \\
x = x\n\end{cases}
$$

# **Java Memory Model**

**int x = 10;**   $x = 0$ ; fork{ if  $(x := 0) x = 50/x;$  }  $x = 42;$ 

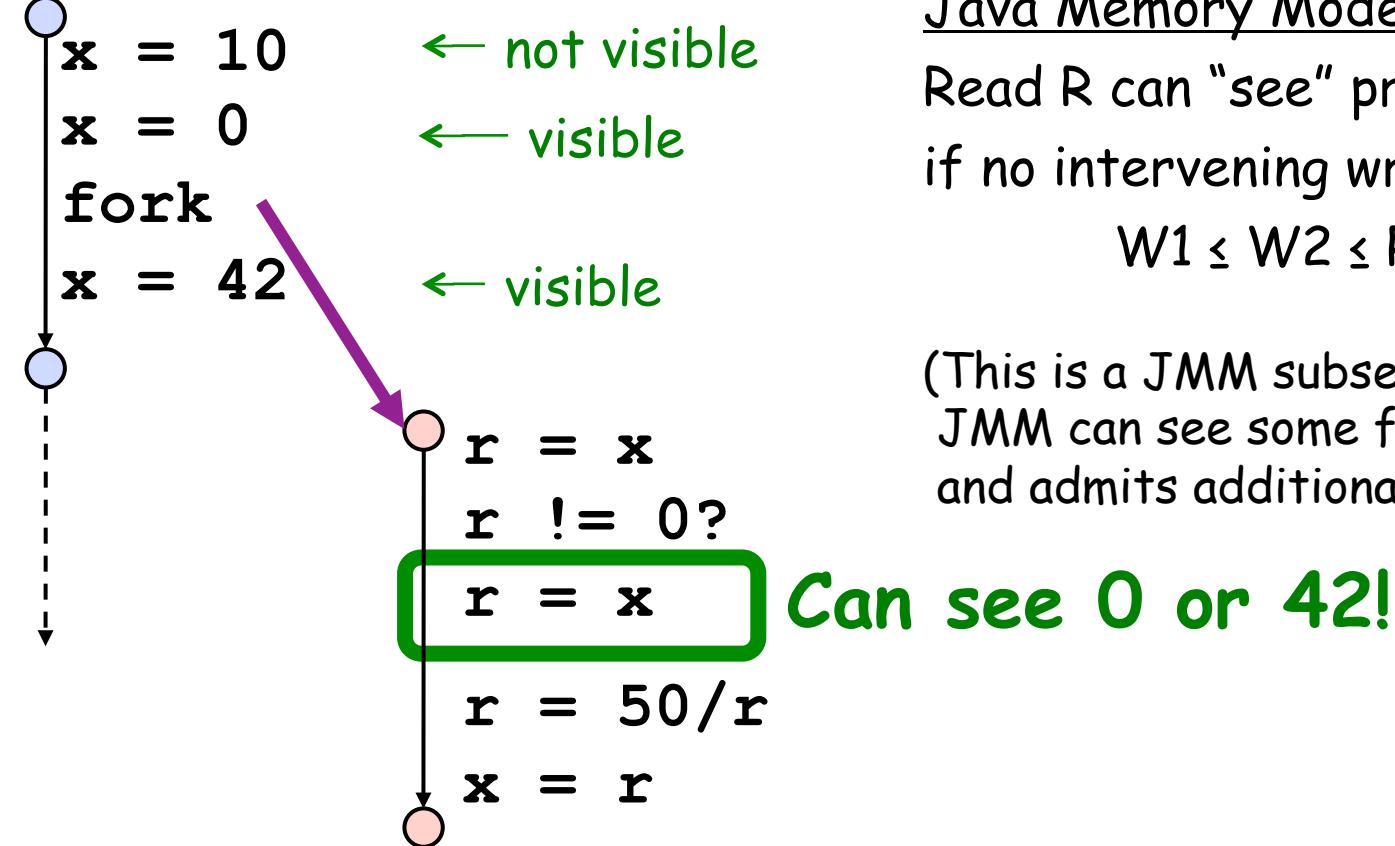

#### Happens-Before Partial Order

- Program order edges
- Fork edges
- Release-acquire edges, …

Java Memory Model Read R can "see" previous write W1 if no intervening write W2 with W1 ≤ W2 ≤ R

(This is a JMM subset; JMM can see some future writes and admits additional behaviors)

#### **Jumble**

**int x = 10;**   $x = 0$ ; fork{ if  $(x := 0) x = 50/x;$  }  $x = 42;$ 

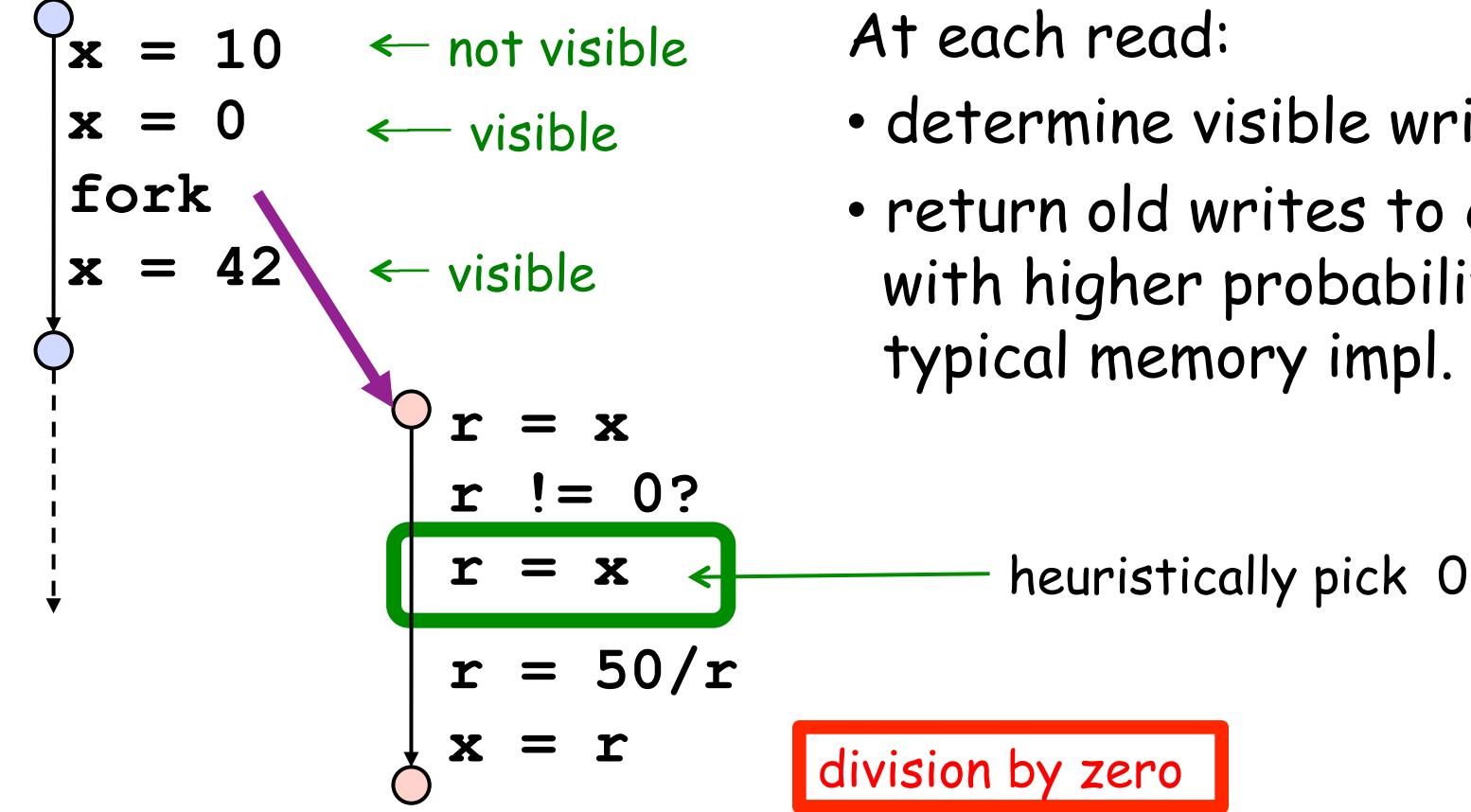

Record:

- write buffer for racy vars
- happens-before relation

At each read:

- determine visible writes
- return old writes to crash app with higher probability than typical memory impl.

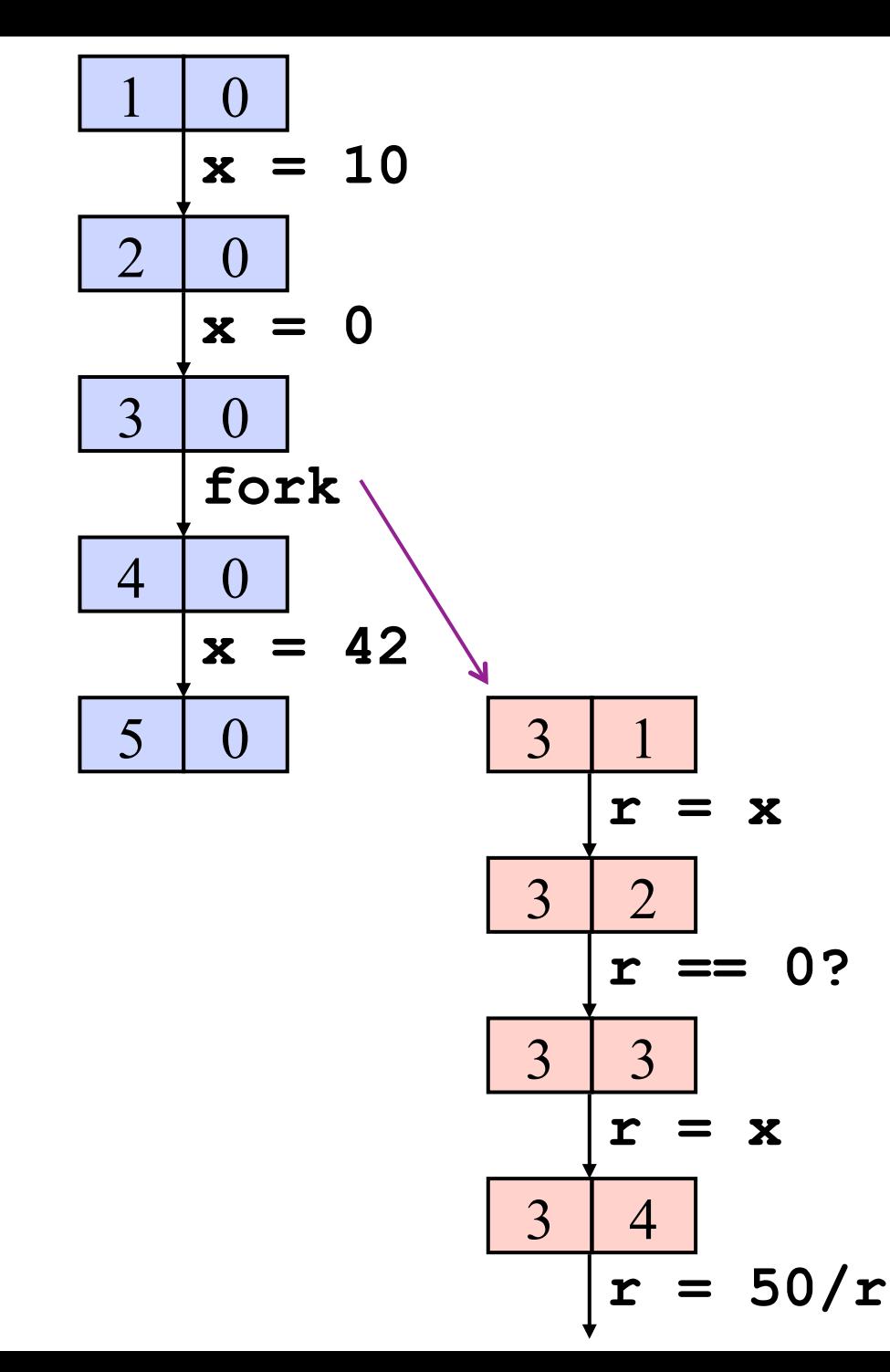

#### **Write Buffer for x:**

1@A: 10 1@A: 10 2@A: 0  $1@A: 10$   $2@A: 0$  $1@A: 10$   $2@A: 0$   $4@A: 42$ 

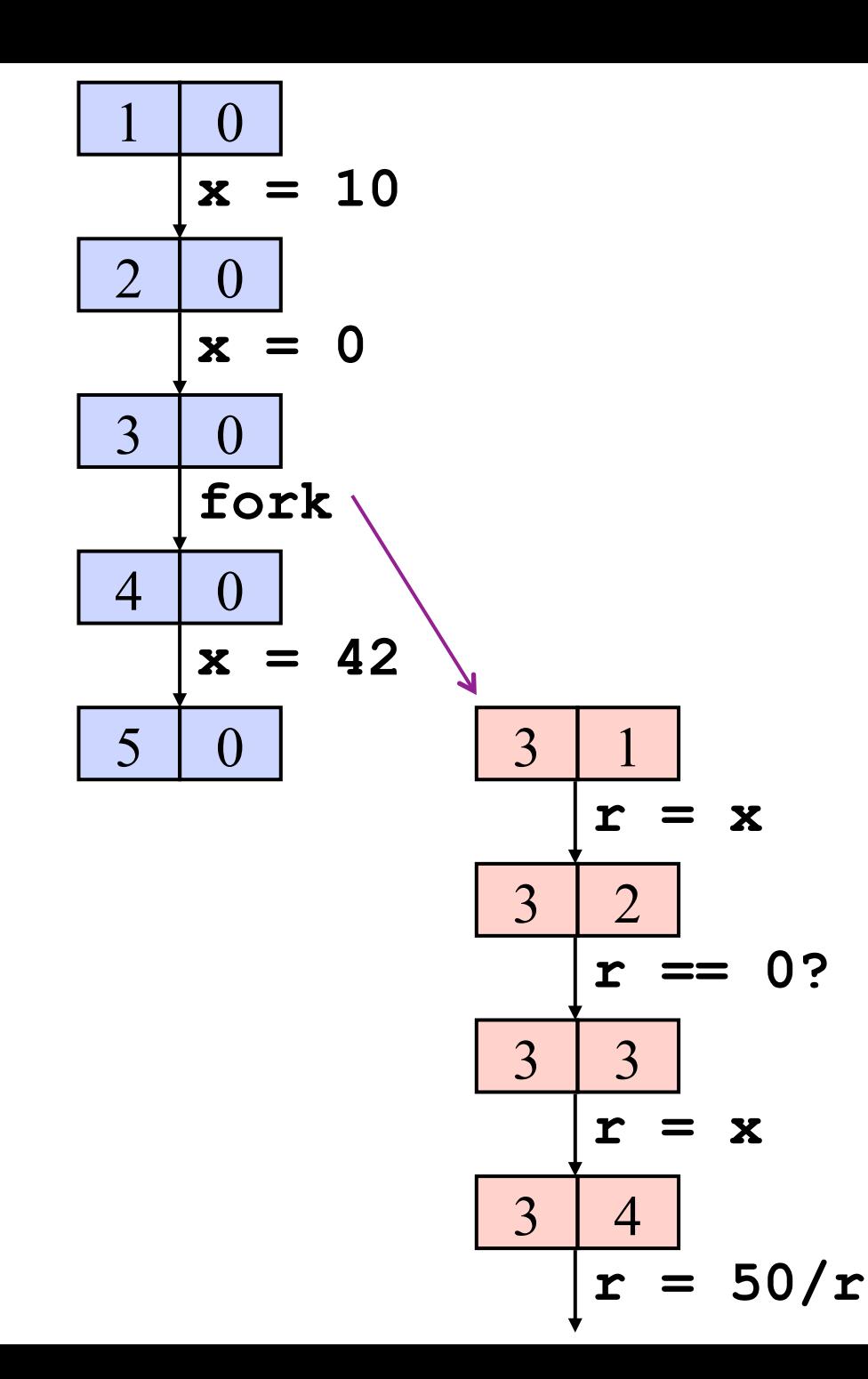

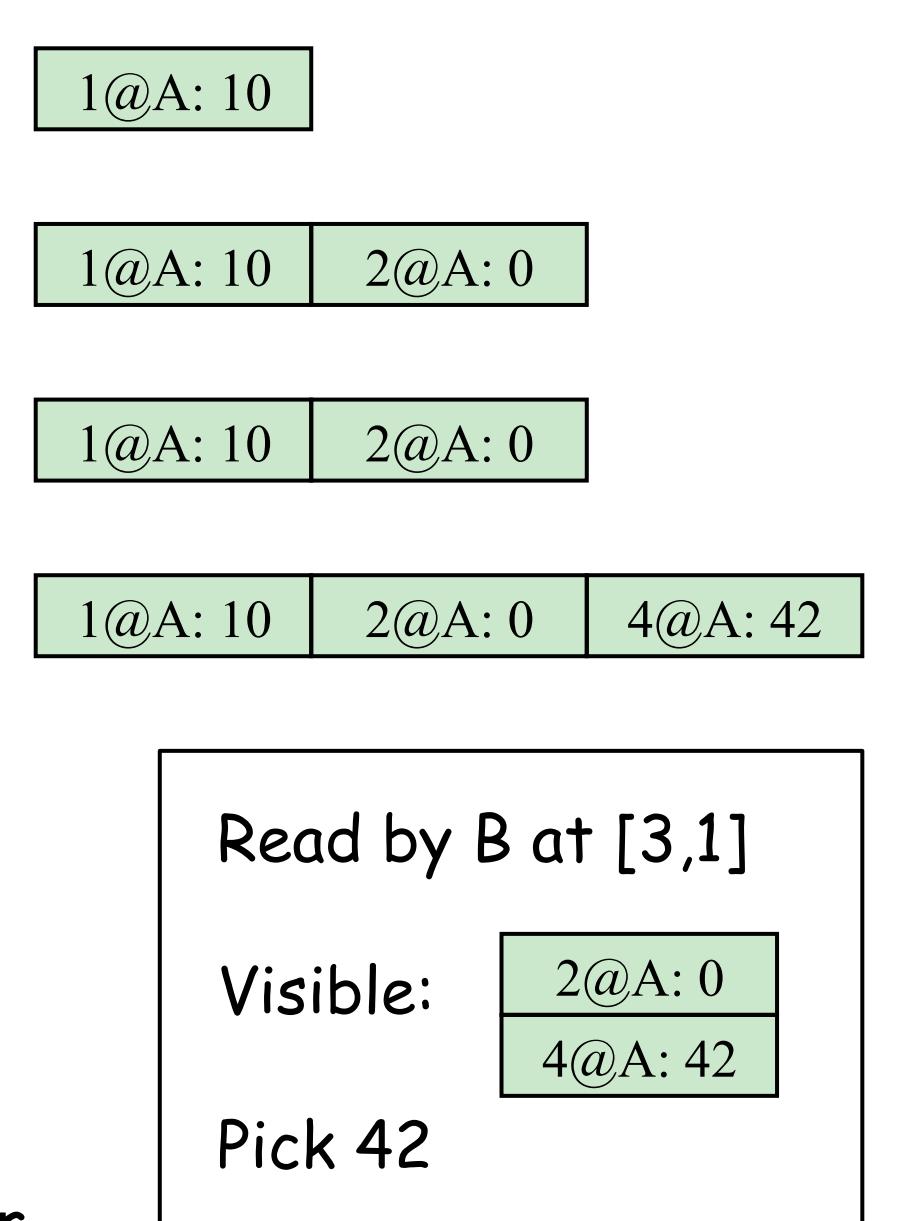

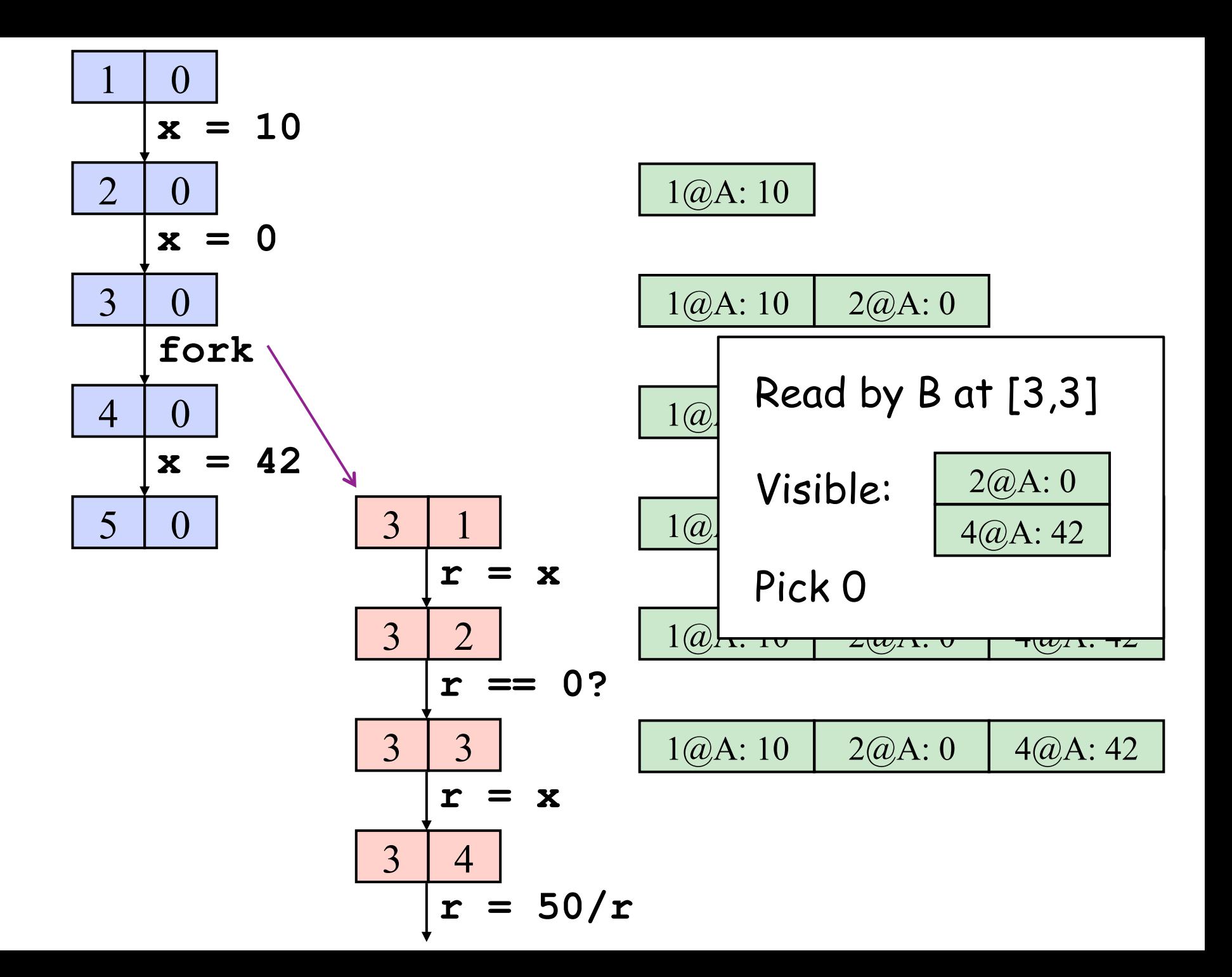

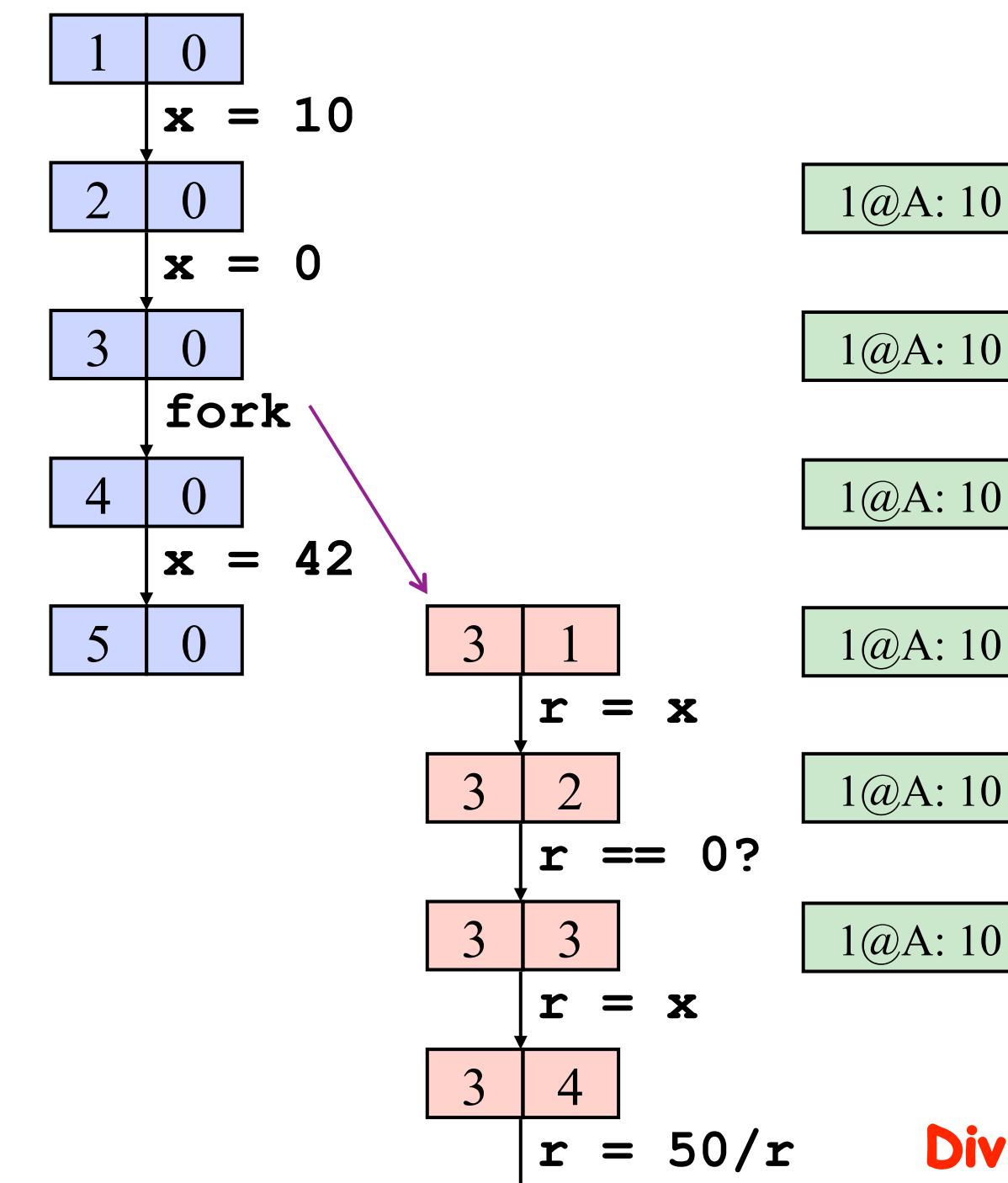

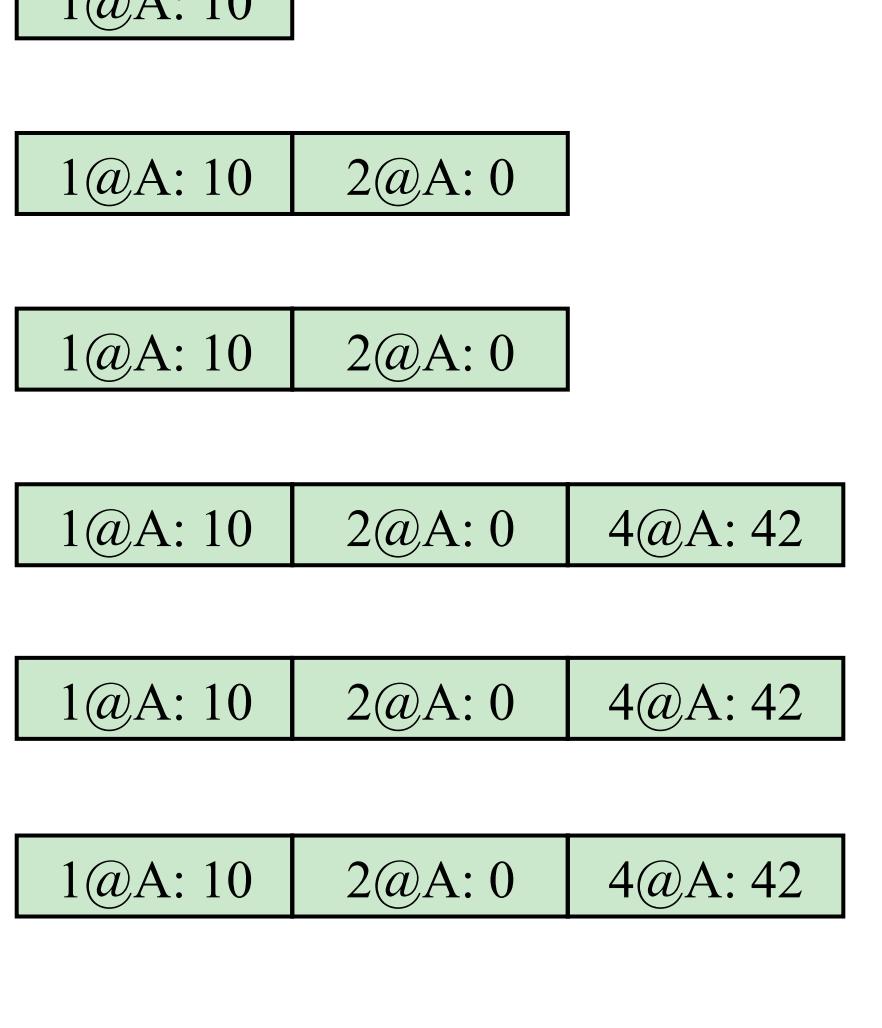

Div By 0

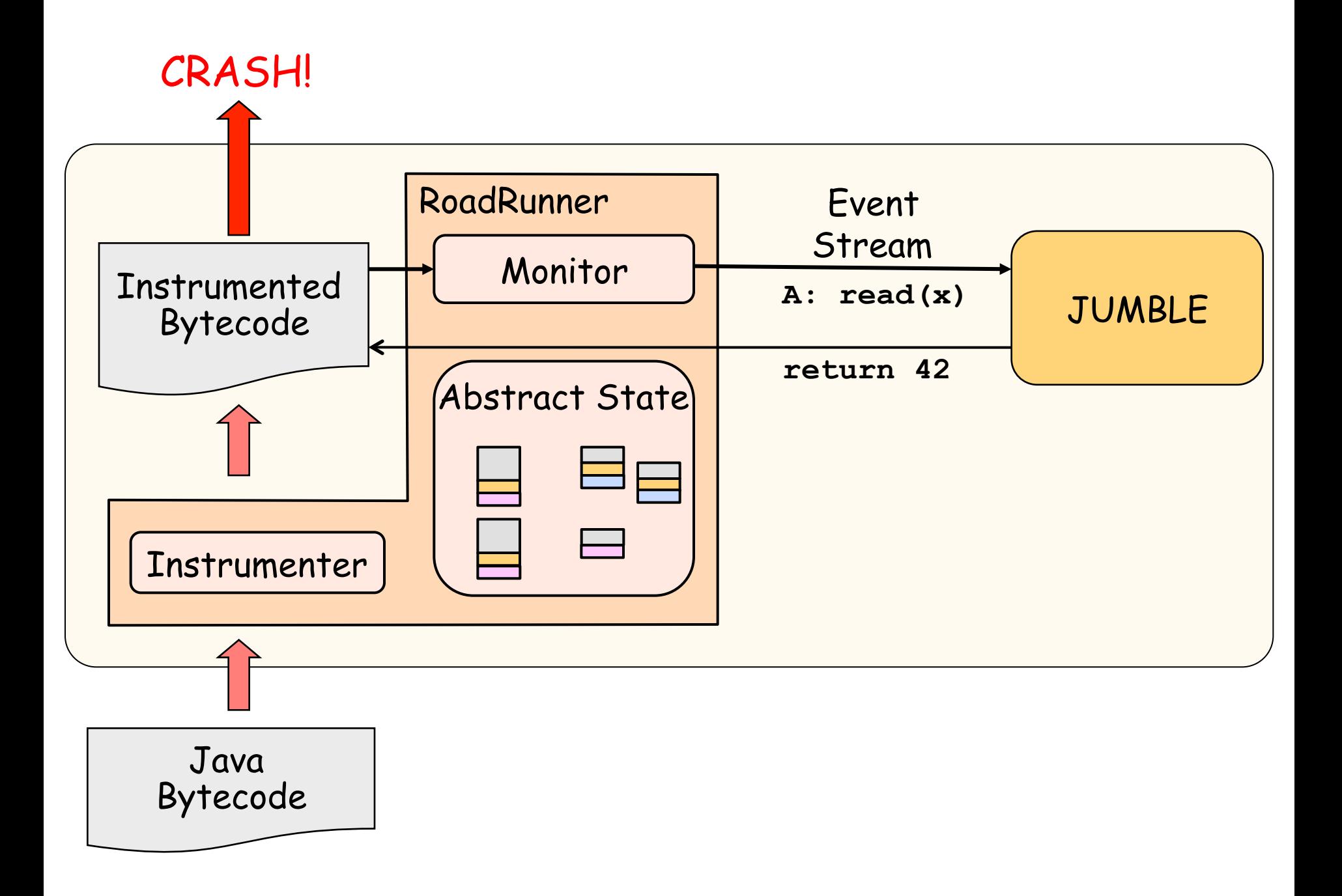

### **Jumble Performance**

- $\bullet$  Keep write buffers only for small  $\#$  of locations
	- all instances of a particular field declaration
	- array sampled at indexes 0 and 1 (configurable)
- Slowdown of 1.2x to 5x
- Write buffers limited to 32 entries
	- eject writes when no longer visible or redundant
	- some capacity ejects

# **Jumble Precision: failures out of 100 runs**

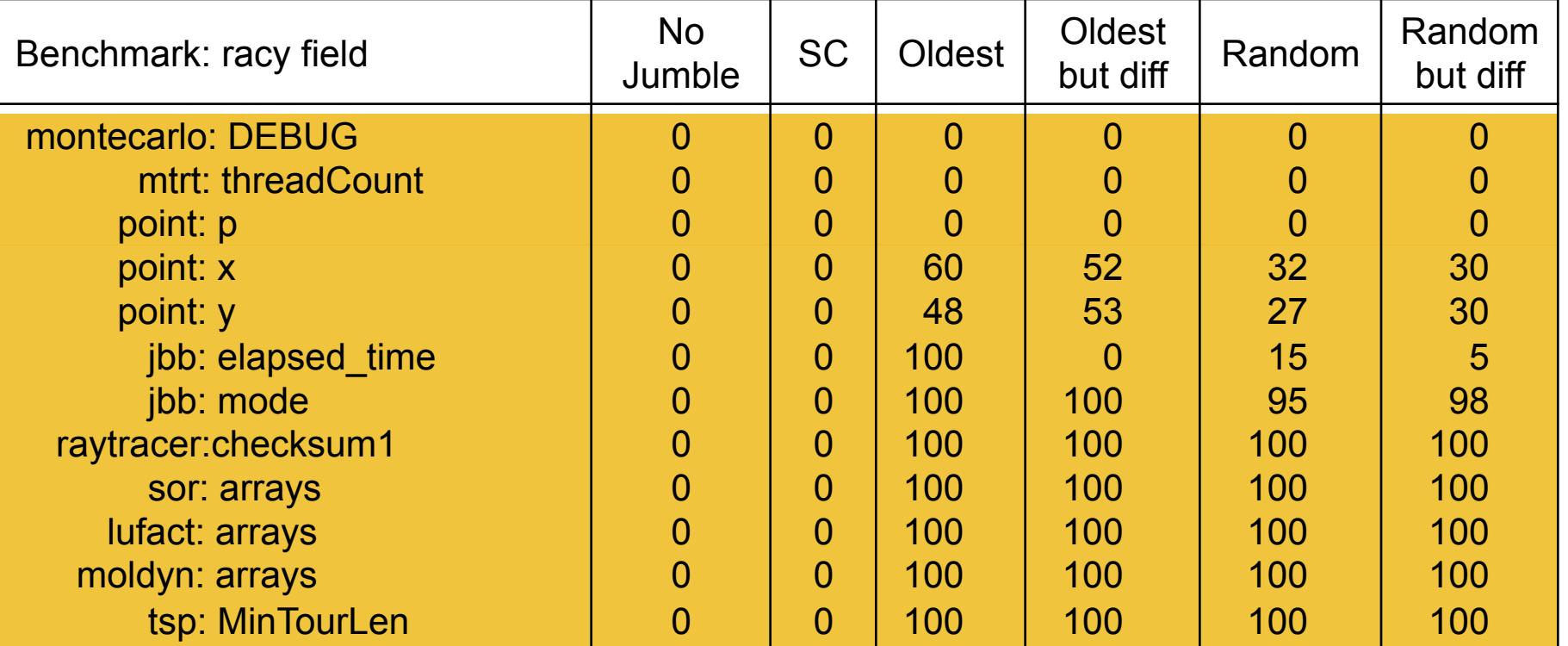

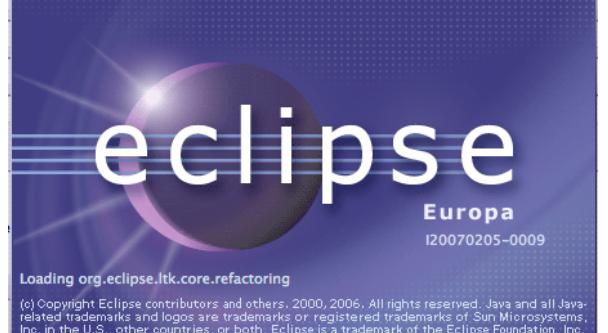

- 27 fields with data races
- ran Jumble manually once for each field
- found 4 destructive data races

# **Jumble Summary**

#### • Identifying destructive data races

- very difficult, time consuming, error prone
- Adversarial memory automates identification
	- reveals destructive data races with high confidence
	- helps focus effort on fixing real bugs

# **Where To Go From Here?**

- **[Much work on all of these problems, some by the audience, by us, ...]**
- Performance, performance, performance ...
	- always-on detection, HW support,
	- static-dynamic hybrid analyses, language support
- Is sampling the way to go for debugging?
	- Does it miss rare data races?
- Prioritize and deal with benign data races
	- which data races are most critical?
- How to respond to data races?
	- warning / fail-fast / recovery
- Reproducing traces exhibiting rare data races
	- record and replay
- **Generalization** 
	- reason about traces beyond the observed trace
- Finding memory model problems

### **Acknowledgments**

- Some of our presentation on background material is based on slides from Dan Grossman
	- http://homes.cs.washington.edu/~djg/slides/ grossman\_russia\_dataraces.pptx
- Thanks to Shaz Qadeer, Tom Ball, and Cormac Flanagan for valuable feedback on this presentation

# **Key References**

- Hans-J. Boehm and Sarita V. Adve, "You Don't Know Jack About Shared Variables or Memory Models", CACM 2012.
- Leslie Lamport, "Time, Clocks, and the Ordering of Events in a Distributed System", CACM 1978.
- Martin Abadi, Cormac Flanagan, and Stephen N. Freund, "Types for Safe Locking: Static Race Detection for Java", TOPLAS 2006.
- Madanlal Musuvathi, Shaz Qadeer, Thomas Ball, Gerard Basler, Piramanayagam Arumuga Nainar, and Iulian Neamtiu, "Finding and Reproducing Heisenbugs in Concurrent Programs", OSDI 2008.
- Cormac Flanagan, K. Rustan M. Leino, Mark Lillibridge, Greg Nelson, James B. Saxe, and Raymie Stata. "Extended static checking for Java", PLDI 2002.
- S. Savage, M. Burrows, G. Nelson, P. Sobalvarro, and T. E. Anderson, "Eraser: A dynamic data race detector for multithreaded programs", TOCS 1997.

# **Key References**

- Friedemann Mattern, "Virtual Time and Global States of Distributed Systems", Workshop on Parallel and Distributed Algorithms 1989.
- Yuan Yu, Tom Rodeheffer, and Wei Chen, "RaceTrack: Efficient detection of data race conditions via adaptive tracking", SOSP 2005.
- Eli Pozniansky and Assaf Schuster, "MultiRace: Efficient on-the-fly data race detection in multithreaded C++ programs", Concurrency and Computation: Practice and Experience 2007.
- Robert O'Callahan and Jong-Deok Choi, "Hybrid Dynamic Data Race Detection", PPOPP 2003.
- Cormac Flanagan and Stephen N. Freund, "FastTrack: efficient and precise dynamic race detection", CACM 2010.
- Cormac Flanagan and Stephen N. Freund, "The RoadRunner dynamic analysis framework for concurrent programs", PASTE 2010.

# **Key References**

- John Erickson, Madanlal Musuvathi, Sebastian Burckhardt, Kirk Olynyk, "Effective Data-Race Detection for the Kernel", OSDI 2010.
- Madanlal Musuvathi, Sebastian Burckhardt, Pravesh Kothari, and Santosh Nagarakatte, "A Randomized Scheduler with Probabilistic Guarantees of Finding Bugs", ASPLOS 2010.
- Michael D. Bond, Katherine E. Coons, Kathryn S. McKinley, "PACER: proportional detection of data races", PLDI 2010.
- Cormac Flanagan and Stephen N. Freund, "Adversarial memory for detecting destructive races", PLDI 2010.